# KRISHNA KANTA HANDIQUI STATE OPEN UNIVERSITY

## PROGRAMME PROJECT REPORT

ON

## **MASTER OF SCIENCE**

## **(INFORMATION TECHNOLOGY)**

*(Two Year Postgraduate Programme to be Offered from 2023-24 Academic Session in UGC-CBCS Mode)*

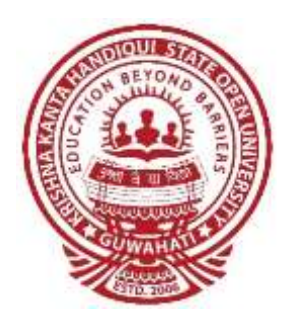

Submitted to **UNIVERSITY GRANTS COMMISSION NEW DELHI**

Submitted by **K. K. HANDIQUI STATE OPEN UNIVERSITY GUWAHATI, ASSAM**

**March 2023**

Registrar Krishna Kanta Handiqui State Open University Guwahati

#### **CONTENTS**

- 1. OVERVIEW
- 2. PROGRAMME MISSION AND OBJECTIVES
	- 2.1 Mission and Vision of K.K. Handiqui State Open University
	- 2.2 Mission and Objectives of the Programme
- 3. RELEVANCE OF THE PROGRAMME WITH KKHSOU'S MISSION AND GOALS
- 4. NATURE OF PROSPECTIVE TARGET GROUP LEARNERS
- 5. APPROPRIATENESS OF THE PROGRAMME TO BE CONDUCTED IN ODL MODE TO ACQUIRE SPECIFIC SKILLAND COMPETENCE
- 6. INSTRUCTIONAL DESIGN AND TEACHING-LEARNING SCHEME
	- 6.1 Curriculum Design
	- 6.2 Programme Structure and Duration of the Programme
	- 6.3 Definition of Credit Hours
	- 6.4 Faculty and Support Staff Requirement
	- 6.5 Instructional Delivery Mechanism
	- 6.6 Identification of Media–print, Audio or Video, Online, Computer Aided
	- 6.7 Learner Support Services
- 7. PROCEDURE OF ADMISSION, CURRICULUM TRANSACTION AND EVALUATION
	- 7.1 Procedure for Admission
	- 7.2 Curriculum Transaction
	- 7.3 Evaluation
- 8. REQUIREMENT OF THE LABORATORY SUPPORT AND LIBRARY RESOURCES
	- 8.1 Laboratory Support
	- 8.2 Library Support
- 9. COST ESTIMATE OF THE PROGRAMME AND THE PROVISIONS
	- 9.1 Programme Development Cost
	- 9.2 Programme Delivery Cost
	- 9.3 Programme Maintenance Cost

#### 10. QUALITY ASSURANCE MECHANISM AND EXPECTED PROGRAMME

#### **OUTCOMES**

Annexure I: Course Curriculum of M.Sc.IT Programme

- Annexure II: Detailed course wise syllabus of M.Sc.IT Programme
- Annexure III: Project Guidelines of M.Sc.IT Programme

Annexure IV: Course wise Faculty allotment of M.Sc.IT Programme

Annexure V: Common Basket of Ability Enhancement Courses (AECs) and

Value Added Courses (VACs) for PG Programmes

#### **1. OVERVIEW**

 M.Sc.IT (Master of Science in Information Technology) is a postgraduate programme offered by Krishna Kanta Handique State Open University (KKHSOU). The programme is designed to provide students with advanced knowledge and skills in the field of information technology. The duration of the M.Sc.IT programme is two years, and the curriculum is divided into four semesters. The programme covers various topics related to information technology such as networking and web technology, database management systems, open source software, artificial intelligence and machine learning, mobile application development and, cyber security.

The curriculum for the M.Sc.IT program has been carefully designed to align with the current trends and technologies in the industry, ensuring that students are equipped with the skills and knowledge necessary to meet industry demands.

 The M.Sc.IT program is structured with core courses specific to the discipline (DSC) and a selection of elective courses (DSE) to provide students with a comprehensive understanding of the field and diverse learning opportunities. Additionally, ability enhancement courses (AEC) and value-added courses (VAC) are bundled and offered to students.

 Since the university organizes its academic disciplines into a school system, it is anticipated that multidisciplinary and interdisciplinary courses for AEC and VAC will be seamlessly implemented with related faculty members available to teach them. Furthermore, the university is registered with the Academic Bank of Credit (ABC) to allow students to transfer credits easily and provide them with greater flexibility in selecting courses.

The Centre for Internal Quality Assurance (CIQA) at the University has organized several meetings and workshops to design programmes in the context of ODL. With the inputs gathered, the Committee on Courses (CCS), along with outside subject experts from reputed Universities of the region, have designed the Program and detailed syllabi.

The updated and revised syllabus was then presented to the Schools of Studies, and after receiving due recommendations, it was approved by the Academic Council of the University. This Programme Project Report (PPR) outlines the Two-Year PG Programme on Master of Science in Information Technology (M.Sc.IT) under the Discipline of Computer Science at the Hiranya Chandra Bhuyan School of Science and Technology of KKHSOU, which is the outcome of this process.

#### **2. PROGRAMME MISSION AND OBJECTIVES**

#### **2.1 Mission and Vision of K. K. Handiqui State Open University**

- i. The motto of the university is to make education beyond barriers and provide the educational opportunity to the unreached irrespective of gender, socio-economic status, geographical location, physical disabilities and gender.
- ii. It will also provide education to the housewives, semi-literate, unemployed youth, jail inmates as well as highly educated people.
- iii.This university provides the opportunities of higher education to those who remain deprived of higher education for other numerous reasons.
- iv. The mission and vision of the university is to enhance the capabilities of learners, particularly women learners, who want to get empowered with higher order of required education and necessary professional skills.
- v. To provide social justice to all the stakeholders is the prime focus of the university.

#### **2.2 Mission and Objectives of the Programme**

The mission of the M.Sc.IT (Master of Science in Information Technology) programme is to provide learners with advanced knowledge and skills in the field of information technology, enabling them to become competent IT professionals and leaders in the industry. The programme aims to develop learners' abilities to understand, design, implement and manage complex IT systems and processes, and to apply IT solutions in business and other organizational settings.

The objectives of M.Sc.IT programme include the following:

- Providing learners with advanced knowledge of core IT concepts, such as software engineering, database systems, computer networks, and web technologies.
- Developing learners' technical skills and expertise in various IT domains, such as programming, database management, network administration, and cyber security.
- Enhancing learners' ability to analyze and solve complex IT problems, through the application of analytical and critical thinking skills, and the use of various IT tools and techniques.
- Providing learner with the ability to design, implement, and manage IT projects, by applying project management principles and best practices.
- Developing learners' ability to communicate effectively, work collaboratively, and demonstrate leadership in a team-based IT environment.
- Preparing learners for the challenges and opportunities of the rapidly evolving IT industry,

by exposing them to emerging trends, technologies, and practices in the field.

• Providing learners with a solid foundation for further academic research and professional development in the field of IT.

These objectives are intended to ensure that graduates of the M.Sc.IT programme are able tocontribute to the development of innovative IT solutions that drive organizational success and societal advancement.

#### **3. RELEVANCE OF THE PROGRAMME WITH KKHSOU'S MISSION AND GOALS**

- i. The programme provides learning throughout life by giving learners an opportunity in the entry and exit point of learning without any age bar. This also signifies equity and excess in the field of higher education.
- ii. The program has been designed with the needs of the Information Technology industry in mind. The curriculum and syllabus have been developed with the assistance of both academicians and industry experts, incorporating theoretical and practical components. While designing the syllabus, it was considered that learners may come from poor academic backgrounds and remote geographical areas. One of the main objectives of this university is to provide quality education to people in geographically remote locations. Therefore, it is expected that this program will help the university achieve its objectives.

#### **4. NATURE OF PROSPECTIVE TARGET GROUP LEARNERS**

The M.Sc.IT programme is aimed at individuals who have a passion for technology and a desire to pursue a career in the field of information technology. The programme is designed for both recent graduates and experienced professionals who wish to enhance their knowledge and skills in the field of information technology. The target group of learners for this programme includes:

- a) IT professionals who want to advance their career by gaining expertise in areas such as software development, database management, and network administration.
- b) Recent graduates who want to specialize in the field of information technology and acquire the necessary skills to compete in the job market.
- c) Entrepreneurs and business owners who want to leverage technology to enhance their business operations and achieve their strategic objectives.
- d) Individuals with a technical background who want to transition into IT management roles.
- e) Individuals with non-technical backgrounds who want to gain a better understanding of IT and its potential impact on business operations.
- f) Individuals who want to enhance their career prospects by acquiring an advanced degree in IT.
- g) Professionals who want to work in research and development in the IT industry.

## **5. APPROPRIATENESS OF THE PROGRAMME TO BE CONDUCTED IN ODL MODE TO ACQUIRE SPECIFIC SKILL AND COMPETENCE**

M.Sc.IT programs can be appropriate to be conducted in Open and Distance Learning (ODL) mode, depending on the specific skills and competencies that the program aims to develop, the quality of the ODL delivery mode, and the level of support provided to learners.

Here are some of the factors that can make M.Sc.IT programs suitable for ODL delivery mode:

- a) Flexibility: ODL mode allows learners to study at their own pace and schedule. This flexibility can be especially beneficial for working professionals who need to balance their studies with their work and personal life.
- b) Accessibility: ODL mode enables learners to access educational resources and instruction from anywhere in the world, as long as they have an internet connection. This can increase the accessibility of the program to learners who may not have the opportunity to attend a traditional, on-campus program.
- c) Cost-effectiveness: ODL mode can be more cost-effective than traditional, on-campus programs, as learners do not have to incur expenses related to travel, accommodation, and other on-campus expenses.
- d) Personalization: ODL mode allows learners to customize their learning experience to suit their needs, preferences, and learning styles. Learners can choose the specific courses or modules that align with their career goals and interests.

Overall, M.Sc.IT programs can be appropriate for ODL delivery mode if the program is welldesigned and delivered, and if learners are provided with the necessary support to succeed in an ODL environment.

#### **6. INSTRUCTIONAL DESIGN**

#### **6.1 Curriculum Design**

The revised M.Sc.IT program has been so designed that it meets the standards of the UGC ODL Regulations 2020. With the help of experts in the subject from other reputed Universities in the region, the contents of the syllabus are updated. While preparing the syllabus, UGC Distance and Online Education Regulations 2020, UGC LOCF Curricular

Framework, Academic Integrity Regulation 2018, UGC-definitions-of-Degrees-July-2014, syllabi of other Universities and recommendations of Madhava Menon Committee have been consulted. The syllabus is designed in such a way that even without any prerequisite computer knowledge, learners can take admission in this programme.

#### **6.2 Programme Structure and Duration of the Programme:**

The minimum duration of the M.Sc.IT programme is 2 Years (4 Semesters). A detailed outline of the program can be found in *Annexure I.* The detailed course wise syllabus of the M.Sc.IT programme is given in *Annexure II.* 

#### **6.3 Credit Hours:**

As per UGC ODL Regulations 2020, the University follows the system of assigning 30 hours of study per credit of a course. Thus, following this norm, a 4 credit course constitutes a total of 120 hours of study. Out of the total credit hours, a minimum of 10 percent, i.e., minimum 12 hours of counselling per course are offered to learners at their respective study centres or through centralized online counselling.

#### **6.4 Duration of the programme:**

The minimum duration for completion of M.Sc.IT is two years and the maximum is double the minimum duration i.e., four years as per the new regulation 13(A)2 of UGC.

#### **6.5 Faculty and Support Staff Requirement**

The Discipline of Computer Science of Hiranya Chandra Bhuyan School of Science and Technology of the University currently has five full time faculty members (one Associate Professor and four Assistant Professors). As the M.Sc.IT Programme has components of Ability Enhancement Courses (AEC) and Value Addition Courses (VAC), it requires interdisciplinary and multidisciplinary effort. Therefore, support of faculties from different schools of the University has been mobilized for design and delivery of the M.Sc.IT Programme. A list of course coordinators against each core course of this M.Sc.IT programme is presented in *Annexure IV.* 

The Discipline of Computer Science under the Hiranya Chandra Bhuyan School of Science and Technology of the University has the following teaching staffs:

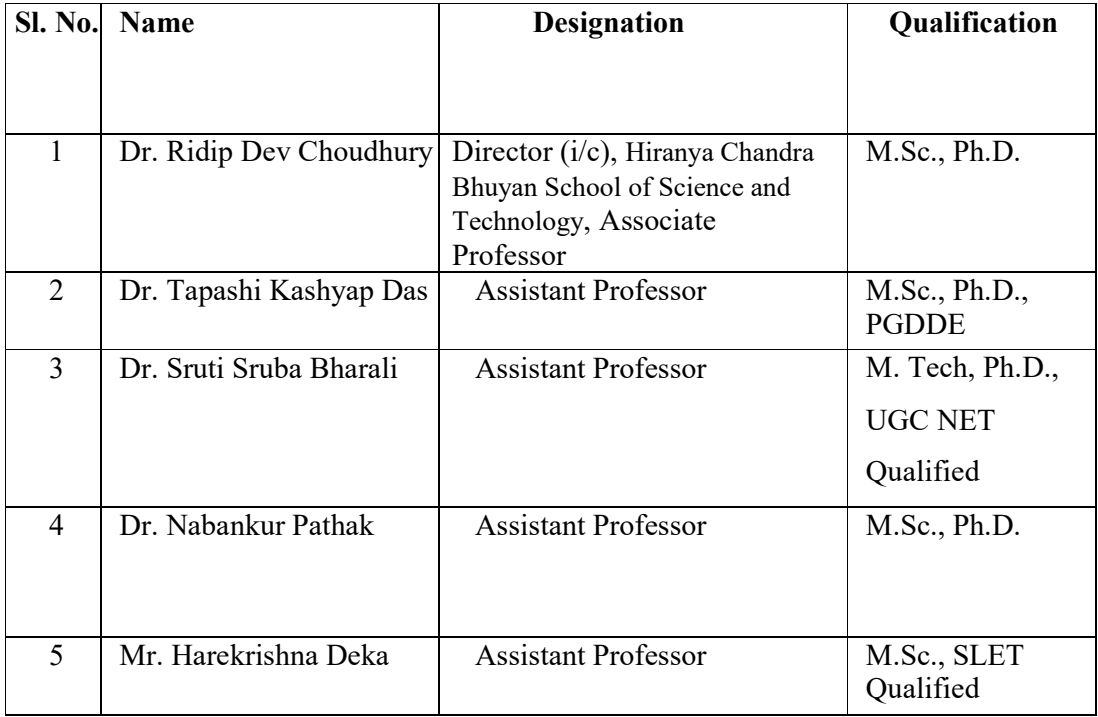

#### **6.6 Instructional Delivery Mechanism**

The Self Learning Materials have been prepared keeping in mind the requirements of instructional design. Particular attention has been given so that the basic three domains of knowledge, viz., the behavioural domain, cognitive domain, and constructive domain can be addressed. In general, the university offers printed SLMs and the same in audio-visual formats. Apart from that, plans are being made to deliver the M.Sc.IT Programme through LMS. The LMS would consist of four quadrants: video lectures, downloadable/printable reading material, self-assessment tests through tests and quizzes, and an online discussion forum for clarifying questions. As majority of the learners are from rural areas and disadvantaged groups, attempts are made to make the SLMs easy to read and easy to understand with the following major components:

- a) *Learning Objectives* (major objectives of the Unit are stated)
- b) *Introduction* (linkage with previous Unit as may be applicable and general introduction of the content is provided)
- c) *Check Your Progress* (generally after every section CYP is provided to learners to gauge their understanding)
- d) *Answers to Check Your Progress* (CYP answers are provided at the end of the Unit)
- e) *Activity/Activities* (activities for enhancing learners' critical outlook is included in SLM)
- f) *Let us Know* (Depending on the necessity some important information related to the content is provided in a box)
- g) *Let Us Sum Up* (pin pointed summary of the Unit is given)
- h) *Further Reading* (this section has been incorporated for those learners who are interested in advance knowledge of the content)
- i) *Model Questions* (Different types of questions have been provided in the unit).

#### **6.7 Identification of Media–print, Audio or Video, Online, Computer Aided**

All learners are provided with Self Learning Materials, which are comprehensive in terms of the contents of the syllabus. These learning resources are prepared with the help of resource persons across the state/country. Senior/Retired Professors/Associate Professors/Assistant Professors from different Universities/Colleges are engaged as SLM writers and Content Editors. In addition, certain topics are also covered through community radio programmes broadcast through the 90.0 FM *Jnan Taranga* Community Service Station of the University. Most of the audio-video programmes are accessible online through YouTube videos.

#### **6.8 Learner Support Services**

The student support services available in the University would be extended to the learners of this M.Sc.IT Programme. All these support services would help the learners to imbibe the required knowledge and skills; to seek avenues in employment; to go for higher studies; and to know about the subject in an in depth manner. Learner support services include the following among others.

- a) **KKHSOU City Campus:** The KKHSOU City Campus at Guwahati organises training for coordinators, counsellors, and other functionaries. The City centre provides a venue for learners and academic counsellors to interact on a particular subject matter. Responsibility for Admission, distribution of SLMs and Examination also lies with City Campus. Online counselling for all learners of all semesters of all programmes are centrally organised from city campus.
- b) **Regional Centres:** The Regional centre of KKHSOU at Jorhat in upper Assam provides training for coordinators, counsellors, and other functionaries. The centre provides a venue for learners and academic counsellors to interact about a particular subject matter. Responsibility for Admission, distribution of SLMs and Examination in select districts of upper Assam also lies with Regional Centres. Establishment of some other regional centres is in the pipeline.
- c) **Study Centres:** Study centres are the backbone of an open and distance learning institution. On behalf of the university, the study centres cater to the various requirements of learners, viz. Admissions-related information, delivering Self Learning Materials, conducting counselling sessions, distributing assignments and evaluating them, conducting term-end

exams, etc. The study centers throughout the state handle these affairs on behalf of the University.

- d) **Pre-enrollment Counselling:** In cooperation with study centres, the university provides pre-enrollment counselling for all the programs through online and offline modes. It provides basic knowledge of the programs, counselling sessions, etc. Moreover, programme specific pre-enrollment counselling is also organised.
- e) **Siksharthi Mitra:** A few employees of the University have been engaged as Siksharthi Mitra in order to provide better technical support and assistance to the candidates during online admission process.
- f) **Learners' Charter:** The University has brought out a Learners' Charter pronouncing the basic rights and responsibilities of its learners. In the Induction Programmes at the Study Centres, the learners are sensitized about this Charter.
- (http://kkhsou.in/web\_new/viewDocuumentPdf.php?pdf=pdf/student/Standee%204%20Assam eseconverted(1).pdf&q=Learners%27%20Charter)
- g) **Handbook/SOP:** The University has brought out a Handbook for the Study Centres and a Standard Operating System (SOP) of Examination. http://kkhsou.in/web\_new/ugcinfo-2018/SOP%201-32.pdf
- h) **Audio CDs for Visually Impaired Learners:** The visually impaired learners are provided with free audio SLMs in CDs to overcome their difficulties of learning. The University has installed Braille printers for this category of special learners in the University SLM branch.
- i) **Face-to-face/Online Ticketing/Complaint System:** Learners' queries are attended in the face-to face mode and digital mode as well in a continuous way, through telephone, SMS and emails. There is a dedicated online portal through which the queries received automatically move to concerned department for solving the same. Once the problem is solved, the learner is informed by SMS and email.
- j) **Face to face and Walk-in Counselling:** M.Sc.IT Programme learners will receive face-toface counselling from study centers. The University also provides face-to-face counselling/walk-in-counselling to learners at the specially maintained city learner support center located at the city campus on Sundays or weekdays.
- k) **ICT Support:** ICT support is a major component of any ODL system of education. Some of the ICT-based support systems provided by the university, which can be availed by the learners of M.Sc.IT Programme are listed below:
	- **Website:** The University has developed a full-fledged official website www.kkhsou.in for learners and the general public. The website has a dedicated Learners' Corner (http://kkhsou.in/web\_new/learner\_corner.php) that contains exhaustive information

and links to useful resources which is accessible to the vast learner population. Furthermore, the Website links to social-networking sites like Facebook where learners, faculty members, and stakeholders can interact. Additionally, the site offers a tailored search by district or program. And most of the audio-visual programmes are accessible online through YouTube videos (web link: https://www.youtube.com/user/kkhsou)

 **Community Radio Service**: Jnan Taranga (90.0 MHz) is the first Community Radio station in the North Eastern part of the country administered by the University. Community Radio, being a platform for the community for taking up community issues, is also a platform for broadcasting educational programmes. This includes debates, discussions, and talk shows.

Links: http://jnantaranga.kkhsou.in/index.php

- **e-Bidya:** As part of its ongoing attempts to enhance student learning, the university has developed a Learning Management System (LMS) portal called e-Bidya using open source MOODLE which can be accessed via https://www.lmskkhsou.in/web/. The site allows learners to access e-resources 24 X 7, regardless of where they are in relation to the particular programme they are enrolled in. Learners can interact with experts in the discussion forum. Learners can experience the benefits of online learning through their mobile devices as well. The same facilities are being imparted for the M.Sc.IT programme as well.
- **Open Access Journals Search Engine (OAJSE):** The OAJSE (www.oajse.com) can be used to browse and search 4,775 Open Access Journals from the rest of the World excluding India, 532 journals from India, and 32 Indian Open Access Indian Repositories. It provides all pertinent information about KKHSOU's central library, including access to electronic resources, the Online Public Access Catalogue (OPAC), and subscribed journals and databases. It also provides an email alert service (current awareness service) to learners and is linked with major social networks including Facebook and Twitter.
- **KKHSOU Mobile App:** The university has developed a mobile application "KKHSOU" that allows students to access the university website 24x7. Download Link:https://play.google.com/store/apps/details?id=soft.bdeka.kkhsou.androidapp&hl= en\_IN
- **SMS Alert Facility:** The University has implemented an SMS alert system for learners which notify of university news, events, and learner-related information.
- **E-Mentoring Groups:** The e-mentoring system, which utilizes the Telegram App/WhatsApp, helps learners acquire all the characteristics of open and distance

learners, so that they can continue their studies with self-confidence, self-esteem, morale, and a feeling of identity. It is the main objective of this initiative to help learners minimize personal difficulties and identify the obstacles they face due to the diverse needs and backgrounds they have. During this process, they are also guided to develop appropriate and suitable learning strategies for overcoming all these difficulties and problems.

- **E-mail:** Learners can also write emails to any officials/faculty members of the University. For this a general email ID:  $info@kkhsou.in$  has been created. Concerns raised through email to this email address are addressed by the University's relevant officials or faculty members. Apart from that, the email and phone numbers of all faculty members are available on the website and Information Brochure. Any learners can write directly to them as well.
- **Online Counselling:** The University's faculty conducts online counselling sessions through different online platform like Zoom, Google Meet, Cisco Webex and Facebook etc. in addition to regular counseling sessions in study centers. It provides direct interaction of learners with the regular faculty members of the University which creates a greater sense of inclusion and reduces feelings of isolation by offering personal care and guidance to all learners.
- **KKHSOU in Social Media:** KKHSOU has incorporated social media sites like Facebook pages, Whatsapp group, Twitter Account (https://twitter.com/KKHSOU1?s=09 ) that enables sharing and interaction with the students' community. Official Facebook Group of KKHSOU can be reached at https://www.facebook.com/groups/272636986264210/

#### **7. PROCEDURE FOR ADMISSION, CURRICULUM TRANSACTION AND EVALUATION**

#### **7.1 Procedure for Admission**

- **i. Minimum Qualification:** The eligibility criteria for the M.Sc.IT programme to be offered by KKHSOU is:
	- Any graduate with Mathematics at  $10 + 2$  level Or,
	- Any graduate with Mathematics at graduate level Or,
	- BCA/B.Sc.IT/B.Sc.(Computer Science) graduates from any university recognized by UGC.

#### **Lateral Entry:**

- A candidate may be allowed lateral entry into the  $3<sup>rd</sup>$  semester of M.Sc.IT programme provided that the candidate has successfully completed two semesters of the M.Sc.IT/MCA or PGDCS programme from KKHSOU or any other recognized University by UGC and having mathematics at  $10 + 2$  or graduate level. Also, any successfully passed out graduate with PGDCA from KKHSOU (who have taken admission till April 2021) can also take lateral admission in 3rd Semester of M.Sc.IT.
- **ii. Online Admission:** Admission to this M.Sc.IT programme would be offered by KKHSOU through online in the University website: www.kkhsou.in. A prospective learner may take admission as per his/her choice in KKHSOU City Study Centre, Khanapara, or any other recognized study centre for the M.Sc.IT programme in the State of Assam. A learner is to submit all relevant documents for admission through the online admission portal. The course fee is to be paid through credit card/ debit card/ net banking or UPI- Bharat QR, BHIM, PhonePe, GPay, Paytm, WhatsApp and other UPI. After admission is done, a unique Registration / Enrollment Number is automatically generated which will have to be used for future communications with the University. Based on his/her choice, and operational conveniences, a learner shall be assigned to a particular study centre for availing of dedicated services and counseling/tutoring facilities. The newly admitted learners will receive the SLMs through a dedicated study centre and in certain cases SLMs may be sent to the learners' home address also. e-SLMs are also available in the University website. The University has a Credit Transfer Policy which is being revised to facilitate course exemption in order to promote dual degree.
- **iii. Refusal/Cancellation of Admission:** At the time of admission the candidate must submit a declaration that he/she is not pursuing more than two degree programmes under KKHSOU/any other recognised University or Institution simultaneously. If any false declaration is detected at any stage, his/her admission/mark sheets/ certificates may be cancelled by the University.
- **iv. Continuous Admission:** By paying the necessary fees, a learner can obtain admission to the next semester once a particular semester is completed. Admission to the subsequent semester is not determined by the results of the previous semester. One may take admission in the next semester even without appearing in the previous semester examination. The admission period should be continuous from the date of completion of the previous semester's exams until 60 days after the start date. Incomplete exams,

including back papers, will be allowed to be taken up when announcements of examination results are made. Learners are advised to regularly visit the University's website (www.kkhsou.in) and maintain regular contact with their allotted study centres.

- **v. Pursuing Two Academic Programmes Simultaneously:** As per UGC guidelines dated April 2022 a learner can pursue two academic programmes simultaneously, one in full time physical mode and another in Open and Distance Learning (ODL)/Online mode; or up to two ODL/Online programmes.
- **vi. Fee Waiver for Differently Able Persons (DIVYANGJAN)**: The fee waiver will be applicable for differently able learners in all semesters of the programme where he/she has enrolled. Such learners must submit 'Form no. IV' issued by the Social Welfare Department or Disability and a copy of the Certificate issued by the Department of Empowerment of Persons with Disabilities, Ministry of Social Justice and Empowerment, Govt. of India. The forms/certificates of differently able learners which are verified by the Social Welfare Department, Govt. of Assam will be allowed the fee waiver for the eligible learners of this M.Sc.IT Programme also.
- **vii. Economically Weaker Section (EWS):** The learners applying for admissions in EWS category shall submit EWS documents as per the latest Govt. of Assam guidelines.
- **viii. Fee Structure:** The fee structure of the M.Sc.IT programme would have a break-up across semesters of the programmes. The fee is inclusive of Enrollment fees, Course fee, Examination fee, Exam centre fee and Mark-sheet fee. Currently the fee charged for one semester of this M.Sc.IT programme is Rs 10000.
- **ix. Financial Assistance:** The University offers free education to jail inmates and differently abled learners. At present, the University offers free of cost education to jail inmates in 16 district jails of the state. The University is in the process of including more numbers of Central/District Jails in the coming Academic Session.

#### **7.2 Curriculum Transaction**

- **i.** Activity Planner: There will be an activity planner, which guides the overall academic activities in the M.Sc.IT programme. This will be released prior to the university's admission schedule. The CIQA office as per UGC guidelines and the office of the Academic Dean would upload the Academic Plan and month wise Academic Calendar. This will enable learners to plan their studies and activities accordingly.
- **ii.** Self-learning Materials (SLMs): SLMs are designed in such a way that learners can easily follow them. With the help of subject experts. SLMs are prepared with relevant and up to date information and facts.
- **iii. Multimedia Materials:** Apart from printed SLM, the university provides audio-visual learning materials related to course content.
- **iv. Induction and Counselling Sessions:** Induction sessions are conducted by university officials and faculty together. Counselling sessions are conducted by the Study Centres. Normally all counselling sessions are scheduled on Sunday. A face-to-face interaction between the learners and the counsellor takes place during the counselling session. This enables learners to clear their doubts with regard to the various courses provided to them. Apart from that, from time to time, online counselling sessions will be provided by the faculties of the University for this M.Sc.IT Programmes.
- **v. Web-based tools:** The University also provide Web Enabled Academic Support Portal through e-Bidya, the Learning management system of KKHSOU available at https://www.lmskkhsou.in/web/ to access the course materials and other learning resources.

#### **7.3 Evaluation**

For this M.Sc.IT Programme the general guidelines of the University will be followed. Vide a resolution of the 33rd Meeting of the Academic Council and the subsequent approval of the Board of Management and as per UGC regulation (04-09-2020) Clause 15, KKHSOU has decided that the Total Marks for Internal (Formative) Assessment will be 30%, and that for Summative Assessment will be maximum 70% i.e. 30 marks and 70 marks out of Total 100 marks. The University has adopted Letter Grades and Grade Points as per UGC Curriculum and Credit Framework for UG Programs 2022. The summative assessment is conducted in those examination centres where the UGC recommended facilities are available. While setting the Question Papers and evaluating the Answer Sheets, the learning outcomes of the Programme and the Courses would be considered. Examination monitoring is an essential feature in conducting the examination processes. The University appoints Supervisory Officers, Examination Monitoring Officers and Examination Squads on a regular basis for smooth conduct of examinations. Some details of examination processes which would be applicable for this M.Sc.IT Programme are presented below.

i. **Continuous and Comprehensive Formative Assessment:** Continuous and comprehensive evaluation is an important component of the total assessment process in KKHSOU. There is provision for self-evaluation based on the Self Learning Materials. The University has decided to adopt a mechanism for continuous evaluation of the Learners through a mix of various flexible methods.

Considering the practical limitations of the learners and the difficulty of administering, the University has adopted the formative assessment mechanism with the following in view. The learners are communicated about the details through the university website, official notifications, study centres and social media. The formative assessment has the following breakup:

- a. MCQ/Written test/Quiz/Viva etc.  $= 10$  marks
- b. Attendance/Participation in the Personal Contact Programmes = 5 marks
- c. HA submission (at study centre)  $= 10$  Marks
- d. Participation in Extension activities (Environment related/workshop etc.)/ Additional Home Assignment  $=$  3 marks.
- e. Timely submission of Assignment etc. as mentioned in  $(c)$  above  $= 2$  marks (Submission after due time  $= 1$  mark; Non-submission  $= 0$  mark).

However, for courses with practical component, the distribution will be 50% weightage for theory, 30% weightage for practical and 20% weightage for internal assessment.

The concerned study centres will organize MCQ based test (online/offline) for the learners of that particular study centre and if required they may conduct alternative arrangements like written test/ Viva/Quiz etc. and assess the learners for maximum 10 marks. Assignments for total 13 marks will be administered course-wise comprising three assignments  $(5 \text{ marks } + 5 \text{)}$ marks  $+$  3 marks) by the concerned discipline of the University asking the learners to submit hard copies to the concerned study centre. Out of the three assignments, one will be closedended assignment directly from the course or SLM (5marks), one will be open-ended assignment i.e. analytical/opinion/view etc. to be answered by the learner based on the course (5 marks), the third one will be on Environmental/Community work (3 marks) related to issues/topics which will be activity based. Concerned study centres will arrange Personal Contact Programmes (Online or Offline) and the learners need to attend the same, as per UGC Guidelines. The learner will be awarded marks by the concerned study centres accordingly as per the breakup given for total 30 marks. The coordinators of the study centres will submit the marks after assessments, through the Home Assignment portal of the University.

**Project Report:** A learner has to prepare a dissertation on a particular topic under the guidance of a professionally qualified supervisor/guide in Semester IV of this M.Sc.IT Programme. In this course, learners should take up a problem related to the subject area. They should devise instruments for the collection and interpretation of data and the preparation of research report. The length of the report may be between 60-70 pages. A detailed guideline is available on the website. The link is http://kkhsou.in/web\_new/guidelines-download.php

#### **8. REQUIREMENT OF THE LABORATORY SUPPORT AND LIBRARY RESOURCES**

#### **8.1 Laboratory Support**

Laboratory courses are an integral component of the M.Sc.IT programme. Importance has been given to the utility of the practical sessions with respect to development of problem solving skills and industry oriented applications. Laboratory classes are conducted at the Study Centre and online laboratory counselling sessions are also held. For in-service learners, laboratory classes are conducted on Sundays.

The study center offering the M.Sc.IT program must have a well-equipped computer laboratory with at least 15 computers, sufficient UPS backup facility, and a high-speed internet connection. Depending on the enrollment, the number of computers may be more than 15. The learner to computer ratio should not exceed 2:1.

Currently, at the University City Campus located in Resham Nagar, Khanapara, Guwahati, there are two computer laboratories available for conducting practical classes. The first laboratory consists of 25 computers, and the second laboratory consists of 30 computers. Both laboratories are equipped with high-configuration desktop computers with 75 inches high-resolution LED TVs and LCD projectors with two 10 KV UPS.

#### **8.2 Library Resources**

Library services are offered to the learners of KKHSOU through physical library facilities in its recognized study centres and also through the central library, set up by the University at its city campus. Reference books are suggested by the faculty of the respective Disciplines/Schools of the University and also by the SLM writers. The Central Library at KKHSOU has a sizeable repository of relevant reference books and textbooks relating to the M.Sc.IT Programme. The central library KKHSOU is well-stocked with 19135 print books, 36 print journals on various disciplines and 8 Newspapers (as on 28-02-2023). The books available at the Central Library are quite helpful not only for the learners, but also for the faculty members, SLM contributors and the content editors as well.

Apart from the print resources, a good number of electronic resources comprising e-journals, online databases, gateway portal to e-journals are all made accessible to the learners. The learners are communicated once the subscriptions are made to the programme specific journals. The library is fully computerized with an ILS (Integrated Library System) and also equipped with RFID (Radio-Frequency Identification Technology). All the learners of the University including the learners of the M.Sc.IT Programme can access the webpage of the University library at their own time and convenience (http://library.kkhsou.in/). Moreover, the learners can take advantage of the facilities of the Digital Library (http://dlkkhsou.inflibnet.ac.in/). The digital library provides an online platform for collecting, preserving and disseminating the teaching, learning and intellectual output of the University to the global community including the KKHSOU learners. Beyond the physical boundary the library of KKHSOU has been maintained a web catalogue (http://opac.kkhsou.ac.in/) to facilitate the learners to browse library collection online.

The University has an OER Policy (http://dlkkhsou.inflibnet.ac.in:8080/jspui/handle/123456789/831) which spells out the learning material released by the university in physical or digital format. KKHSOU has signed Content Partner Agreement with National Digital Library of India to share its Digital Resources. The main objective of NDLI is to integrate several national and international digital libraries in one single web-portal. The learners community of KKHSOU can avail the services through a singlewindow (https://ndl.iitkgp.ac.in/).

The OAJSE (www.oajse.com) can be used to browse and search 4,775 Open Access Journals from the rest of the World excluding India, 532 journals from India, and 32 Indian Open Access Indian Repositories. It provides all pertinent information about KKHSOU's central library, including access to electronic resources, the Online Public Access Catalogue (OPAC), and subscribed journals and databases. It also provides an email alert service (current awareness service) to learners and is linked with major social networks including Facebook and Twitter. Online subscriptions of reputed journals and databases are regularly made. The learners would be communicated once the subscriptions are made to the programme specific journals.

#### **9. COST ESTIMATE OF THE PROGRAMME AND THE PROVISIONS**

The office of the Finance Officer of KKHSOU keeps all the records of finances regarding print of SLMs, honorarium paid to the members of the Committee on Courses, honorarium paid to Content Writers, Content Editors, Language Editors, Translators, Proof Readers and also the expenditure related with organizing counsellors' workshops, meeting of the co-ordinators of the study centres etc. Moreover, the finance office also maintains records of purchase of computers, online space, books, journals etc. The accounts are maintained as per the laid down procedures of government. Regarding the cost of programme development, programme delivery, and programme maintenance, the finance office conducted an exercise based on historical costing method to arrive at indicative figures of cost. The findings are presented below in respect of the M.Sc.IT Programme.

#### **9.1 Programme Development Cost**

a) SLM Development Cost for Master Degree Programme

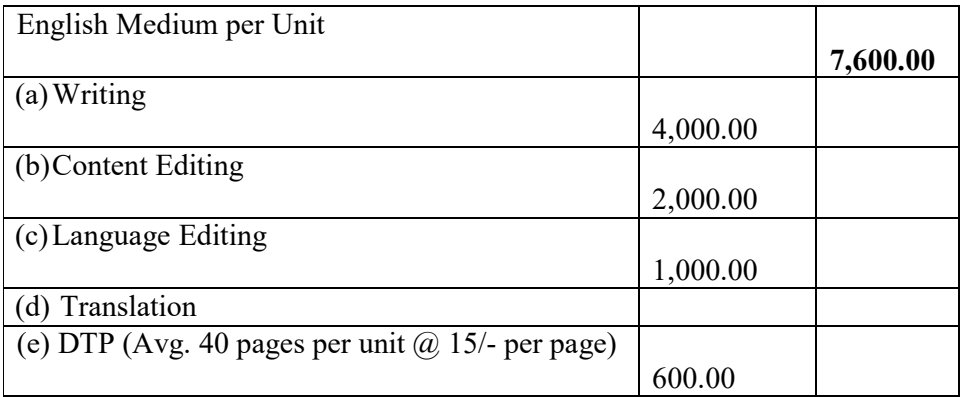

#### b) Printing Cost per SLM (for 1000 learners)

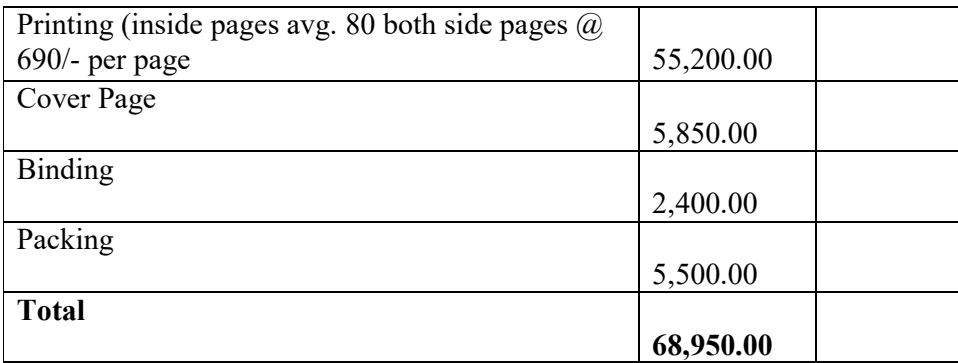

#### **9.2 Programme Delivery Cost**

The self-learning materials (SLMs) prepared for the M.Sc.IT program need to be delivered to various study centers located in remote areas. On average, the university delivers about 2.2 kg of study materials per learner, per semester. The cost of delivering 2.2 kg of such materials is Rs. 60 per semester. Therefore, the total program delivery cost for the M.Sc.IT program per learner for four semesters is Rs. 240.

#### **9.3 Programme Maintenance Cost**

The University has made financial provisions for organizing stakeholder meetings, counseling workshops, and other activities as per the academic plan and academic calendar approved by the Academic Council. These workshops and meetings will not only benefit learners of the M.Sc.IT program but also learners of other programs. The University will also bear the cost of organizing the meetings of the Syllabus Revision Committee and providing additional study materials if required to improve the quality of the program. Based on data from the University's finance department, the program maintenance cost is Rs. 1,750.

## **10. QUALITY ASSURANCE MECHANISM AND EXPECTED PROGRAMME OUTCOMES**

#### **(a) Quality Assurance Mechanism**

With regard to quality assurance of all the Programmes of the University including the M.Sc.IT Programme, the University is involved in the following activities:

The programme design and structure is decided upon after a series of discussions and deliberations with a team of a few carefully chosen subject experts, who are mostly eminent scholars and professionals from the reputed institutions of higher education. Formed with due approval from the University authority, this Committee on Courses is helped by the inhouse discipline and School faculties while preparing the framework of the programme.

The university has a SLM Policy which is followed in development of SLM. SLM Audit is a regular feature of the University which is conducted by CIQA. The course material writers and content editors are mostly in academics from reputed higher educational institutions. SLMs are distributed through a well laid down mechanism to all the learners by a mix of modes. Moreover, eSLM has been made available. Like the SLM Policy, the University has adopted University wide approaches for development of policies, Strategic Action Plan and their implementation.

CIQA takes care of the following among others to enhance the quality of the various facets of the University:

- Counsellors' workshops
- Stakeholders' meetings
- Feedback responses from the learners from various programmes
- SLM Audit

In order to keep the programme on M.Sc.IT updated, the programme would be revised and necessary changes would be incorporated for the benefit of the learners, based on the inputs received from the mechanism as mentioned above. Learners' and stakeholders' feedback is regularly collected and based on that, remedial measures and improvement mechanisms are worked out. (http://kkhsou.in/web\_new/learner\_feedback\_all.php)

#### **(b) Expected Programme Outcomes**

The expected programme outcome of M.Sc.IT programme are:

a) Knowledge of computer science and IT: Learners will acquire a thorough understanding of computer science and IT fundamentals such as algorithms, data structures, computer networks, database systems, and software engineering.

- b) Technical skills: Learners will gain practical skills in programming languages, web technologies, software development tools, and data analytics.
- c) Analytical and problem-solving skills: Learners will develop their critical thinking, problem-solving, and decision-making abilities, which will help them, address complex problems in the IT industry.
- d) Communication and teamwork: Learners will learn to communicate effectively with different stakeholders, collaborate with teams, and lead projects.
- e) Professionalism and ethics: Learners will develop a strong sense of professionalism, ethical behavior, and social responsibility in the context of IT.
- f) Research and innovation: Learners will gain research and innovation skills, which will help them contribute to the advancement of the IT industry.
- g) Entrepreneurship: Learners will develop an entrepreneurial mindset, which will enable them to start their own IT ventures or work in startups.
- h) Lifelong learning: Learners will be equipped with the necessary skills and tools to continue learning and adapting to new technologies and changes in the IT industry.

#### **ANNEXURE I**

## **Krishna Kanta Handiqui State Open University**

## **Course Curriculum of MSc in Information Technology (M.Sc.IT) Programme**

#### **Credit Distribution for M.Sc.IT Programme**

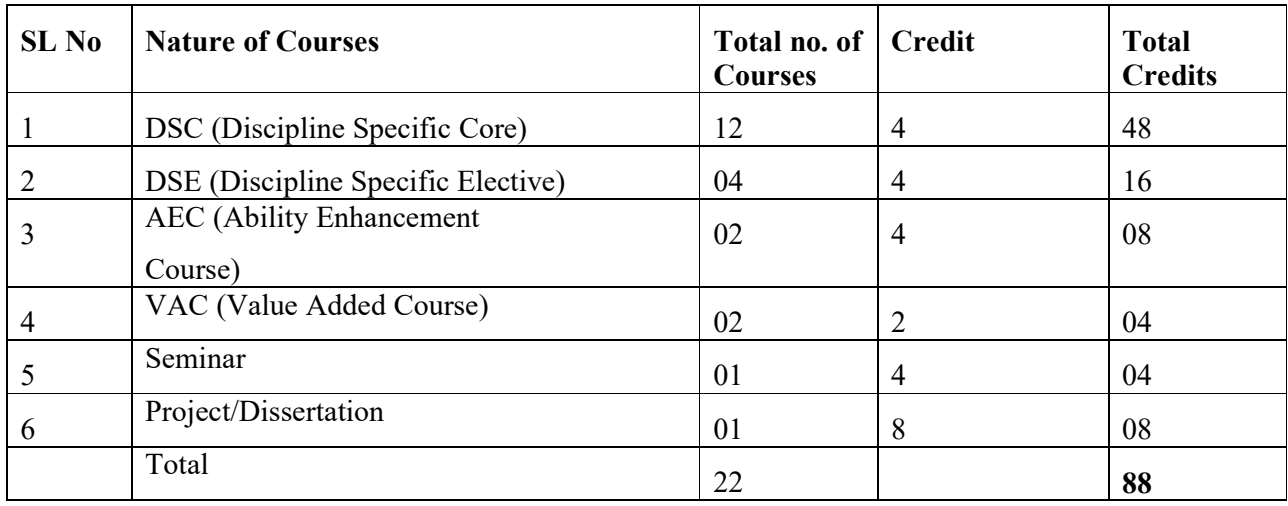

#### **Course Distribution for M.Sc.IT Programme**

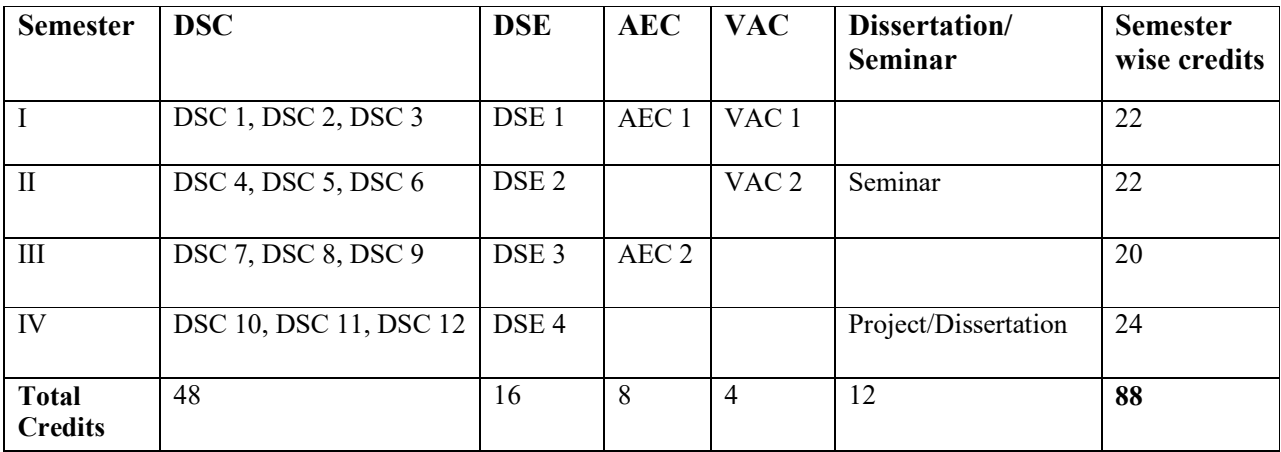

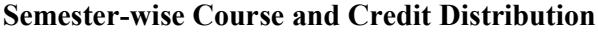

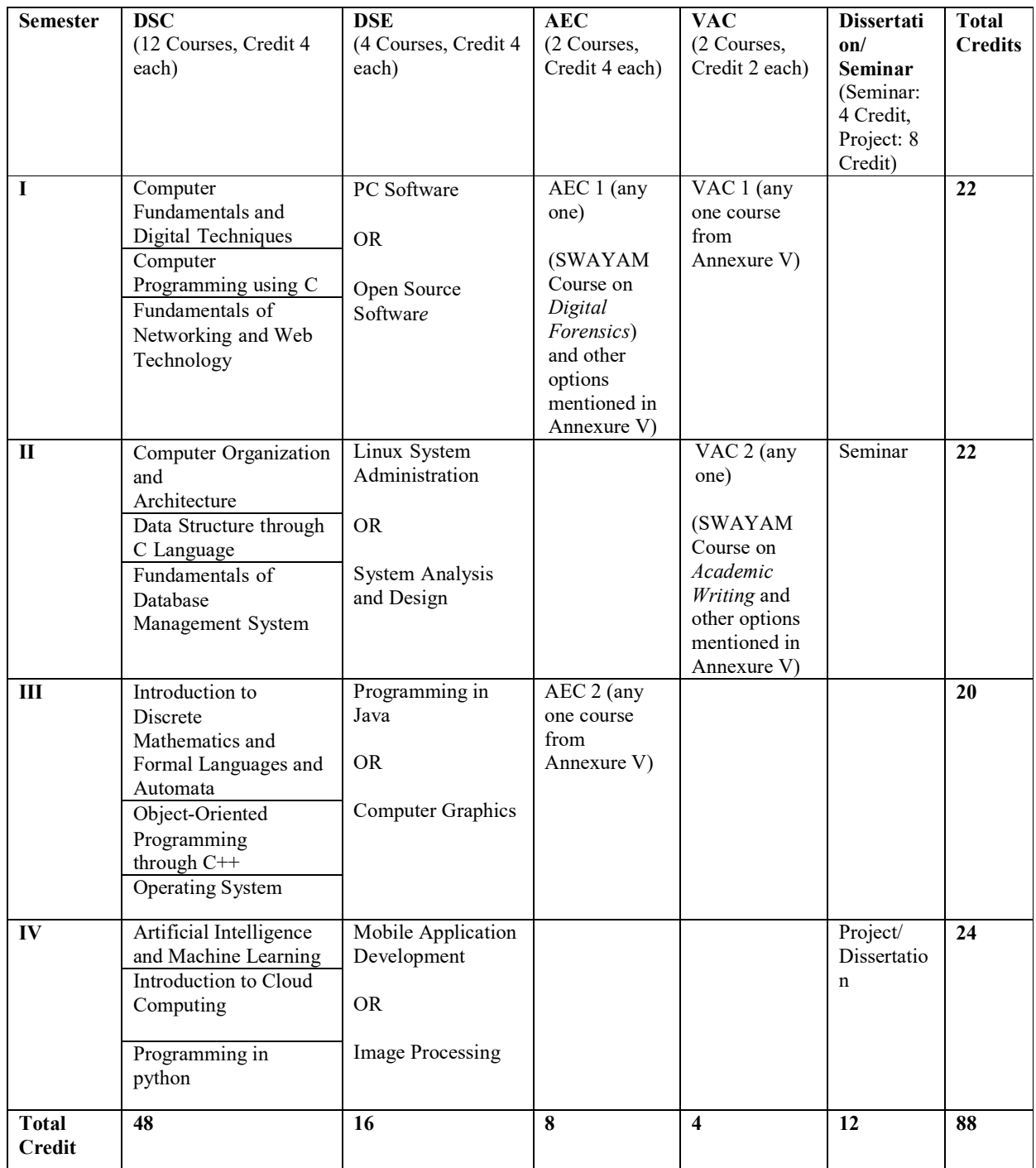

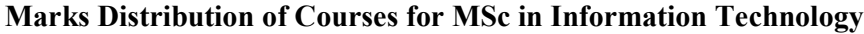

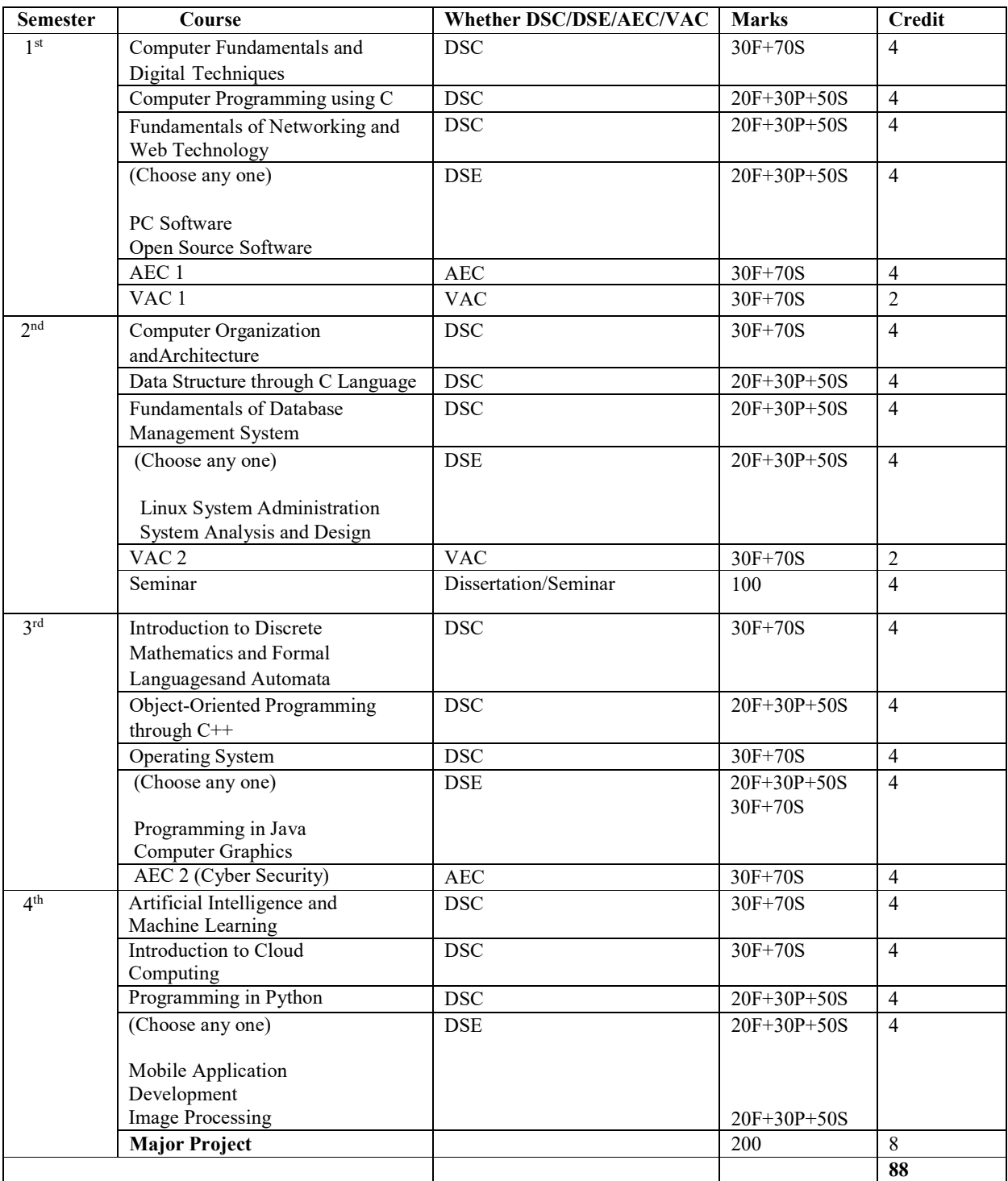

#### **N.B.:**

- F = Formative Assessment (i.e. Internal Assessment)
- $P = Practical$
- S = Summative Assessment (i.e. End Term Examination)
- 1 credit =  $30$  hours of learning
- 3 Credit =  $30 \text{ X } 4 = 120 \text{ hours of learning}$

#### **ANNEXURE II**

#### **M.SC.IT DETAILED COURSE WISE SYLLABUS**

#### **Syllabus of Discipline Specific Core (DSC) Courses**

#### **Semester I: Computer Fundamentals and Digital Techniques**

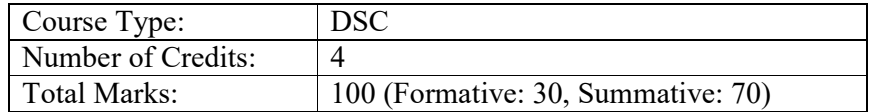

#### **Course Objectives:**

- To introduce students to the basic concepts of computer systems and their components.
- Familiarization with digital logic and Boolean algebra, including the basic gates, Boolean expressions, and truth tables.
- To familiarize students with the principles of digital electronics and their applications in computer systems.

#### **Course Outcomes:**

On completion of this course, the learners will be able to

- understand the fundamental concepts of computer organization and architecture, including hardware and software components, input/output devices, memory, and storage systems.
- Understand the basics of data representation, including binary, decimal, and hexadecimal numbering systems.
- gain knowledge of digital logic circuits and the design and analysis of combinational and sequential circuits.

#### **Unit 1: Introduction to Computer**

Block Diagram of Computer, Evolution, Generations, Classification and its Application

#### **Unit 2: Basic Components of Computer**

Concept of Bit and Byte; CPU, ALU, CU; Computer Memory: Primary and Secondary; Input/Output Devices; Buses: Address, Data and Control.

#### **Unit 3: Introduction to Computer Security**

Computer Virus, Worm, Spyware, Malware, Trojan horse, Antivirus Software

#### **Unit 4: Threats and Legal Framework**

Cyber Crimes against Individuals, Institution and State, Hacking, Digital Forgery, Cyber

Stalking/Harassment, Cyber Pornography, Identity Theft & Fraud, Cyber terrorism, Cyber Defamation, Different offences under IT Act, 2000

#### **Unit 5: Introduction to Number Systems**

Decimal, Binary, Hexadecimal and Octal number system, Number system conversion

#### **Unit 6: Binary Arithmetic**

Complement: r's and (r-1)'s complement, Binary addition, Binary subtraction, Binary Multiplication, Binary division.

#### **Unit 7: Data Representation**

Fixed Point representation and Floating point representation

#### **Unit 8: Code Conversion Technique**

Gray code, BCD, Code conversion technique, ASCII, EBCDIC, Unicode, ISO

#### **Unit 9: Boolean algebra**

Introduction, Properties of Boolean Identities, Properties of Positive and Negative Logic, De-Morgan"s Theorem, Application of De-Morgan"s theorem.

#### **Unit 10: Logic Gates**

Logic Gates: AND, OR, NOT, NAND, NOR, XOR; Conversion of the Logic Gates, NAND and NOR Implementation of Basic Gates.

#### **Unit 11: Reduction Techniques**

Boolean Expression, Simplification of Boolean expression by Algebraic method and Karnaugh Map, SOP, POS, Standard and Canonical form, Conversion of SOP to POS and vice-versa, Reduction upto 3-variables.

#### **Unit 12: Combinational Circuit**

Definition and Properties of Combinational Circuit, Introduction to Multiplexer, 4-to-1 multiplexer, Demultiplexer, Encoder, Decoder,

#### **Unit 13: Binary Arithmetic Circuits**

Half adder, Full adder, Binary Half subtractor, Full subtractor

#### **Unit 14: Sequential Circuit**

Definition and Properties of Sequential Circuit, Block Diagram of Sequential Circuit, Types of Sequential Circuit, Introduction to Flip-Flop and its different types: RS, JK; Master-Slave JK Flip-Flop.

#### **Unit 15: Registers**

Types of Shift Registers: SISO, PISO, SIPO, PIPO;

#### **Unit 16: Counters**

Synchronous and Asynchronous Counter, Limitations of Asynchronous Counter.

#### **References:**

1. Mano, M. M., & Kime, C. R. (2017). Logic and Computer Design Fundamentals. Pearson.

2. Floyd, T. L. (2015). Digital Fundamentals. Pearson.

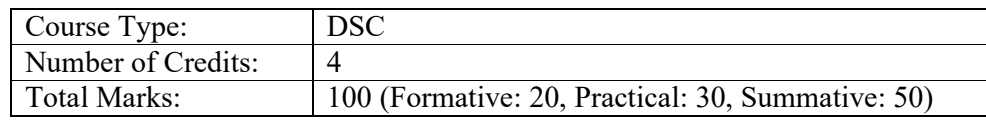

#### **Semester I: Computer Programming using C**

#### **Course Objectives:**

- Develop proficiency in programming using the C language.
- Understand basic programming concepts such as data types, variables, control structures, functions, and arrays.
- Acquire skills to design and implement efficient algorithms and programs using C language.
- Learn to use C programming to solve real-world problems and challenges.

#### **Course Outcomes:**

On completion of this course, the learners will be able to

- write and debug C programs using programming constructs like variables, data types, control structures, functions, arrays, and pointers.
- design and implement programs that meet specific requirements using C programming techniques, algorithms, and data structures.
- apply their skills to a wide range of real-world problems. This includes the ability to analyze a problem, break it down into smaller parts, and develop a solution using programming concepts.

#### **Unit 1: Introductory Concepts**

Basic definition of Pseudo Code, algorithm, flowchart, program

#### **Unit 2: Elements of C Programming**

Characters used in C, Identifiers, Keywords, Tokens, Constants, Variables, Types of C variables, Receiving input and output

#### **Unit 3: Variables and Data types**

Integer, character floating point and string; Initialization of variable during declarations; Symbolic Constants, type conversion in assignment

#### **Unit 4: Operators and Expressions**

Expression in C, Different types of operators: Arithmetic, Relational and Logical, Assignment, Conditional, Increment and decrement, Bitwise, Comma and other operator (size of, period etc). Precedence and associatively of operators, type casting

#### **Unit 5: I/O Functions**

Header Files (stdio, conio), Formatted Input/Output Functions (scanf, printf), Escape Sequences, Character Input/Output Functions (getch, getchar, putchar, gets, puts, getche, clrscr)

#### **Unit 6: Preprocessor Directives**

Features of C preprocessor, Macro expansion, Macros with arguments, #if and #elif directives,

#### **Unit 7: Conditional Statements**

Conditional Statement- if, if- else, nested if-else, switch-case; break, continue, goto

#### **Unit 8: Loop Control Structures**

Concept of Loops, Types of loop: while, do-while, for; nested loops

#### **Unit 9: Storage Class**

Automatic, External, Static, Register, Scope and lifetime of variables, Macro, Preprocessor directive

**Unit 10: Arrays**  Array, Array Declaration, 1-Dimensional array, 2-Dimensional array

#### **Unit 11: Strings**

String, String Handling Functions: strlen(), strcmp(), strcpy(), strrev(), strcat(), etc

#### **Unit 12: Functions**

Function, Function declaration, Function definition, Function call, Formal and Actual parameter, Recursive function

#### **Unit 13: Pointers**

Pointer, Pointer declaration, Passing pointer to a function, Pointer and one-dimensional arrays, Dynamic memory allocation

#### **Unit 14: Structures and Union**

Structure Declarations, Definitions, Defining your typedef, Array of Structure, Pointer to Structure. Union Declaration, Definition, Declaration, Uses

#### **Unit 15: File Handling**

Concept of File, File Pointer, File Opening in various modes, closing a file, reading and writing on files, Formatted Input/Output, fseek(), ftell(), rewind()

#### **References:**

- 1. Kanetkar, Y. (2018). Let Us C (16th ed.). Delhi: BPB Publications.
- 2. Balaguruswamy, E. (2019). Programming in ANSI C (7th ed.). Delhi: Tata McGraw-Hill Education Private Limited.

### **SEMESTER I: Fundamentals of Networking and Web Technology**

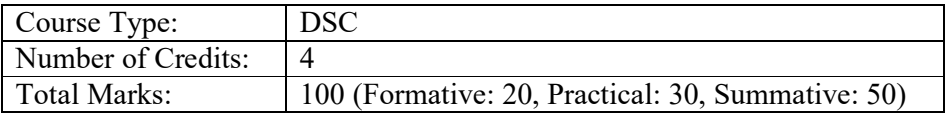

#### **Course Objectives**

- To provide a comprehensive understanding of the fundamental concepts and principles of networking, including network architectures, protocols, topologies, and communication models.
- To develop an understanding of the different types of networks, their architectures, and their components.
- To introduce learners to web technologies and their applications, such as HTML and CSS and enable them to design and develop simple web applications.

#### **Course Outcomes**

On completion of this course, the learners will be able to

- understand the fundamental concepts and principles of computer networking and web technologies, including the internet, data transmission, network architecture, and communication protocols.
- analyse network architectures and design principles, such as the OSI model and TCP/IP protocol suite.
- gain hands-on experience with web technologies and programming languages such as HTML and CSS.

#### **Unit 1: Introduction to Computer Network**

Goals of Computer Network, Types of Computer Network: LAN, MAN, WAN, LAN Transmission Methods, Peer-to-Peer LANs, Broadcast and Point-to-Point Networks, Connection-Oriented and Connection-Less Services.

#### **Unit 2: Network Topology**

Definition of Network Topology, Types of Network Topology: Bus, Ring, Star, Mesh, Tree.

#### **Unit 3: Data Communication Modes**

Introduction to Signals and Systems, Types of Communication (Analog, Digital), Modes of Communication (Simplex, Half-Duplex, Full-Duplex), Modulation.

#### **Unit 4: Network Devices**

Network Interface Card (NIC), Modem, Switch, Router, Gateway.

#### **Unit 5: Data Transmission**

Parallel Transmission, Serial Transmission, Bandwidth, Baud length, Switching Techniques: Circuit Switching, Message Switching, and Packet Switching.

#### **Unit 6: Network Models**

ISO-OSI Reference Model: Functions of each Layer; Various Terminology used in Computer Network; Connection-Oriented and Connectionless Services, TCP/IP Reference Model, Comparison of ISO-OSI and TCP/IP Model.

#### **Unit 7: Transmission Media**

Transmission Medium, Guided Media: Coaxial Cable, Twisted Pair, Fiber Optics Cable: Unguided Media: Radio Waves, Bluetooth, Infrared, Microwave, Satellite, Wireless LANs (IEEE 802.11).

#### **Unit 8: Internet**

Definition of Internet, Internet Architecture, Peer-to-Peer, Client-Server, Accessing Technique, Internet Service Providers, Organization of Internet, Internet Protocol Suite, IP Address, Domain Name System, Uniform Resource Locators (URL), Socket, Application of Internet.

#### **Unit 9: Word Wide Web**

Web Page, Web Browsers, Web Server, Web Search Engines, Web Cookies, Technologies in WWW.

#### **Unit 10: Introduction to HTML**

Basics of HTML, HTML Editor, HTML Tags, Document Structure Tags, Formatting Tags, Hyperlink and Image tags

#### **Unit 11: HTML Lists and Tables**

HTML Lists: Unordered, Ordered, Definition Lists; HTML Table tags;

#### **Unit 12: Advanced HTML Tags**

Frame tags, HTML Form, Additional Advanced HTML Tags.

#### **Unit 13: Introduction of XML**

Introduction to XML, Comparison of HTML and XML, XML Basics, Introduction to DTD

#### **Unit 14: Introduction to CSS**

Cascading Style Sheets (CSS), Inline Style, Embedded Style, External Style Sheet, Imported Style Sheet, Ruleset, @ rule, Class Selector, ID Selector, Contextual Selector, Attribute Selector, CSS Properties – background properties, text properties, and border properties

#### **Unit 15: Dynamic HTML**

Dynamic HTML, Document Object Model, Features of DHTML

#### **References:**

- 1. Forouzan, B. A., & Fegan, S. C. (2019). Data communications and networking. McGraw-Hill Education.
- 2. https://www.w3schools.com/

## **SEMESTER II: Computer Organization and Architecture**

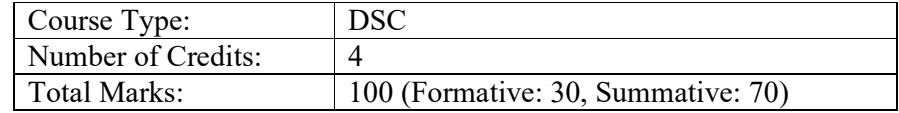

#### **Course Objectives**

- To understand the basic principles and components of computer organization and architecture, including instruction sets, memory hierarchy, input/output devices, and system bus.
- To develop an understanding of how data is processed in a computer system, including how instructions are fetched, decoded, and executed, and how data is stored and retrieved from memory.
- To explore the advanced concepts of computer architecture, such as parallel processing, multiprocessor systems, and distributed computing.

#### **Course Outcomes**

On completion of this course, the learners will be able to

- describe and analyze the fundamental concepts of computer organization and architecture, including digital logic design, instruction set architecture, and memory hierarchy.
- explain how various computer components, such as processors, memory, and input/output devices, interact and communicate with each other to execute instructions and perform tasks.
- Knowledge of the different types of computer memory, their characteristics and uses, and the design and implementation of memory subsystems.

#### **Unit 1: Basic organization of the computer**

Basic organization of the computer and block level description of the functional units from program execution point of view; Fetch, decode and execute cycle

#### **Unit 2: Digital Components**

Half adder, Full Adder, Half subtractor, Full subtractor, Coder-Decoder, Multiplexer, Demultiplexer, Magnitude Comparator, Flip-Flops, Counter, Register

#### **Unit 3: Data Representation**

Data representation, computer arithmetic and their implementation; control and data path, data path components, design of ALU and data path, control unit design.

#### **Unit 4: Computer Arithmetic**

Integer representation, sign magnitude representation, twos complement representation, integer arithmetic

#### **Unit 5: Instruction Sets**

Elements of a machine instruction, instruction representation, Simple instruction format, Instruction types, number of addresses, Types of operands, Types of operations. Different Instruction Formats, Instruction Types, Instruction Execution, Assembly language notation

#### **Unit 6: Addressing modes**

Addressing: Immediate, Direct, Indirect, Registrar, Registrar indirect, Relative Index.

#### **Unit 7: Input-Output Organization**

Different I/O techniques (Programmed I/O, Interrupt-Driven I/O), DMA (Direct Memory Access), I/O Processors

#### **Unit 8: Introduction to Cache and Virtual Memory**

Memory Hierarchy, Semiconductor memories, internal organization of typical RAM and ROM Memory, Switches, Cache memory, Cache memory access techniques; Mapping functions, Virtual memory, Locality of reference, Paging, Cache Coherence Problem

#### **Unit 9: Memory and I/O access**

Memory Read Write operations, Concept of handshaking, Polling Techniques (Serial and Hub Polling) and Interrupt driven I/O, Priority and Daisy Chaining Technique, Introduction to Memory Mapping.

#### **Unit 10: Memory and I/O Interfacing**

I/O processor, Priority Encoder, Device Scheduler, Interfacing with the I/O Devices, keyboard, printer and display interfaces

#### **Unit 11: External Memory**

Magnetic Disk, Magnetic read write operation, sector, track, inter track and inter sector gap, cylinder, fixed head disk, seek time, access time, transfer time, rotational delay, RAID, Optical memory, Magnetic tap.

#### **Unit 12: Processor structure and Function**

Processor organization: Fetch instruction, interpret instruction, fetch data, process data, write data, Registrar organization, Control and status registrar, Instruction cycle, Instruction pipelining (definition only)

#### **Unit 13: Introduction to Parallel Processing**

Introduction to Pipelining and Basics of Parallel Processing, Scalable Architecture

#### **Unit 14: Introduction to CISC and RISC Architecture**

CISC (Complex Instruction Set Computers), RISC (Reduced Instruction Set Computers), Examples of CICS and RISC

#### **Unit 15: Parallel Architectures**

SISD, SIMD, MISD, MIMD, Scalar, Flynn's Classification of Computer Architecture, Vector, superscalar and pipelined processor, Pipelining, Instruction pipeline, pipeline bubbles, Hazards: - resource conflicts, data dependency, branch difficulty. Vector computing, arithmetic pipeline, vector and scalar register, chaining, scatter gather operations, vector-register processor, memory- memory vector processor. Array processor

#### **References:**

- 1. Stallings, W. (2018). Computer Organization and Architecture: Designing for Performance. Pearson Education.
- 2. Mano, M. M. (2019). Computer System Architecture. Pearson Education

### **SEMESTER II: Data Structure through C Language**

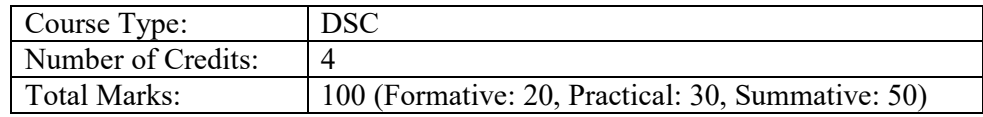

#### **Course objectives:**

- Understand the fundamental concepts of data structures and their implementation using the C programming language.
- Develop the ability to create, implement and analyse different types of data structures including arrays, linked lists, stacks, queues, trees, and graphs using C language.
- Understand the various techniques for sorting and searching algorithms and their implementation in C.
- Develop skills to choose the appropriate data structure for solving a given problem, and implement them efficiently using C programming language.

#### **Course outcomes:**

On completion of this course, the learners will be able to

- understand of basic data structures like arrays, linked lists, queues, stacks, and trees. The learners should be able to create, manipulate and implement these data structures using the C programming language.
- identify and analyze algorithms used for sorting, searching, and manipulating data structures. They should be able to evaluate the efficiency of algorithms in terms of time and space complexity.
- design efficient algorithms to solve real-world problems using the appropriate data structures. They should be able to understand how to optimize code and reduce time complexity to solve large-scale problems.

#### **Unit 1: Introduction to Data Structure**

Basic concept of data, data type, Elementary structure, Arrays: Types, memory representation, address translation functions for one & two dimensional arrays and different examples.

#### **Unit 2: Algorithms**

Complexity, time-Space, Asymptotic Notation

#### **Unit 3: Linked List**

Introduction to Linked List, representation of single linked list, linked list operations: Insertion into a linked list, deletion a linked list, searching and traversal of elements and their comparative studies with implementations using array structure.

#### **Unit 4: Stack**

Definitions, representation using array and linked list structure, applications of stack.

#### **Unit 5: Queue**

Definitions, representation using array, linked representation of queues, application of queue.

#### **Unit 6: Searching**

Linear and Binary search techniques, Advantages and disadvantages, Analysis of Linear and Binary search

#### **Unit 7: Sorting**

Sorting algorithms (Complexity, advantages and disadvantage, implementation), bubble sort, insertion sort, selection sort, quick sort

#### **Unit 8: Trees**

Definition and implementation: Binary Tree, Tree traversal algorithms (inorder, preorder, postorder), postfix, prefix notations; Binary Search Tree: Searching in BST, insertion and deletion in BST.

#### **Unit 9: Dictionary ADT**

Search trees, balancing of search trees – AVL trees, Red-Black trees, multi way search trees, 2-3 trees, splay trees, Insertion and Deletion in each of the above data structures, Hashing.

#### **Unit 10: Advance Sorting and Selection Techniques**

Heap sort, Shell sort, sorting in linear time, Counting sort, Radix sort. Medians and order Statistics Selection and Adversary arguments. Lower bound on sorting

#### **Unit 11: Priority Queue ADT**

Heaps-extended priority queue, min(max) heaps, binomial heap, fibonacci heap and its amortized analysis.

#### **Unit 12: Partition ADT**

Union-find algorithms through weighted merge and path compression

#### **Unit 13: Data Structure for external storage operations**

B-tree, insertion and deletion in B-trees, external sorting,  $B^+$  tree

#### **Unit 14: Red Black Tree**

Definition, properties, Creation, Insertion, left and right rotation, balancing red black tree, deleting node from red black tree

#### **Unit 15: Graph**

Introduction to Graph, Graph representation: adjacency matrix, adjacency list, Traversal of

graph: depth first search and breadth first search.

#### **References:**

- 1. Kanetkar, Y. (2019). Data Structures Through C. BPB Publications.
- 2. Balaguruswamy, E. (2020). Data Structures Through C. Tata McGraw-Hill Education.

### **SEMESTER II: Fundamentals of Database Management System**

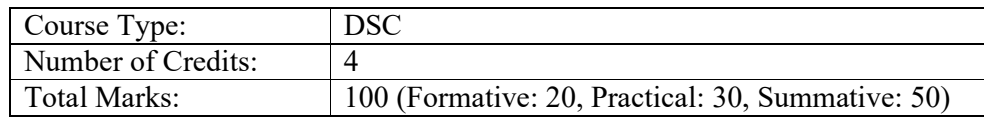

#### **Course objectives:**

- To develop a comprehensive understanding of the fundamental concepts, principles, and practices of database management systems, including data modeling, database design, and query optimization.
- To develop skills in designing and implementing database systems using industrystandard database management software.
- To understand the role of database management systems in modern organizations, and the importance of data security, privacy, and compliance.
- To be able to effectively manage and maintain database systems, including troubleshooting, backup and recovery, and performance tuning.

#### **Course outcomes:**

On completion of this course, the learners will be able to

- understand the concepts and principles of database management systems. This includes data modeling, normalization, and schema design.
- learn how to design and implement databases, including the creation of tables, indexes, and other database objects. They will also learn how to write SQL queries to retrieve and manipulate data.
- gain knowledge of managing database security and administration, including user authentication, backup and recovery, and monitoring of database performance.

#### **Unit 1: File Structure and Organization**

Data and Information, Concept of Field, Key Field; Records and its types, Fixed length records and Variable length records; Files, operation on files, Primary file organization.

#### **Unit 2: Database Management System**

Definition of DBMS, File processing system vs. DBMS, Advantages and Disadvantages of

DBMS, Database Architecture, Data Independence, Data Dictionary, DBMS Language, Database Administrator.

#### **Unit 3: Data Models**

Data Models: Object Based Logical Model, Record Base Logical Model, Relational Model, Network Model, Hierarchical Model.

#### **Unit 4: Entity-Relationship Model**

Entity Set, Attribute, Relationship Set, Entity Relationship Diagram (ERD), Extended features of ERD.

#### **Unit 5: Relational Databases**

Relational data model; Terms: Relation, Tuple, Attribute, Cardinality, Degree, Domain; Keys : Super Key, Candidate Key, Primary Key, Foreign Key;

#### **Unit 6: Relational Algebra**

Operations: Select, Project, Union, Difference, Intersection, Cartesian Product, Natural join.

#### **Unit 7: SQL (Part I)**

Introduction of SQL, characteristic of SQL, Basic Structure, DDL Commands, DML, DQL, SELECT Statement, WHERE Clause, Useful Relational Operators, Aggregate Functions, SUM Function, AVG Function.

#### **Unit 8: SQL (Part II)**

Compound Conditions and Logical Operators, AND Operator, OR Operator, Combining AND and OR Operators, IN Operator, BETWEEN Operator, NOT Operator, Order of Precedence for Logical Operators, LIKE Operator, Concatenation Operator, Alias Column Names, ORDER BY Clause, Handling NULL Values, DISTINCT Clause

#### **Unit 9: Normalization of Database**

Introduction to Normalization, Anomalies of un-normalized Database, Normalization of Database: 1NF, 2NF, 3 NF, BCNF.

#### **Unit 10: Database Design**

Design of Relational Database, Functional Dependency Diagram, Dependency-preserving property, lossless join property, algorithms to ensure dependency -preserving property and lossless join property.

#### **Unit 11: System Implementation Techniques**

Query processing and optimization- translation between SQL queries and relational algebra;

#### **Unit 12: Transaction Processing**

Transaction and System concepts, Desirable properties, Schedules and Recoverability

#### **Unit 13: Concurrency Control**

Locking Techniques, Concurrency Control based on timestamp ordering, Multiversion Concurrency Control Techniques

#### **Unit 14: Database Recovery**

Concepts and techniques, recovery in multi database systems
#### **Unit 15**: **Security and Authentication**

Issues, access control techniques, introduction to multilevel security

#### **References:**

- 1. Navathe, R. (2018). Fundamentals of database systems. Pearson.
- 2. Chopra, R. (2019). Database Management System (3rd ed.). New Delhi: Pearson Education.

# **SEMESTER III: Introduction to Discrete Mathematics and Formal Languages and Automata**

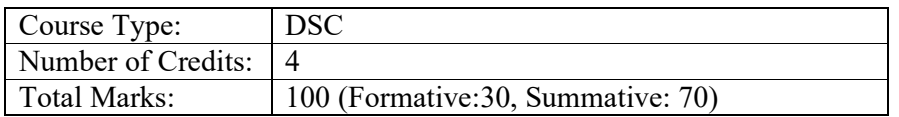

### **Course objectives:**

- To understand the fundamental principles of logic and set theory and their application in discrete mathematics.
- To learn the basics of graph theory, including properties of graphs and algorithms for analyzing graphs.
- To provide students with an understanding of the fundamental concepts and principles underlying formal languages and automata, including regular expressions, finite automata, and context-free grammars.

#### **Course outcomes:**

On completion of this course, the learners will be able to

- apply mathematical concepts and techniques to analyze discrete structures and problems, including graphs, trees, relations, and functions.
- understand the structure and properties of formal languages and automata, including regular expressions and context-free grammars, and apply this understanding to problems in computer science and Information Technology.
- apply the principles of discrete mathematics and formal languages to the design and analysis of algorithms, and demonstrate proficiency in algorithmic analysis.

# **PART I: Discrete Mathematics**

### **Unit 1: Sets, Relations and Functions**

Sets – the Empty Set, Finite and Infinite Set, Equal and Equivalent set, Subsets, Power set, Universal set, Venn diagram, Complement of a set, set operations; Concept of relation: identity and inverse relation, types of relation, equivalence relation; Concept of function: identity and constant function, types of function.

### **Unit 2: Lattices**

Lattices as partially ordered sets, their properties. Lattices and algebraic systems; Sub lattices, direct products and homomorphism. Some special lattices for example complimented and distributive lattices.

### **Unit 3: Propositional Logic**

Statements, logical connectives, truth tables; Tautologies, contradictions, logical equivalence, Applications to everyday reasoning

### **Unit 4: Boolean Algebra**

Boolean Algebra, Relation of Predicate Calculus to Boolean algebra

### **Unit 5: Counting Principles**

The Pigeonhole principle - counting; Permutation and Combination: Definition of Permutation and combination, Simple application of permutation and combination, Principle of Inclusion-Exclusion

### **Unit 6: Basic Algebraic Structure**

Binary operations, identity and inverse of an element, group, subgroup, coset, cyclic group, normal subgroup, quotient group; Ring, Commutative Ring, Integral domain and Field

### **Unit 7: Graph Theory**

Basic concepts- finite and infinite graphs, incidence and degree, isolated and pendant vertices, null graph; Paths and Circuits- isomorphism, subgraphs, walks, connected and disconnected graphs and components, Euler graphs, Bi-partite graphs, Hamiltonian paths and circuits;

### **Unit 8: Trees**

Trees, Properties of trees, distance and centers, rooted and binary trees, on counting trees, spanning, fundamental circuits, spanning trees in weighted graphs; Cut-sets- properties, connectivity and separability, network flows; Matrix representation of graphs- incidence matrix, submatrices, circuit matrix, cut-set matrix, path matrix, adjacency matrix;

# **PART II: Formal Languages and Automata**

### **Unit 9: Mathematical preliminaries**

Set, Relations and Functions; Properties of Relations, Closure of Relations, Symbols and Alphabets, Strings and their properties, Languages, Principle of Induction.

### **Unit 10: The Theory of Automata**

Definition of Automaton, Finite Automata, Transition Systems, Properties of Transition Functions, Acceptability of a String by a Finite Automata, Finite Automata with Epsilontransitions;

### **Unit 11: Types of Finite Automata**

Deterministic Finite Automata (DFA), Non-Deterministic Finite Automata (NFA); The Equivalence of DFA and NDFA; Minimization of Finite Automata; Application of Finite automata;

#### **Unit 12: Formal languages**

Basic Definition, Definition of a Grammar, Derivation and language generated by a grammar, Chomsky Classification of Languages;

#### **Unit 13: Regular Expressions and Regular Grammars**

Regular Set and Regular Grammars; Closure Properties of Regular Languages ; Regular Expressions; Relationship between the Finite Automata and Regular Expressions; The Pigeonhole principle; Applications of Regular Expressions;

#### **Unit 14: Context-Free Grammars and Languages**

Context-Free grammars; Derivation tree, Parse trees; Applications; Ambiguity in Grammars and Languages

#### **Unit 15: Properties of Context-Free Languages**

Normal forms for CFGs; The pumping lemma for CFGs; Closure properties of CFL

#### **References:**

- 1. Hopcroft, Automata Theory Language and Computation. Pearson.
- 2. Bawa, N.P.S. Essesntials of Discrete Mathematics. Pragya Publications

### **SEMESTER III: Object-Oriented Programming through C++**

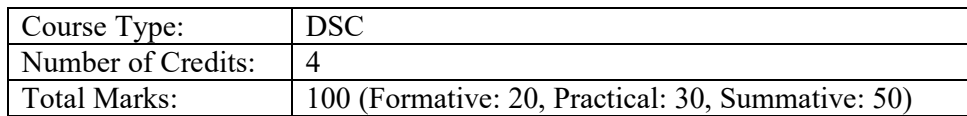

#### **Course objectives:**

- The course aims to provide a strong foundation in the concepts of object-oriented programming. This includes topics such as classes, objects, inheritance, polymorphism, encapsulation, and abstraction.
- The course also focuses on developing programming skills in  $C++$ , a widely used programming language in the industry. Students will learn about the syntax, data types, control structures, functions, and libraries in C++.
- The course aims to equip students with the skills to apply object-oriented concepts in real-world problems. This includes designing and implementing software solutions using object-oriented programming techniques.
- By the end of the course, students should be able to build software applications using object-oriented programming in  $C++$ . They should be able to analyze problems, design software solutions, and implement them using C++ programming concepts.

### **Course outcomes:**

On completion of this course, the learners will be able to

- $\bullet$  design and implement object-oriented programs in C $++$  using classes and objects.
- apply inheritance, polymorphism, and encapsulation concepts to create reusable and extensible code.
- use advanced programming techniques such as templates, exceptions, and streams to build robust and efficient C++ programs.

### **Unit 1: Introduction to Object-Oriented Programming**

Basic concept of OOP, Comparison of Procedural Programming and OOP, Benefits of OOP, C++ compilation, Abstraction, Encapsulation, Inheritance, Polymorphism, Difference between Cand C++

### **Unit 2: Elements of C++ Language**

Tokens and identifiers: Character set and symbols, Keywords, C++ identifiers. Variables and constants: Integers & characters, Constants and symbolic constants, Dynamic initialization of variables, Reference variables, Basic data types in  $C++$ , Streams in  $C++$ , scope resolution operator

#### **Unit 3: Operators and expressions**

Operators, Types of Operators in C++, Precedence and Associativity, Manipulators, Enumerated data type, storage classes

### **Unit 4: Decision and Control Structures**

if statement, if-else statement, switch statements, Loop: while, do-while, for; Jump statements : break, continue, goto

#### **Unit 5: Array and Structure**

Arrays, structure, unions, Runtime memory management: new and delete operator

#### **Unit 6: Pointer**

Introduction, Address operator, pointer variable, pointer definition, pointers and parameter passing, void pointer, pointer arithmetic, Runtime memory management: new and delete operator, Pointers to pointer, Passing address of a pointer, Array of Pointers, Pointers to functions

#### **Unit 7: Functions**

main() function, components of function : prototype, function call, definition, parameter; passing arguments; types of function, inline function, function overloading

### **Unit 8: Introduction to Classes and Objects**

Classes in C++, class declaration, declaring objects, Defining Member functions, Inline member function, Array of objects, Objects as function argument, Static data member and mmber function, Friend function and friend class.

### **Unit 9: Constructors and Destructors**

Constructors, Instantiation of objects, Default constructor, Parameterized constructor, Copy constructor and its use, Destructors, Constraints on constructors and destructors, Dynamic initialization of objects.

### **Unit 10: Operator Overloading**

Overloading unary operators: Operator keyword, arguments and return value; Overloading Unary and binary operators: arithmetic operators, manipulation of strings using operators, Type conversions.

### **Unit 11: Inheritance**

Derived class and base class: Defining a derived class, Accessing the base class member, Inheritance: multilevel, multiple, hierarchical, hybrid; Virtual base class, Abstract class.

### **Unit 12: Virtual Functions and Polymorphism**

Virtual functions, Pure virtual functions; Polymorphism, Categorization of polymorphism techniques: Compile time polymorphism, Run time polymorphism.

### **Unit 13: File Handling**

File classes, Opening and Closing a file, File modes, Manipulation of file pointers, Functions for I/O operations

### **Unit 14: Templates**

Introduction, Function template, Function template overloading, Class templates, Template arguments

### **Unit 15: Object Oriented Design**

Object Oriented Design Approaches, Object Modeling Techniques (OMT) tools: Object Model, Dynamic Model, and Functional Model. (Object Diagram, State Diagram, and DFD), Phases of Object-Oriented Development: Object Analysis, System Design, Object Design

### **References:**

- 1. Balaguruswami, E. (2020). Object-Oriented Programming through C++ (6th ed.). McGraw Hill Education.
- 2. Lafore, R. (2002). Object-Oriented Programming in C++. Sams Publishing.

# **SEMESTER III: Operating System**

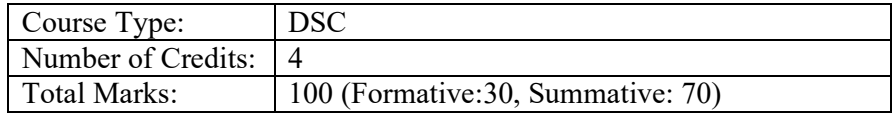

### **Course objectives:**

- To provide an understanding of the fundamentals of operating systems, including the role of an operating system, its structure and components, and how it interacts with hardware and software.
- To explore different types of operating systems, including single user, multi programmed, and multi-user systems, and understand their applications and advantages.
- To introduce the concepts of process and thread management, memory management, file

systems, and input/output operations, and how they are implemented in different operating systems.

#### **Course outcomes:**

On completion of this course, the learners will be able to

- understand the basic concepts and principles of operating systems, including process management, memory management, file systems, and device management.
- evaluate the performance of operating systems, including how to optimize system resources, enhance system security, and troubleshoot common operating system problems.
- design and implement operating system components and features, including process scheduling algorithms, memory allocation policies, file system design, and device drivers.

### **Unit 1: Review of Computer Organization**

Major Subsystems, I/O Organization, Memory Organization, Bus Organization.

#### **Unit 2: Introduction to Operating System**

Definition of Operating System, Batch System, Multi-Programmed System, Time-Sharing System, Single User Operating System, Multi-User Operating System.

#### **Unit 3: Processes**

Process: process models, process hierarchies, process states; Threads: use, design issues of thread; Types and Application.

### **Unit 4: Interprocess Communication**

Interprocess communication, race conditions, critical-sections, mutual exclusion, solution to race condition, disabling interrupt, Peterson's solution, sleep & wake up (The Producer Consumer Problem), Semaphores

### **Unit 5: Scheduling**

Basic concepts, primitive and non-primitive scheduling, types of scheduling - batch, interactive and real-time, scheduling algorithms, goals of scheduling algorithms, first come first serve, shortest job first and round robin scheduling.

#### **Unit 6: Deadlocks**

Definition of deadlock, principles of deadlock (deadlock conditions & modelling), deadlock detection, recovery & prevention, deadlock avoidance (banker"s algorlithm)

#### **Unit 7: Memory Management**

Multiprogramming: fixed partitions, relocation and protection; Swapping and its basic concepts; Virtual Memory: Basic concepts, Paging and Page tables, Page Replacement Algorithms (FIFO, LRU; Cache Memory.

### **Unit 8: Memory Mapping**

Associative Mapping, Set-Associative Mapping, Block Set-Associative Mapping, DMA.

#### **Unit 9: File System**

Definition of File, File naming, File types(directory, regular), Sequential access and Random access files, File attributes, Operations on file, Hierarchical directory structure, Path name(relative and absolute), Operation on directories, File system implementation techniques.

#### **Unit 10: I/O Management**

Basic principles I/O Operations, I/O Devices, Device controllers, DMA, Principles of I/O Software, its goals, Interrupt Handlers, Device Drivers.

#### **Unit 11: Protection**

Needs for protection, domain of protection, Example in UNIX, access matrix, Implementation of Access matrix

#### **Unit 12: Security**

The security problem, Authentication, Password, password vulnerabilities, Encrypted password, One time password(OTP), Biometrics and its types, Intrusion detection (definition only).

#### **Unit 13: Multiprocessor Systems**

Types of Multiprocessor Operating Systems, Multiprocessor OS Functions and Requirements, Multiprocessor synchronization

#### **Unit 14: Distributed Operating Systems**

Distributed Processing, Coping with Failures Models of Distributed systems, Remote procedure calls, distributed Shared Memory, Distributed File Systems.

### **Unit 15: Introduction to Multiprogramming System**

Queue management, I/O supervisors, memory management. File system, Disk and Drum Scheduling.

#### **References:**

- 1. Stallings, W. (2018). Operating Systems: Internals and Design Principles (9th ed.). Pearson Education, Inc.
- 2. Tanenbaum, A. S., & Bos, H. (2021). Modern operating systems (4th ed.). Upper Saddle River, NJ: Pearson.

# **SEMESTER IV: Artificial Intelligence and Machine Learning**

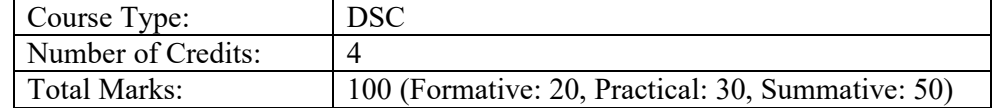

### **Course objectives:**

- To understand the fundamental concepts and principles of artificial intelligence (AI) and machine learning (ML).
- To gain practical experience with implementing AI and ML algorithms and models, and evaluating their performance.
- To explore current and emerging applications of AI and ML, and their potential impact on society and industry.

### **Course outcomes:**

On completion of this course, the learners will be able to

- describe the fundamental concepts and techniques of AI and machine learning, including problem-solving using search algorithms, heuristic search, knowledge representation, and game playing.
- use machine learning techniques such as regression, classification, and clustering to analyze data and make predictions. They will also be able to apply different models such as knearest neighbors, support vector machines, and neural networks to solve real-world problems.
- use programming languages such as Prolog and Python to implement AI applications, including expert systems and natural language processing. They will also learn how to evaluate the performance of their models using metrics such as accuracy, precision, and recall.

### **Unit 1: Introduction**

Definition of AI, AI problems, Underlying Assumption, AI techniques, AI areas

### **Unit 2: Problems and Search**

Defining the Problem as a State Space Search, Production Systems, Problem characteristics, Production System Characteristics, Issues in the design of Search Programs, Additional problems

# **Unit 3: Heuristic Search Techniques**

Generate-and-Test ,Hill Climbing ,Best-first Search ,Problem Reduction ,Constraint Satisfaction ,Means-end Analysis

### **Unit 4: Knowledge Representation**

Representations and Mappings ,Approaches to Knowledge Representation ,Issues in Knowledge Representation ,Representing Simple Facts in Logic ,Resolution ,Natural Deduction ,Representing Knowledge using Rules ,Scripts, Frames, Semantic Nets

#### **Unit 5: Game Playing**

Overview, The Minimax Search Procedure, Adding Alpha-beta Cutoffs, Iterative Deepening

#### **Unit 6: Expert Systems**

Representing and Using Domain Knowledge, Expert System Shells, Explanation, Knowledge Acquisition

#### **Unit 7: Prolog – The Natural Language of AI**

Introduction, Converting English to Prolog Facts and Rules, Goals, Prolog Terminology, Variables

#### **Unit 8: Introduction to Machine Learning**

Basics of Machine Learning, Necessity and Application

#### **Unit 9: Data Science in Machine Learning**

Data Preprocessing, Data Standardization and Normalization, Feature Reduction, Feature Selection,

#### **Unit 10: Regression**

Linear Regression, Gradient Descent and Stochastic Gradient, Newton Method, Probabilistic Interpretation of Linear Regression: Maximum Likelihood

#### **Unit 11: Classification**

K-Nearest Neighbours (KNN), Naive Bayes, Linear Discriminant Analysis/Gaussian Discriminant analysis Logistic Regression

### **Unit 12: Kernel Methods**

Kernel Density Estimation, Kernel Regression, Support Vector Machines, Gaussian Processes

#### **Unit 13**: **Neural Networks**

Perceptron, MLP and Back Propagation, Deep Neural Network

#### **Unit 14: Unsupervised Learning**

Clustering: K-means, Gaussian Mixtures, PCA, Dimensionality Reduction

### **Unit 15: Application of AI/ML in Natural Language Processing**

Introduction, Syntactic Processing, Semantic Analysis, Discourse and Pragmatic Processing, Statistical Natural Language Processing, Spell Checking

#### **References:**

1. Pradhan Manaswini, Fundamentals Of Artificial Intelligence And Machine Learning, Dps Publishing House

# **SEMESTER IV: Introduction to Cloud Computing**

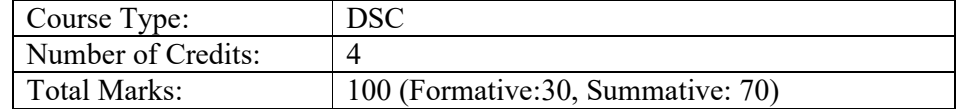

# **Course objectives:**

- To understand the fundamental concepts and characteristics of Cloud Computing, including the various deployment models, service models, and architecture components.
- To analyze the benefits and challenges of Cloud Computing and evaluate its suitability for different types of business and IT scenarios.
- To gain knowledge of the key technologies and tools used in Cloud Computing, such as virtualization, storage, security, and management platforms.
- To develop skills to plan, deploy, and manage Cloud Computing services and applications, including migration strategies, cost optimization, and compliance with standards and regulations.

### **Course outcomes:**

On completion of this course, the learners will be able to

- design, implement, and manage Cloud Computing services and applications using different Cloud deployment models and service models.
- understand of the security, privacy, and compliance issues in Cloud Computing and ability to apply appropriate measures and controls to mitigate these risks.
- familiar with the emerging trends and technologies in Cloud Computing and ability to evaluate their potential impact on business and IT operations.

# **Unit 1: Introduction to Cloud Computing**

Definition of Cloud Computing, Key characteristics of Cloud Computing, Advantages and disadvantages of Cloud Computing, Cloud deployment models

### **Unit 2: Cloud Service Models**

Software as a Service (SaaS), Platform as a Service (PaaS), Infrastructure as a Service (IaaS), Function as a Service (FaaS), Container as a Service (CaaS)

### **Unit 3: Cloud Computing Architecture**

Components of Cloud Computing Architecture, Layers of Cloud Computing Architecture, Cloud Computing Service Providers, Cloud Computing Infrastructure

### **Unit 4: Virtualization and Cloud Computing**

Virtualization technology, Types of Virtualization, Virtualization and Cloud Computing, Advantages and disadvantages of Virtualization in Cloud Computing

### **Unit 5: Cloud Storage and Database**

Types of Cloud Storage, Advantages and disadvantages of Cloud Storage, Cloud Database and its characteristics, Advantages and disadvantages of Cloud Database

### **Unit 6: Cloud Security and Privacy**

Security concerns in Cloud Computing, Cloud Security measures, Cloud Security models, Cloud Privacy concerns

### **Unit 7: Cloud Computing Platforms**

Cloud Platforms and Services, Cloud Management Platforms, Cloud Development Platforms, Cloud Integration Platforms

### **Unit 8: Cloud Infrastructure Management**

Cloud Infrastructure management tools, Cloud Automation, Cloud Monitoring, Cloud Resource Management

### **Unit 9: Cloud Applications and Services**

Cloud Application development, Cloud Application services, Cloud Computing use cases

### **Unit 10: Cloud Migration and Deployment**

Cloud migration challenges, Cloud migration strategies, Cloud Deployment models, Hybrid Cloud deployment

### **Unit 11: Cloud Computing Standards**

Cloud Computing Standards and Frameworks, Cloud Computing Compliance and Regulations, Cloud Computing Governance

### **Unit 12: Cloud Computing Business Models and Costing**

Cloud Computing Business Models, Cloud Computing Costing Models, Cost optimization strategies in Cloud Computing

### **Unit 13: Cloud Computing Case Studies**

Cloud Computing success stories, Cloud Computing implementation case studies, Cloud Computing adoption trends

### **Unit 14: Future of Cloud Computing**

Emerging trends in Cloud Computing, Advancements in Cloud Computing, Future of Cloud Computing in Business and IT industry.

### **References:**

1. Erl, T. (2018). Cloud computing: Concepts, technology & architecture (2nd ed.). Upper Saddle River, NJ: Prentice Hall.

# **SEMESTER IV: Programming in Python**

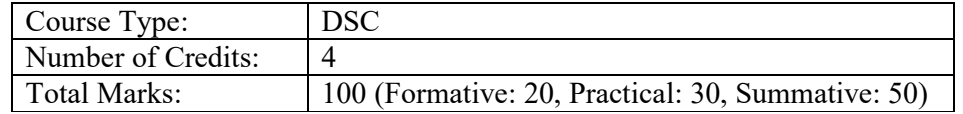

### **Course objectives:**

- Understand the basic syntax and data types of Python and be able to write and execute simple programs in Python.
- Develop an understanding of control structures and how to use them in Python programs to make decisions and control program flow.
- Be able to work with collections in Python, including lists, tuples, sets, and dictionaries, and understand their differences and use cases.
- Learn object-oriented programming concepts and how to use them in Python, including defining classes, objects, inheritance, and polymorphism, as well as exception handling, regular expressions, and file input/output.

### **Course outcomes:**

On completion of this course, the learners will be able to:

- write and execute Python code that uses variables, data types, operators, control structures, functions, and basic input/output operations.
- familiar with the main data structures in Python, including lists, tuples, dictionaries, and sets. They will be able to create, modify, and access data stored in these structures.
- understand advanced topics in Python, such as object-oriented programming, regular expressions, file handling, and GUI programming. While they may not have mastered these topics, they will have a basic understanding of them and be able to continue learning and exploring them on their own.

### **Unit 1: Introduction to Python**

Introduction to Python and its features, Installation of Python and setup of development environment, Running a simple program in Python

### **Unit 2: Variables and Data Types**

Variables and their types in Python, Data types in Python, including integers, floats, strings, and Booleans; Working with variables and data types in Python

### **Unit 3: Operators and Expressions**

Arithmetic, comparison, and logical operators in Python, Expression evaluation in Python, Order of precedence in Python expressions

### **Unit 4: Control Structures**

Conditional statements in Python, including if-else and nested if-else statements; Looping statements in Python, including for and while loops; Control flow statements in Python, including break and continue statements

### **Unit 5: Functions**

Introduction to functions in Python, Defining and calling functions in Python, Parameters and return values in Python functions

### **Unit 6: Lists**

Introduction to lists in Python, Creating and manipulating lists in Python, Slicing and indexing in Python lists

### **Unit 7: Tuples**

Introduction to tuples in Python, Creating and manipulating tuples in Python, Difference between lists and tuples in Python

### **Unit 8: Dictionaries**

Introduction to dictionaries in Python, Creating and manipulating dictionaries in Python Using dictionaries to solve problems

### **Unit 9: Sets**

Introduction to sets in Python, Creating and manipulating sets in Python, Using sets to solve problems

### **Unit 10: File Handling**

Introduction to file handling in Python, Reading and writing text files in Python, Handling errors while working with files

# **Unit 11: Object-Oriented Programming**

Introduction to object-oriented programming in Python, Defining classes and objects in Python, Encapsulation, inheritance, and polymorphism in Python

### **Unit 12: Exception Handling**

Introduction to exception handling in Python, Types of exceptions in Python, Handling exceptions in Python code

### **Unit 13: Regular Expressions**

Introduction to regular expressions in Python, Defining regular expressions in Python, Using regular expressions to search and replace text in Python

### **Unit 14: Modules and Packages**

Introduction to modules and packages in Python, Creating and importing modules in Python, Using third-party packages in Python

### **Unit 15: GUI Programming**

Introduction to GUI programming in Python, Using Tkinter library for GUI programming in Python, Creating and running GUI programs in Python

### **Unit 16: Advanced Topics**

Advanced topics in Python, including multi-threading, networking, and web programming, Using libraries and frameworks for advanced Python development, Best practices for Python programming and development.

# **References:**

- 1. Brown, M. C. (2020). Python: The complete reference (5th ed.). McGraw-Hill Education
- 2. https://www.w3schools.com/python/

# **M.SC.IT DETAILED COURSE WISE SYLLABUS**

# **Syllabus of Discipline Specific Elective (DSE) Courses**

# **SEMESTER I: PC Software**

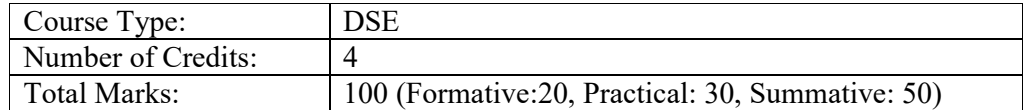

### **Course objectives:**

- To gain an understanding of the fundamental concepts and functions of operating systems, including the various types of operating systems and their applications.
- To develop practical skills in using MS DOS, Windows, and Linux operating systems, including file and directory management, command-line interface, and text editing.
- To learn the features and advantages of LibreOffice software suite, and develop proficiency in using its components, including Writer, Calc, Impress, and Base.
- To acquire practical skills in document formatting, spreadsheet calculations, presentation design, and database management using LibreOffice tools.

### **Course outcomes:**

On completion of the course, the learners will be able to

- explain the fundamental concepts and functions of operating systems, and compare and contrast different types of OS.
- use MS-DOS, Windows, and Linux operating systems, including basic and advanced features such as file management, command line interface, and permissions.
- use LibreOffice suite to create, edit, format, and present documents, spreadsheets, and presentations, as well as to manage databases, using templates, styles, formulas, and advanced formatting features.

# **Unit 1: Introduction to OS**

Definition and functions of an Operating System, Types of OS (Single User, Multi user, Single tasking, Multitasking, Real time, Network OS, Distributed OS)

# **Unit 2: MS DOS Operating System**

Introduction to DOS, System files of DOS, concept of Booting, Files and Directory Structure, Concept of Paths, Internal and External commands, Batch File.

### **Unit 3: MS Windows Operating System**

Introduction to Windows, Components of Windows, Customizing the Desktop, Files and Folders.

### **Unit 4: LINUX Operating System**

Open Source and Free Software, Advantages and Disadvantages of Linux Operating System, Concept of Path, Basic Linux Commands, File Permission, Text Editor vi.

### **Unit 5: Introduction to LibreOffice**

Overview of LibreOffice software suite and its features, Advantages of using LibreOffice as an alternative to proprietary software, Installation and configuration of LibreOffice on different platforms

# **Unit 6: Getting started with Writer**

Launching Writer and creating a new document, Navigating the Writer interface and understanding the different components of the document window, Entering and formatting text, applying font styles, and working with paragraphs, Saving, closing, and opening existing documents in different formats

### **Unit 7: Working with templates and styles in Writer**

Creating and using document templates for consistent formatting and layout, Creating and modifying paragraph and character styles for consistent text formatting, Managing styles in the Styles and Formatting dialog box

### **Unit 8: Formatting documents in Writer**

Adding and formatting images, tables, and other objects in a document, Applying advanced formatting options, such as page borders, columns, and page backgrounds, Using Writer's builtin tools for spell-checking, grammar-checking, and language translation

### **Unit 9: Introduction to Calc**

Overview of Calc and its features as a spreadsheet program, Launching Calc and creating a new spreadsheet, Navigating the Calc interface and understanding the different components of the worksheet window, Entering and formatting data, applying cell formatting, and working with formulas

# **Unit 10: Working with functions and formulas in Calc**

Using built-in functions and formulas for common calculations in Calc, Creating custom functions and formulas for complex calculations, Using conditional formatting to highlight data based on certain criteria

### **Unit 11: Advanced formatting and charting in Calc**

Applying advanced formatting options, such as conditional formatting, data validation, and custom number formats, Creating and modifying charts to visualize data in different ways, Using Calc's built-in tools for filtering, sorting, and analyzing data

### **Unit 12: Introduction to Impress**

Overview of Impress and its features as a presentation program, Launching Impress and creating a new presentation, Navigating the Impress interface and understanding the different components of the slide window, Adding and formatting slides, applying transitions, and customizing presentation settings

# **Unit 13: Working with multimedia and animations in Impress**

Adding images, audio, and video to a presentation, Creating and modifying animations to enhance visual effects, Using Impress's built-in tools for recording and rehearsing presentations

# **Unit 14: Introduction to Base**

Overview of Base and its features as a database management tool, Launching Base and creating a new database, Navigating the Base interface and understanding the different components of the database window, Creating tables, forms, queries, and reports using Base's built-in tools

# **References:**

1. https://documentation.libreoffice.org/assets/Uploads/Documentation/en/GS7.0/GS70- GettingStarted.pdf

# **SEMESTER I: Open Source Software**

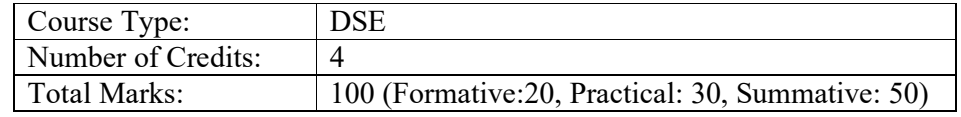

### **Course objectives:**

- To familiarize learners with LaTeX and Scilab, two popular tools used in scientific and technical writing and computing, respectively.
- To enable learners to use LaTeX to create professional-looking documents that include equations, tables, figures, references, and a table of contents.
- To teach learners how to use Scilab for numerical computing tasks such as solving linear equations, calculating eigenvalues, and solving differential equations.
- To develop learners' programming skills in Python, including basic syntax, programming concepts, and applications.

#### **Course outcomes:**

On completion of the course, the learners will be able to

- use LaTeX to create professional-looking documents, including research papers, articles, and presentations, with advanced features such as equations, tables, figures, and indices.
- apply Scilab to perform numerical computations, including linear algebra, optimization, and differential equations, and visualize the results using 2D and 3D graphics.
- develop basic programming skills in Python, including understanding the syntax, using built-in functions, and creating simple programs for various applications.

### **Unit 1: Installation of LaTeX**

Installation of LaTeX, Understanding Latex compilation

### **Unit 2: Introduction to LaTeX**

Basic Syntax, Writing equations, Matrix, Tables

### **Unit 3: Page Layout – I**

Page Layout – Titles, Abstract Chapters, Sections, References, Equation references, citation, Table of contents

### **Unit 4: Page Layout – II**

List making environments, Generating new commands, Figure handling, table & figure

numbering, List of figures, List of tables, Generating index

# **Unit 5: Packages**

Packages: Geometry, Hyperref, amsmath, amssymb, algorithms, algorithmic graphic, color, tilez listing

# **Unit 6: Classes**

Classes: article, book, report, beamer, slides, letter

# **Unit 7: Applications of LaTex**

Applications: Writing Resume, Writing question paper, Writing articles/ research papers,

$$
(x + a)^n = \sum_{k=0}^n {n \choose k} x^k a^{n-k}
$$
  
\n
$$
(1 + x)^n = 1 + \frac{nx}{1!} + \frac{n(n-1)x^2}{2!} + \cdots
$$
  
\n
$$
f(x) = a_0 + \sum_{n=1}^\infty \left( a_n \cos \frac{n\pi x}{L} + b_n \sin \frac{n\pi x}{L} \right)
$$

Presentation using beamer, inserting graphics, drawing graphics, putting equations like :

$$
e^x = 1 + \frac{x}{1!} + \frac{x^2}{2!} + \frac{x^3}{3!} + \cdots, -\infty < x < \infty
$$

# **Unit 8: Installation of Scilab**

Installation of Scilab (both windows & Linux)

# **Unit 9: Introduction to Scilab**

Introduction to scilab, Basic syntax, Mathematical Operators, Predefined constants, Handling .sci files, Installation of additional packages e.g. optimization

# **Unit 10: Functions in Scilab**

Built in functions, Complex numbers, Polynomials, Vectors, Matrix operations (functions like inv(), spec(), zeros(), ones(), eye(), rand(). Handling these data structures using built in functions. Functions

# **Unit 11: Conditional Statements in Scilab**

Loops (for & while), Conditional statements

# **Unit 12: Graphics in Scilab**

Graphics handling: 2D, 3D, Generating .jpg files, Function plotting, Data plotting, GUI inscillab, Plotting 2D graphs

# **Unit 13: Applications of Scilab**

Applications: Numerical Linear Algebra (Solving linear equations, eigen values atc.) solving Ordinary Differential Equations, Numerical Analysis – iterative methods, Comparison with  $C/C++/Matlab$ 

### **Unit 14: Introduction to Python**

Introduction to Python, The procedure to install Python, How to open Python console

### **Unit 15: Basic Python Commands**

Basic Python commands, Python programming

### **References:**

- 1. Smith, J. (2019). LaTeX for Beginners: An Introduction to the Typesetting System. APA Press.
- 2. Tao, Y. (2017). Scilab: A practical introduction to programming and problem solving. CRC Press.

# **SEMESTER II: Linux System Administration**

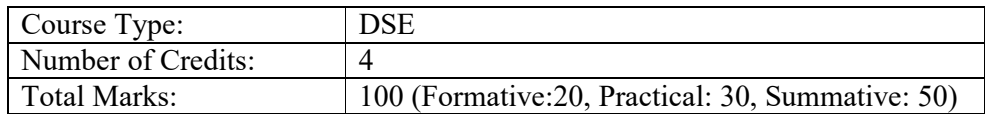

### **Course objectives:**

- Understand the fundamentals of system administration, including the role of a system administrator and common administrative tasks performed in a Linux environment.
- Develop proficiency in installing and configuring a Linux operating system using different methods, such as direct installation, virtual machines, and live CDs.
- Gain knowledge of the Linux kernel, its device drivers, and how it interacts with hardware components to start and shut down the system.
- Acquire practical skills in managing files, directories, and the Linux file system, including how to perform basic file operations, mount and unmount file systems, and set file permissions and ownerships.

### **Course outcomes:**

On completion of the course, the learners will be able to

 understand the fundamentals of system administration, including the role of a system administrator, common administrative tasks, and the identification of administrative

files such as configuration and log files.

- demonstrate proficiency in installing, configuring, and using the Linux operating system, including knowledge of various Linux distributions, the Linux kernel and device drivers, and basic Linux file system management.
- develop skills in using Linux commands and filters, including file handling commands, filter commands, and shell commands, as well as an understanding of basic network protocols and network security issues.

### **Unit 1: Introduction to System Administration**

Introduction to System Administration, Role of System Administrator, Qualities of good System Administrator, System Administration Common administrative tasks, identifying administrative files – configuration and log files

### **Unit 2: Introduction to LINUX Operating System**

Basic idea on Proprietary, Open Source, Free Software etc, Basic Features of the Linux operating system, Introduction of Various Linux Distribution (Red Hat Enterprise Linux, Cent OS, Fedora Projects, Debian Linux, Ubuntu, SUSE etc.)

### **Unit 3: Installation of LINUX Operating System**

Installation Requirements, Partitioning the Hard drive in Linux, Installing the Linux system: Using Live CD, Virtual Machine, Direct Installation, Installing and Configuring software in Linux

### **Unit 4: LINUX Kernel**

Linux kernel and device drivers, System Startup and Shutdown, Standard I/O, Standard error, Redirection and Piping

### **Unit 5: Basics of LINUX File System**

Basics of Linux file system - File system types (ext3, ext4, xfs, jfs, ReiserFS, iso9660 etc.), Boot block, Super block, Inode table, Data blocks, How Linux access files, storage files, Linux standard directories, LILO, GRUB Boot Loader, three basic types of files (ordinary or regular, special or device and directory), I-nodes and file attributes, init and run levels

### **Unit 6: File organization**

Files and File System (File Types and Permissions, Links, Size and Space, Date and Time); Working with Files: Reading Files, Searching for files, Copying, Moving, Renaming, Deleting, Linking, and Editing Files; Absolute and Relative path names, File system Mounting and Unmounting, Organization of the file tree, Standard directories and their contents, Disk related commands, checking disk free spaces.

### **Unit 7: LINUX File Handling Commands**

Files and Directory handling Commands - ls, cd, cp, mv, rm, mkdir, rmdir, pwd, Commands for Creating and Viewing ordinary files – cat, more, less, pg

### **Unit 8: LINUX Filter Commands**

Filter Commands – wc, head, tail, cut, tr, top, grep (with regular expressions),. Other commands –tar, unzip, nice, kill, netstat. Setting user and group ownership of files and Access permissions – chmod, chown, chgrp commands

### **Unit 9: LINUX Shells**

Various types of Shell available in Linux, Comparisons between various Shells, Study of different Linux Shells (sh, bash, csh, zsh), Environment variables, Shell script basics (examples of some simple shell programming), Shell programming in bash, read command, conditional and looping statements, case statements, parameter passing and arguments, Shell variables, system shell variables, shell keywords, creating Shell programs for performing various tasks.

### **Unit 10: Process**

Services and Process, Basic commands for starting and stopping processes, Basic process attributes and their role in Access control. Examining the list of running processes on the system and understand the data presented there. Background process, Job control, Crontab file format, Backup and Restore procedure

# **Unit 11: Printing Jobs**

Submit a print job, check the status of a print job, cancel a print job, configuring the Print Queue, Selecting the Print Driver, Editing the Printer configuration

# **Unit 12: System Administration Tasks**

Getting Started: Login process, Creating Users Account and Group, Getting Help, Understanding the "root" account, Managing user accounts-adding, modifying and removing User accounts, changing permissions and ownerships, Creating and managing groups, modifying group attributes, becoming super user using su; limited su (sudo) Changing Password, System monitoring and logging, Monitoring memory usage, disk space usage and I/O activity, Temporary disable user"s accounts, creating and mounting file system, checking and monitoring system performance file security & Permissions, Getting system information with uname, host name, disk partitions  $\&$  sizes, users, kernel. Backup and restore files,

reconfiguration hardware with kudzu, installing and removing packages in Linux. Configure X-windows starting  $\&$  using X desktop. KDE  $\&$  Gnome graphical interfaces, changing X windows settings.

# **Unit 13: Networking in LINUX**

Installation and configuration of a simple LAN; Installation and configuration of: Proxy server(Squid), DNS server(BIND), Mail server, Web server(Apache), File server(Samba), DHCP server; Installation and configuration of a SSH server and client; Installation and configuration of FTP server and client, rules governing IP address classes and netmasks, Network Address, Netmask and Gateway configuring Interface with ifconfig, ping, netstat, traceroute, telnet, understanding the significance of the /etc/services file and well known port numbers

### **Unit 14: Network Protocols**

Basics of configuring NFS, NIS, DNS, FTP, Squid Proxy, DHCP server, ip tables and firewall

### **Unit 15: Basic Network Security Issues**

Introduction to Basic Network Security Issues, Packet Snifflers, DOS Attacks, Linux Kernel Firewalling, Virtual Private Networks

### **References:**

- 3. Nemeth, E., Snyder, G., Hein, T., & Whaley, B. (2017). UNIX and Linux system administration handbook. Addison-Wesley Professional.
- 4. Petersen, N., & Whillock, T. (2017). Linux administration: A beginner's guide, seventh edition. McGraw-Hill Education.

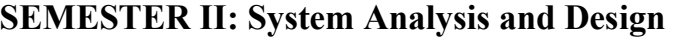

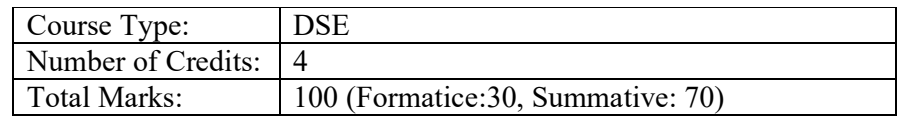

# **Course objectives:**

- Understand the fundamental concepts of systems analysis and design, including the characteristics of systems, types of systems, and the role of a system analyst.
- Gain knowledge and skills in the various stages of the system development life cycle, from recognizing the need for a new system to implementing and maintaining it.
- Learn the tools and techniques used in structured analysis and design, such as data flow

diagrams, decision trees, and cost/benefit analysis.

 Develop proficiency in designing various system components, including input/output forms, databases, and testing plans, as well as project scheduling and management techniques.

### **Course outcomes:**

On completion of the course, the learners will be able to

- explain the different types of systems and their characteristics, as well as identify the elements that make up a system such as inputs, outputs, processors, control, feedback, environment, boundaries, and interface.
- apply system development life cycle (SDLC) methodologies to identify business needs, analyze requirements, design and implement systems, and perform post-implementation maintenance.
- utilize structured analysis tools such as data flow diagrams, decision trees, and decision tables to model business processes and systems, as well as conduct feasibility studies and cost/benefit analyses to determine the viability of proposed systems.

### **Unit 1: System Concept**

System definition, Characteristics of a system: Organization, Interaction, Interdependence, integration, Elements of a system: inputs and outputs, Processors, control, feedback, environment, boundaries and interface, Types of systems: Physical or abstract system, open or closed system.

# **Unit 2: System Development Life Cycle**

Introduction, Recognition of need, Feasibility study, Analysis, design, implementation, post implementation and maintenance, consideration for candidate system, prototyping,

# **Unit 3: Role of System Analyst**

Introduction, Interpersonal skill, academic and professional qualification, multifaceted role of the analyst, analyst/user interface, conflict resolution, place of analyst in the MIS organization

### **Unit 4: System Planning and Initial Investigation**

Introduction, bases for planning in system analysis, dimensions of planning, strategic MIS planning, Managerial and operational MIS planning, initial investigation, needs identification, determining the user"s information requirements, background analysis, fact finding, review of written documents, on site observations

### **Unit 5: Information Gathering**

Introduction, types of information needed, information about the organization, information about user staff, information about work flow, origin of information, review of literature, procedures and forms, interviews and questionnaires

### **Unit 6: Tools of Structured Analysis**

Introduction, Data flow diagram (DFD), DFD symbols, constructing a DFD, data dictionary, structured English, decision tree, decision table

### **Unit 7: Feasibility Study**

Introduction, system performance definition, statements of constraints, identification of specific system objectives, feasibility consideration: economic feasibility, technical feasibility, behavioral feasibility, steps in feasibility analysis, feasibility report

### **Unit 8: Cost/Benefit Analysis**

Introduction, data analysis, cost and benefit categories, procedure for cost/benefit determination

### **Unit 9: The Process and Stages of System Design**

Introduction, The process of design: Logical and physical design, design methodologies, structured design, functional decomposition, Forms driven methodology, HIPO and IPO chart

# **Unit 10: Input/Output and Form Design**

Introduction, Input design, input data, source data, input media and devices, online data entry, formatted form, screen design, output design, form design, requirements of form design, types of form, box design

# **Unit 11: Database Design**

Introduction, objective of database, key terms in database, Logical and physical views of data, schemas and subschemas, Types of relationships, Types of data structure : hierarchical, network, relational, entity and attributes, role of dataset administrators, Nornalization

### **Unit 12: System Testing**

Introduction, Need for system testing, nature of test data, test plan, activity network for system testing, types of system test

# **Unit 13: Quality Assurance**

Introduction, quality factor specification, levels of quality assurance, software requirement specification, software design specification.

### **Unit 14: Implementation**

Introduction, conversion, activity network for conversion, file conversion, creating test files, training aids

### **Unit 15: Project Scheduling**

Introduction, reason for system failure, project management, Planning tools: Gantt charts, program evaluation and review techniques (PERT), project management software.

### **References:**

- 1. Satzinger, J. W., Jackson, R. B., & Burd, S. D. (2015). Systems analysis and design in a changing world. Boston, MA: Cengage Learning.
- 2. Dennis, A., Wixom, B. H., & Roth, R. M. (2015). Systems analysis and design. Hoboken, NJ: John Wiley & Sons.

# **SEMESTER III: Programming in Java**

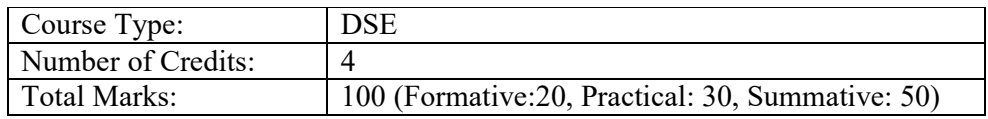

### **Course objectives:**

- To gain a comprehensive understanding of the Java programming language, including its basic features, syntax, and environment, and to be able to install the Java SDK and write Java programs.
- To develop proficiency in using Java operators and assignments, including arithmetic, comparison, logical, and bitwise operators, and to be able to cast variables and use conditional operators.
- To acquire the programming skills needed to develop Java applications, including knowledge of Java tokens and keywords, data types, variables, decision-making and control statements, and object-oriented programming concepts such as classes, inheritance, and interfaces.
- To learn advanced Java programming techniques such as exception handling, file handling, thread management, and database programming using Java, and to be able to apply these techniques to real-world programming problems.

### **Course outcomes:**

On completion of the course, the learners will be able to

- write and execute simple Java programs using various features of the Java environment, including data types, variables, operators, and control statements.
- gain a solid foundation in object-oriented programming concepts, such as classes, objects, inheritance, polymorphism, and interfaces, and will be able to apply these concepts to design and implement Java programs.
- learn about advanced Java features, such as multithreading, exception handling, file handling, applets, AWT, Swings, and JDBC, and will be able to use these features to develop more sophisticated Java applications that interact with databases and other external resources.

### **Unit 1: Introduction to JAVA**

An overview of JAVA, Basic features of Java, JAVA Environment, Installing the Java SDK, Writing Java Programs

#### **Unit 2: Operators and Assignments**

Introduction, Assignment operator, Comparison Operators, Instance of Comparison, Arithmetic operators, Shift operator, Bitwise operator, Logical operator, bitwise operator, conditional operator, casting.

#### **Unit 3: Programming Basic**

Java Token & Keywords, Constants, Data types; Declaring a variable, The scope and lifetime of variable, Various Operators, Input/Output statements Decision Making and Control Statements : if statement, If-else, else-if, switch statement; for, while, do-while statements

#### **Unit 4: Class in Java**

Class fundamentals: Defining class, Accessing class members, Declaring objects, Passing Arguments to Methods, Returning Multiple Values from methods, Modifiers

#### **Unit 5: OOP in Java**

Class fundamentals: Defining class, Accessing class members, Declaring objects, Constructors, copy constructor; Passing Arguments to Methods, modifiers, Inheritance: the super class, Multilevel Inheritance, Final and abstract keyword, Static Members

#### **Unit 6: Arrays, Strings and Vectors**

Declaring Arrays, Creating Arrays, Initializing Arrays, Multi-Dimensional Arrays, Strings: string arrays, string methods, String Buffer class, Vectors

### **Unit 7: Interfaces and Packages**

Interfaces: Defining an Interface, Implementing interfaces, Applying Interfaces, Packages: Defining a package, Accessing and Importing Packages

### **Unit 8: Threads**

Introduction, new threads, creating new threads by extending the thread class, creating a thread by implementing Runnable Interface, Threads in the Running State, Sleeping and Interruptions, Signaling with wait, notify

# **Unit 9: The java.lang.Math class**

Introduction, Methods of the java.lang.Maths: abs, ceil, floor, max, min, random, round, sin, cos, tan, sqrt, exp, log, pow.

# **Unit 10: Exception Handling**

Exception Handling fundamentals, Exception types, Using *try* and *catch,* built-In exceptions in Java, User-defined exception

### **Unit 11: File Handling**

I/O Basics: Streams, The Stream classes, The predefined streams, Reading console input, Writing console output, Reading and writing files

# **Unit 12: Introduction to Applets**

Applets and the World Wide Web, The Applet Class, Applets and HTML , The Life Cycle of an Applet, Using Window Components, Event Handling, Adding Audio and Animation

# **Unit 13: AWT and Swings**

AWT Basics, AWT Components, Event Handling, Application and Menus; Introduction to Swings, Swing Components, Event Handling, Display text and image in a window, Layout manager

# **UNIT 14: Introduction to JDBC**

Basic steps to JDBC, API, JDBC Drivers, Connection Management, JDBC Design Considerations, Two Tier and Three Tier client server model, ResultSet, Prepared statement and callable statement, ResultSet Meta Data Object.

### **Unit 15: Database programming using Java**

Keeping MySQL or NoSQL as backend and using java as front end good GUI should design to insert, update and delete record on a database table

### **References:**

- 1. Horstmann, C. S. (2022). Core Java SE 15 for the Impatient. Addison-Wesley Professional.
- 2. Sierra, K., & Bates, B. (2021). Head First Java: A Brain-Friendly Guide. O'Reilly Media.

# **SEMESTER III: Computer Graphics**

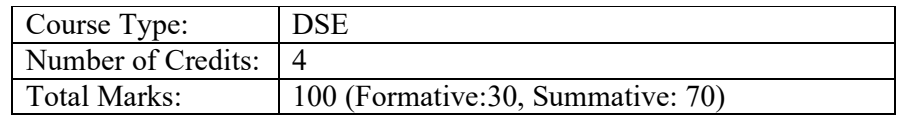

# **Course objectives:**

- Understand the fundamental concepts and principles of computer graphics, including its applications in various fields such as CAD, CAM, entertainment, education, and image processing.
- Develop a strong foundation in graphics systems and software, including display technologies, graphics software, and algorithms for line drawing, circle and ellipse drawing, and filled area algorithms.
- Gain proficiency in 2D and 3D transformations, viewing, clipping, object representation, and projection, and learn how to apply these concepts to create computer animations and designs.

### **Course outcomes:**

On completion of the course, the learners will be able to

- Develop a comprehensive understanding of the principles and techniques of computer graphics, including its applications in various fields such as CAD, CAM, entertainment, and education.
- Acquire proficiency in various line and shape drawing algorithms, filled area algorithms, transformations, and projections, and their implementation using graphics software such as GKS and PHIGS.
- Develop practical skills in 3-D object representation, animation designing, and polygon rendering methods, and gain hands-on experience with animation software such as Maya.

### **Unit 1: Introduction to Computer Graphics**

Definition, Application Areas of Computer Graphics (CAD, CAM, Education and Training, Entertainment, Image Processing, Computer Art etc.), Graphical User Interfaces (GUI)

### **Unit 2: Graphics Systems**

Cathode Ray Tubes, Random Scan Displays, Raster Scan Displays, Color CRT Monitors, Flat-Panel Displays (Plasma-Panels, Liquid Crystal Displays(LCD), Electroluminescent displays), Graphics Software (GKS, PHIGS)

# **Unit 3: Line Drawing Algorithms**

Points and Lines, Line Drawing Algorithms (DDA Algorithm, Bresenham"s Line Algorithm)

### **Unit 4: Circle and Ellipse Drawing Algorithms**

Circle drawing algorithms, Ellipse Drawing algorithms

### **Unit 5: Filled area algorithms**

Filling (Scan-Line Polygon filling, Inside outside tests, Boundary-fill and Flood-fill algorithm)

### **Unit 6: Transformations**

Basic 2-D Transformations (Rotation, Reflection, shearing, scaling), Homogeneous Coordinate Representation, Translation, 3-D transformations

### **Unit 7: 2-D Viewing**

2-D Viewing: The viewing pipeline, viewing coordinate reference frame, window to viewport coordinate transformation, viewing functions

### **Unit 8: Clipping Algorithms**

Line and polygon clipping algorithms (Cohen-Sutherland and Cyrus-beck line clipping algorithms, Sutherland –Hodgeman polygon clipping algorithm)

# **Unit 9: 3-D Object representation**

3-D Object representation: Polygon surfaces, quadric surfaces, spline representation, Basic illumination models, polygon rendering methods

### **Unit 10: Bezier and B-spline curves**

Hermite curve, Bezier curve and B-spline curves, Bezier and B-spline surfaces

### **Unit 11: Projections**

Projection Classification, Parallel projections, Perspective projections (One point, Two point),

Hidden Layer Projection

### **Unit 12: 3-D Geometric transformations**

Translation, rotation, scaling, reflection and shear transformations, composite transformations

### **Unit 13: 3-D viewing**

Viewing pipeline, viewing coordinates, view volume and general projection transforms and clipping

### **Unit 14: Basics in Animation**

Animation Basic, Computer Animation, Principles of Animation, Types of Animation, Animation Software (Maya, etc) and Hardware, Common Terms in Animation

### **Unit 15: Animation Designing**

Design of Animation sequence, Morphing, Application of Computer Animation, Future of Animation

### **References:**

- 1. Shirley, P., Ashikhmin, M., & Marschner, S. (2018). Fundamentals of Computer Graphics. AK Peters/CRC Press.
- 2. Hearn, D., & Baker, M. P. (2017). Computer graphics with OpenGL (4th ed.). Pearson Education.

# **SEMESTER IV: Mobile Application Development**

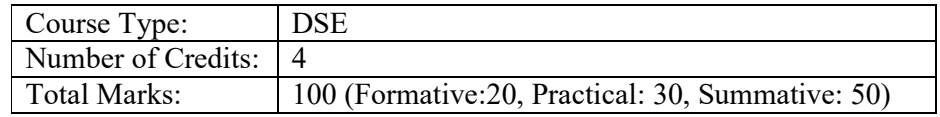

# **Course objectives:**

- To introduce students to the Android platform and its history, the Open Handset Alliance, and the architecture of the Android operating system.
- To provide students with the necessary knowledge and skills to install and use Android Studio for Android software development, including creating a new Android project, defining the project and SDK settings, and customizing the Android Studio IDE components.
- To enable students to design and develop Android applications, including understanding

the components of the Android manifest file, creating activities, services, and intents, and managing permissions and application resources.

 To teach students how to create user interfaces in Android applications, including working with basic user interface screen elements, designing user interfaces with layouts, and using drawing and animation features in Android. Additionally, students will learn how to work with data storage options, file I/O, preferences, SQLite databases, content providers, network data access, and web services in Android applications.

### **Course outcomes:**

On completion of the course, the learners will be able to

- develop Android applications using Android Studio by gaining knowledge of the Android platform, Android versions, and factors that affect mobile application development.
- create efficient and user-friendly Android applications with proper user interface design, layout, and animation features.
- manage data storage options, file input/output, preferences, SQLite databases, and network data access in Android applications.

### **Unit 1: The Android Platform**

History of mobile application development, The Open Handset Alliance (OHA), The Android Platform, Android Versions, Native Android Applications, Android SDK Features, Android Architecture, Factors that affect Mobile Application development

### **Unit 2: Installing Android Studio**

System Requirements for Android Studio, Downloading Android Studio, Downloading JDK, Installing JDK, Installing Android Studio, Launching Android Studio

### **Unit 3: Android Studio for Android Software Development**

Features of Android Studio, App Workflow, Android Virtual Devices (AVD), Using Hardware Device to test Application, Android Studio IDE Components, Android Studio Code Editor Customization.

### **Unit 4: Building a sample Android application using Android Studio**

Building a sample Android application using Android Studio, Creating a new Android Project, Defining the Project and SDK Settings, Creating Activity,

### **Unit 5: Android Project Structure**

Android Project Structure, Android Project Files, Android Application Modules, Types of Modules, Project structure settings, Anatomy of an Android Application, Important Android Terminology, Basic Android API Packages, Android Advanced API Packages

### **Unit 6: Android Manifest File and its common settings**

Components of Manifest file, Package name and application ID, App components, Permissions, Device compatibility, File conventions, Manifest elements reference,

### **Unit 7: Android Application Design Essentials: Activities**

What is activity?, Configuring the AndroidManifest.xml file, Life Cycle of an Activity, Understanding Life Cycle of an Activity, Context, Activity Transition

### **Unit 8: Android Application Design Essentials: Services**

Use of services, Creating a service, Start and Stop Service, Service Life Cycle, Creating your own Service,

#### **Unit 9: Android Application Design Essentials: Intents**

Intent Structure, Other Operations on Intent, Types of Intent, Intent Resolution, Example of Intent, Explanation of Example, Standard Activity Actions, Standard Broadcast Actions

#### **Unit 10: Android Application Design Essentials: Permissions**

Permission approval, Request prompts for dangerous permissions, Permission for optional hardware features, Custom App Permission, Permission Protection Level, How to view App's permission?

#### **Unit 11: Android Application Design Essentials: Application Resources**

What are resources?, Resource Directory Hierarchy, Resource Value Types, Storing Different Resource Value Types, Accessing Resource Programmatically, Referencing System Resources

#### **Unit 12: Basic User Interface Screen elements**

Introduction to Views, Controls and Layout, TextView, EditText, AutoCompleteTextView, Spinner, Buttons, Check Boxes, Radio Groups, Pickers

### **Unit 13: Designing User Interfaces with Layouts**

Creating Layouts Using XML Resources, Creating Layouts Programmatically, Built-In Layouts, Frame Layout, Linear Layout, Relative Layout, Table Layout, Data Driven Container

#### **Unit 14: Drawing and Working with Animation**

Canvas and Paints, Bitmaps, Shapes, Frame by Frame animation, Tweened Animation

### **References:**

- 1. Deitel, P., Deitel, H., & Deitel, A. (2021). Android 11 for programmers: An app-driven approach with videos. Pearson.
- 2. Goyal, M. (2021). Android Application Development: Learn the Newest version of Android Operating System. Packt Publishing.

# **SEMESTER IV: Image Processing**

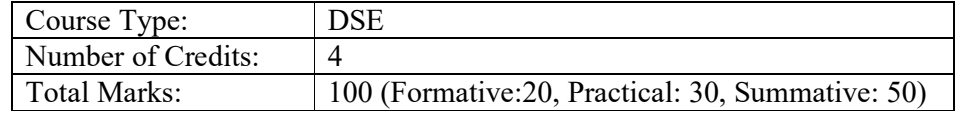

### **Course objectives:**

- Develop a foundational understanding of digital image processing concepts and techniques, including image representation, sampling, transformation, enhancement, restoration, segmentation, compression, and binary and color image processing.
- Analyze the advantages and disadvantages of digital image processing compared to analog image processing, as well as the benefits and limitations of various image file formats and processing techniques.
- Apply digital image processing algorithms and techniques to real-world problems and scenarios, using software tools such as MATLAB, Python, or OpenCV, and evaluate the effectiveness of these solutions based on metrics such as image quality, computational complexity, and processing time.

### **Course outcomes:**

On completion of the course, the learners will be able to

- develop a foundational understanding of digital image processing concepts and techniques, including image representation, sampling, transform, enhancement, restoration, segmentation, compression, and color processing.
- apply theoretical knowledge to real-world problems in image processing through practical exercises using popular software tools and programming languages.
- evaluate and compare different image processing techniques in terms of their advantages, limitations, and applicability to different types of images and applications.

### **Unit 1: Fundamental of image**

Definition of image, Analog image, digital image, Advantages & disadvantages of digital image, digital image representation, pixel, neighbours of pixel

# **Unit 2: Image Sampling**

Introduction, Theory of 2D sampling, violation of sampling criterion, quantization, Resolution, Anatomy of the human visual system

### **Unit 3: Digital Image**

Classification of digital image : Raster image, vector image, Image types : Binary image, grayscale image, color image, multispectral image, hyper spectral image, Elements of image processing system : Image sensor, acquisition, CCD sensor, CMOS image sensor comparison of CCD and CMOS sensors, Digital camera, Image file format, GIF file format, JPEG, PNG, TIFF, PSD, EPS, BMP, Application of digital image processing

### **Unit 4: Image Transform**

Introduction, need for transform, Image transform, classification of image transform ,Fourier transform, 2D discrete Fourier transform, Properties of 2D DFT: Separable, spatial shift property, periodicity, convolution, correlation properties, scaling property, rotation property

### **Unit 5: Image enhancement in spatial domain**

Introduction, Image enhancement in spatial domain: point operation, mask operation, Types of point operation: Brightness modification, contrast adjustment

### **Unit 6: Image Histogram**

Introduction, histogram equalization, procedure to perform histogram equalization

### **Unit 7: Filtering**

Introduction, Spatial filtering, linear filtering, low pass filter, limitations of low pass filter, weighted average filter, Bartlett filter, Gaussian filter, Median filter, High pass filtering

### **Unit 8: Image enhancement in frequency domain**

Introduction, Low pass filtering in frequency domain, High pass filter in frequency domain, Butterworth high pass filter, Homomorphic filter

### **Unit 9: Image Restoration**

Introduction, Image degradation, Types of image Blur, Classification of Image Restoration technique, Image restoration model, Linear Image Restoration techniques, Pseudo Inverse filter, Wiener filter, Non Linear Image Restoration techniques : Iterative method, Maximum likelihood Method, Stochastic image restoration technique

### **Unit 10: Image noise**

Introduction, classification of noise image: adaptive noise, Multiplicative noise, impulse noise, Median filtering, trimmed average filter

### **Unit 11: Image segmentation**

Introduction, Classification of Image segmentation technique, Local and global segmentation, region approach to image segmentation, clustering technique, Image segmentation based on thresholding, Limitation, edge detection techniques, edge linking, Watershed transformation

### **Unit 12: Image compression**

Introduction, Need for Image compression, Redundancy in images, Image compression scheme Huffman coding, Arithmetic coding, transform base coding, Vector quantization

### **Unit 13: Binary Image Processing**

Introduction, Binarisation, Mathematical morphology, structuring element, Morphological image processing, Basic set theory, Logical operations, Standard binary morphological operations : Dialation, Erosion, Opening, Closing, Properties of Morphological operations

### **Unit 14: Color Image processing**

Introduction, Color formation, Human perception of color, Color model: RGB model, CMY color model, HIS color model, YIQ color model, Histogram equalization of color image, Color Image filtering

### **Unit 15: Wavelet-based Image Processing**

Introduction, Wavelet, Wavelet transform, 2D continuous wavelet transform, Discrete wavelet transform, Haar Wavelet, Filter bank, Embedded Image coding

### **References:**

- 1. Jain, A. K., & Farrokhnia, F. (2021). Handbook of digital image processing: Concepts, algorithms, and scientific applications. CRC Press.
- 2. Gonzalez, R. C., & Woods, R. E. (2018). Digital image processing using Python. Pearson Education.
# **ANNEXURE III**

# **Project Guidelines of M.Sc.IT Programme**

# **A. PROJECT GUIDE ELIGIBILITY CRITERIA:**

Full Time Faculties in the Department of Computer Science/ Information Technology of KKHSOU/ Colleges/ Institutions affiliated to any Indian University recognized by UGC and having minimum 2 years teaching experience.

#### OR

A person having minimum M.Tech., MCA, M.Sc. in Computer Science/Information Technology from a UGC recognized universities with 4 years experience in Industry/teaching.

# **B. TYPE OF PROJECT**

Learner may choose any topics according to M.Sc.IT standards. Most of the project

work falls under the following types

- a. Database oriented (e.g. payroll system, Loan management system etc.)
- b. Application oriented (e.g. Mobile app development, web based application development etc.)
- c. R & D project (e.g. Artificial Intelligence, Machine Learning, Image processing, speech processing, data mining, networking etc.)

# **C. PROJECT PROPOSAL (SYNOPSIS)**

A project proposal or synopsis is a crucial framework that outlines the necessary details about a project. It provides a roadmap that helps project stakeholders understand the objectives, methodology, and expected outcomes of the project.

The necessary parts of a project proposal, as mentioned in the given format, help to structure the proposal and provide a comprehensive overview of the project.

- i. Title of the Project: [Insert the title of your project here]
- ii. Introduction and Objectives of the Project: [Provide a brief introduction to your project and describe the objectives you aim to achieve through it.]
- iii. Project Category: [Specify the category of your project RDBMS, application development, research and development, etc.]
- iv. Tools, Platform, Hardware and Software Requirement Specifications: [List the tools, platforms, hardware, and software required for carrying out your project.]
- v. Whether the Project is Done for Any Industry/Client? The Name and Address

of the Industry or Client is to be Mentioned: [Specify whether your project is being developed for a particular industry or client. If yes, mention the name and address of the industry or client.]

- vi. Methodology and Expected Output: [Provide details of the methodology you will be using to carry out your project and describe the expected output.]
- vii. Conclusion: [Summarize your project proposal and highlight its significance.]

Consultation with a project guide is crucial to ensure that the project proposal/synopsis meets the required standards and expectations. A project guide or supervisor has significant experience and knowledge in the respective field, and their feedback can help refine the proposal and identify any gaps or potential issues that need to be addressed before the project begins.

Moreover, project guides can provide valuable insights and feedback that can enhance the quality of the project and improve the chances of its success. Therefore, it's essential to involve your project guide from the outset and maintain regular communication throughout the project's lifecycle to ensure that it's on track and aligned with the overall objectives.

# **D. APPLICATION AREAS & RELATED TOOLS**

The following is a list of application areas and related tools that can be considered for developing a project. The chosen area will depend on the project's objectives, scope, and requirements.

# **Application Areas:**

- Financial
- Manufacturing
- Multimedia
- Computer Graphics
- Instructional Design
- Database Management System
- Internet/Intranet
- Computer Networking-Communication Software
- E-Commerce
- TCP/IP Internals
- Routing Protocols
- Implementation of Switches & Routers
- Image Processing
- Mobile Apps Development

# **Related Tools:**

- Front End/GUI Tools: PHP, scripting languages, etc.
- RDBMS/Back End: Oracle, MySQL, NoSQL, MongoDB, etc.
- Languages: C, C++, Java, VC++, C#, Matlab, Python, Scilab, etc.
- Internet Technologies: DHTML, JavaScript, VB Script, HTML, Java, Active X, SWING, JSP, ASP, PHP, XML, Java Beans, Java Servlets, CSS, VB.Net, AWT, J2EE.
- Networking Technologies: ATM, Frame Relay, TCP/IP, SNMP, GSM, VoIP, PPP, IP-PSTN, SONET/SDH
- Wireless Technologies: Bluetooth, 3G, ISDN, EDGE
- Operating Systems: Windows, DOS, UNIX, Linux, Android.
- This comprehensive list covers a wide range of areas and tools that offer diverse opportunities for project development. However, the selection of a specific area and related tools will depend on the project's objectives and requirements.

# **E. PROJECT REPORT GUIDELINE**

The Project report should be prepared in well-structured preferably typed in Latex. Depending on the type of project the report should be as follows:

# **(a) For Database project:**

- i. Declaration: This page should include a statement declaring that the work presented in the report is the student's original work.
- ii. Certificate: This page should include a certificate from the institution confirming that the student has completed the project.
- iii. Certificate from Guide: This page should include a certificate from the project guide confirming that the student has completed the project under their supervision.

# **CHAPTER I: INTRODUCTION**

- 1.1 Brief idea about the project
- 1.2 Objective of the project
- 1.3 Scope of the project
- 1.4 Existing system
- 1.5 Proposed System
- 1.6 Platform used(Hardware & Software)
- 1.7 Project location

# **CHAPTER II: REQUIREMENT ANALYSIS**

- 2.1 Introduction
- 2.2 Tools used for Requirement gathering
- 2.3 Problem in Existing System
- 2.4 Conclusion

# **CHAPTER III: LOGICAL DESIGN**

- 3.1 Introduction
- 3.2 DFD  $(0^{th}, 1^{st}, 2^{nd} level)$
- 3.3 ER diagram
- 3.4 Use case diagram
- 3.5 Activity diagram
- 3.6 Conclusion

# **CHAPTER IV: PHYSICAL DESIGN**

- 4.1 Introduction
- 4.2 Database Design (Give your normalized database here)
- 4.3 Module design
- 4.4 Input/output design
- 4.5 Conclusion

# **CHAPTER V: IMPLEMENTATION**

- 5.1 Introduction
- 5.2 Process description (if any)
- 5.3 Output & Report
- 5.4 Conclusion

# **CHAPTER VI: TESTING**

- 6.1 Introduction
- 6.2 Types of testing performed
- 6.3 Conclusion

References Appendix (if any)

# (b) **R & D/ Application project**:

- Acknowledgement
- Content with page number
- Declaration Certificate
- Certificate from Guide

# **CHAPTER I: INTRODUCTION**

- 1.1 Brief idea about the project
- 1.2 Objective of the project
- 1.3 Scope of the project
- 1.4 Application of the project
- 1.5 Proposed System
- 1.6 Platform used(Hardware & Software)
- 1.7 Project location

# **CHAPTER II: LITERATURE REVIEW**

- 2.1 Introduction
- 2.2 Work already done in the area(Historical evidence)
- 2.3 Problem in Existing technology
- 2.4 Conclusion

# **CHAPTER III: THEORITICAL BACKGROUND**

- 3.1 Introduction
- 3.2 Theory used in the project
- 3.3 Conclusion

# **CHAPTER IV: RESULT AND DISCUSSION**

- 4.1 Introduction
- 4.2 Methodology
- 4.3 Result
- 4.4 Analysis on result
- 4.5 Conclusion

# **CHAPTER VI: Conclusion & Future work**

- 6.1 Introduction
- 6.2 Chapter wise conclusion
- 6.3 Future work

# References Appendix(if any)

# **CERTIFICATE OF ORIGINALITY FROM THE GUIDE**

This is to certify that the project report entitled

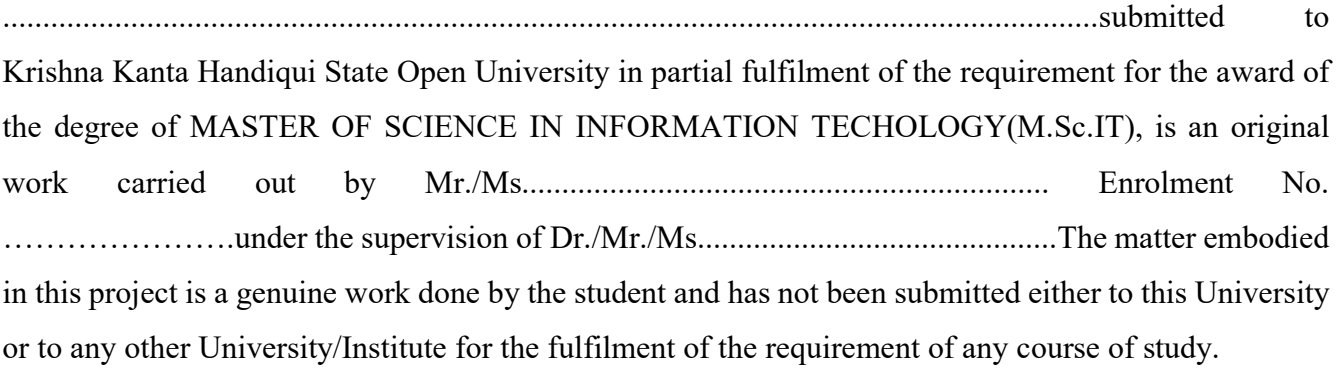

Signature of the Learner Signature of the Guide

Name Name Name Address Designation Enrolment No.: Address

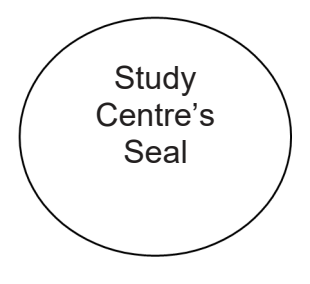

# **FORMAT OF THE PROJECT REPORT**

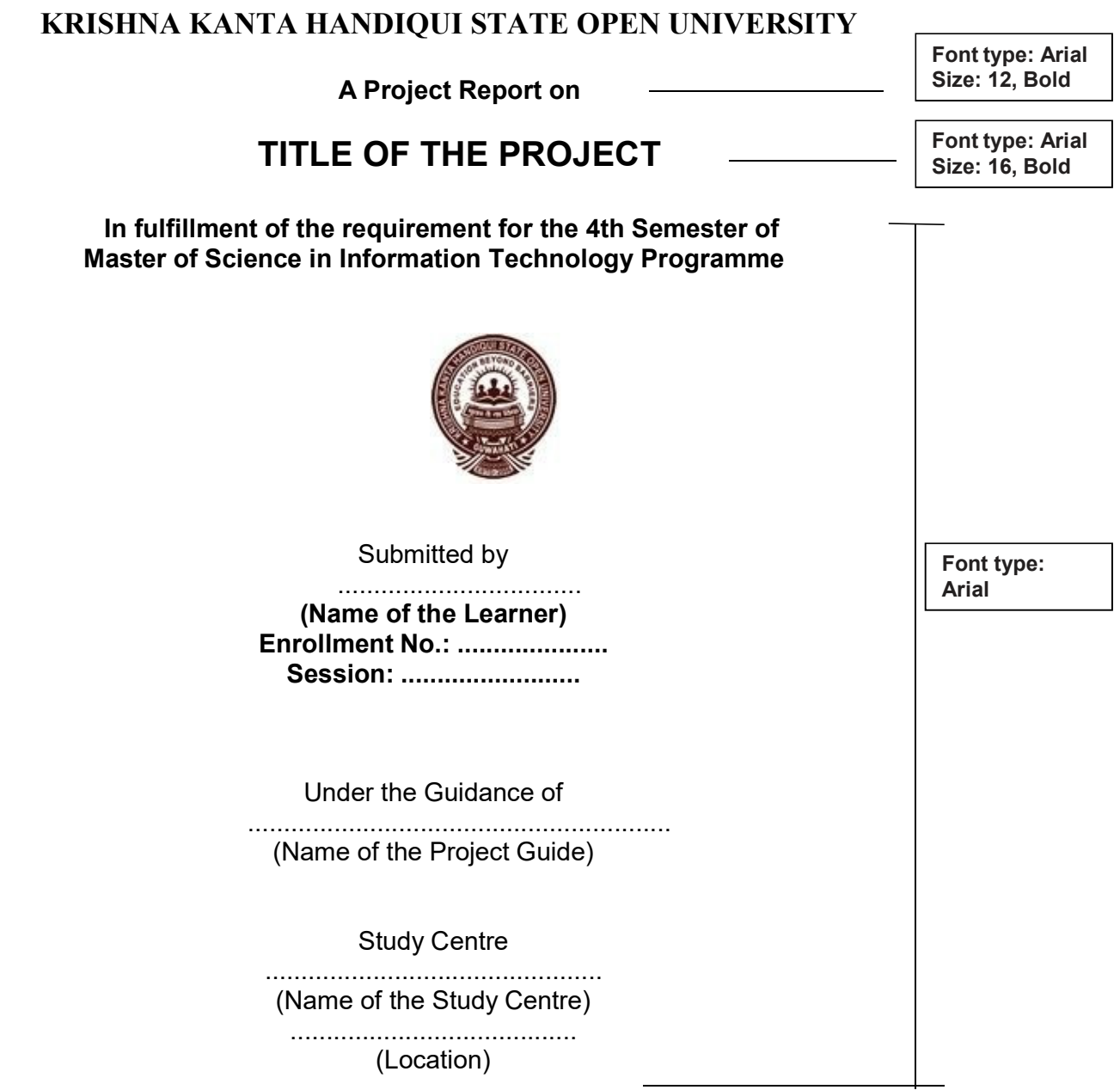

# **ANNEXURE IV**

# **Krishna Kanta Handiqui State Open University**

# **Hiranya Chandra Bhuyan School of Science and Technology**

# **Discipline of Computer Science**

# **Course wise Faculty allotment of M.Sc.IT Programme**

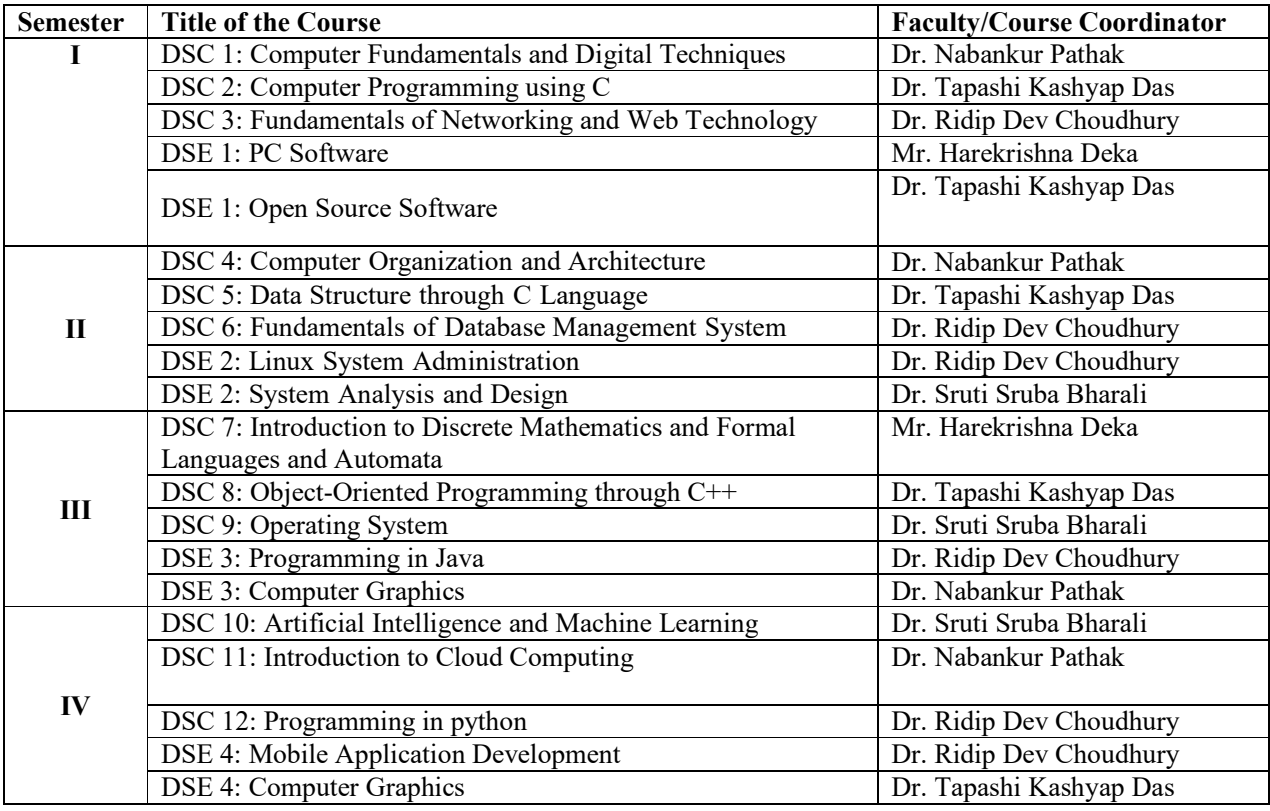

# **ANNEXURE V**

#### **Common Basket of Ability Enhancement Courses (AECs) and Value Added Courses (VACs) for PG Programmes**

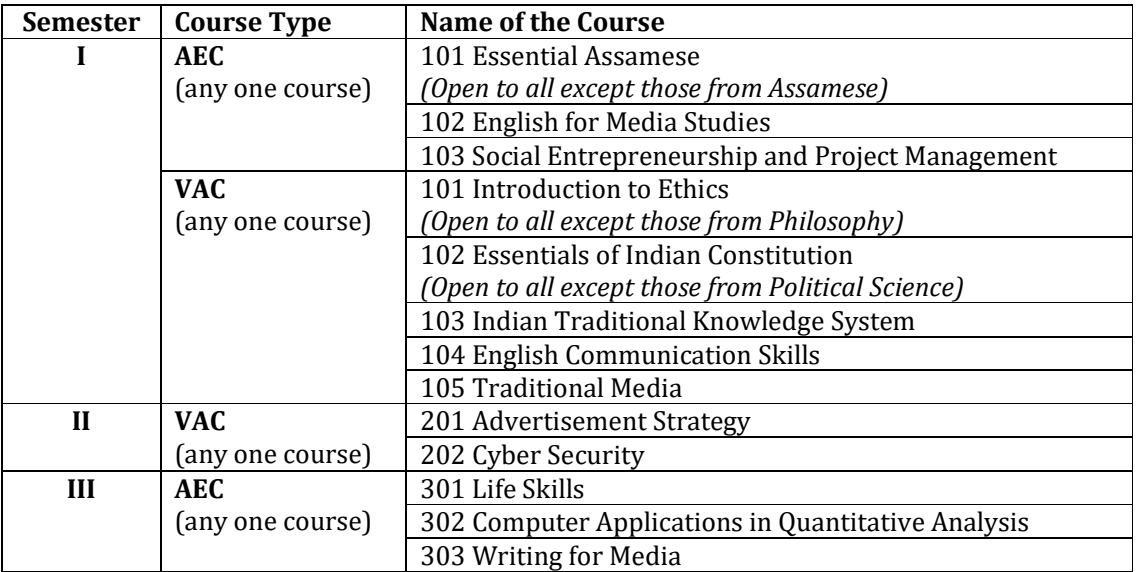

# **AEC 101 Essential Assamese**

#### **Course Objective**

- To introduce learners with the nuances of Assamese grammer
- Illustrate useful contents related to vocabulary, narrative writing and professional writings

# **Course Outcomes**

- The learners will develop their art of speaking and writing
- The learners will be able to demonstrate their professional skill in media houses and other professional houses

### **Syllabus**

# **অধায় ১: বণ আ
 আখৰ**

বৰ্ণ বা আখৰ, ধ্বনি, বৰ্ণ বা আখৰ আৰু ধ্বনিৰ সম্পৰ্ক, অসমীয়া স্বৰ আৰু ব্যঞ্জন ধ্বনি, অসমীয়া ভাষাৰ আখৰ, চন্দ্ৰবিন্দৰ ব্যৱহাৰ, ণত্ববিধি আৰু ষত্ববিধি

#### অধ্যায় ২: বাক্যসজ্জা

অসমীয়া ভাষাৰ বাক্যৰীতি : উদ্দেশ্য আৰু বিধেয়, বাক্যৰ শ্ৰেণীবিভাজন, বাচ্য, উক্তি, বাক্যত পদৰ ক্ৰম

#### অধ্যায় ৩: <u>প্ৰত্যয় আৰু বিভ</u>ক্তি

প্ৰত্যয় : কৃৎ প্ৰত্যয়, তদ্ধিৎ প্ৰত্যয়, নিদিৰ্ষ্টতাবাচক প্ৰত্যয়, বিভক্তি : নাম বিভক্তি বা কাৰক বিভক্তি, ক্ৰিয়া বিভক্তি, বিভক্তি আৰু প্ৰত্যয়ৰ পাৰ্থক্য, উপসৰ্গ,

# **অধায় ৪: কাৰক, িলআ
বচন**

কাৰকৰ সংজ্ঞা, কাৰকৰ ভাগ, লিংগৰ সংজ্ঞা, লিংগৰ ভাগ, লিংগবিচাৰৰ নিয়ম, বচনৰ সংজ্ঞা, বচনৰ ভাগ

# অধ্যায় ৫: সন্ধি আৰু সমাস

স্বৰসন্ধি, ব্যঞ্জনসন্ধি, দ্বন্দ্ব সমাস, দ্বিগু সমাস, বহুব্ৰীহি সমাস, কৰ্মধাৰয় সমাস, তৎপৰুষ সমাস, অব্যয়ী ভাব সমাস

# অধ্যায় ৬: জতুৱা ঠাঁচ আৰু ভাৱ সম্প্ৰসাৰণ

জতৱা ঠাঁচ আৰু খণ্ডবাক্য, ভাব সম্প্ৰসাৰণ, সাৰাংশ লিখন

# **অধায় ৭: ৰচনা িলখাৰ সাধাৰণ ণালী**

ৰচনা কি, ৰচনা লিখাৰ নীতি, ৰচনাৰ শ্ৰেণীবিভাগ

# **অধায় ৮: িলখিন িনম াণ**

⊔তিচিন, লিখনি সুসঙ্গত গঠন; অনুচ্ছেদ নিৰ্মাণ; অনুচ্ছেদ লেখন প্ৰক্ৰিয়া; প্ৰবন্ধ∕ ৰচনা নিৰ্মাণ; অাপোনাৰ (লখনীৰ সাদনা

# <u>অধ্যায়৯: বিশেষ প্ৰৱন্ধ লিখাৰ কৌশল</u>

বিশেষ প্ৰৱন্ধৰ অৰ্থ, বিশেষ প্ৰবন্ধৰ বিভিন্ন প্ৰকাৰ- সাক্ষাৎকাৰভিত্তিক প্ৰবন্ধ, তথ্যভিত্তিক প্ৰৱন্ধ, বিশেষ ব্যক্তিক কেন্দ্ৰ কৰি লিখা প্ৰবন্ধ, ফিচাৰেটচ, সংবাদভিত্তিক প্ৰৱন্ধ আৰু মানৱীয় আগ্ৰহ বৃদ্ধিকাৰী প্ৰবন্ধ, বিশেষ প্ৰবন্ধ নিৰ্মাণ (কৗশল

# অধ্যায় ১০: বৃত্তান্ত ইয়াৰ বিভিন্ন **ৰূ**প

বৃত্তান্ত কি; বৃত্তান্ত কথন, কথক, বৃত্তান্তৰ ধৰন, বৃত্তান্তৰ দৃষ্টিভংগী, শ্ৰোতা নাইবা সম্বোধিত ব্যক্তি; কথনৰ প্ৰকাৰ; কথনৰ উপাদান; বৃত্তান্তৰ বৰ্ণনা উপ□্ৰক্ততা আৰু বিশ্বাসঢোগ্যতা; ৰৈখিক আৰু অ-ৰৈখিক বৃত্তান্তৰ গাঁথনি; বৃত্তান্তৰ অনুচ্ছেদ; প্ৰবন্ধ ৰচনাত বৃত্তান্ত

#### অধ্যায় ১১: ভাষা দক্ষতা

শব্দকোষ-শব্দৰ বাছনি; একাধিক অৰ্থ থকা শব্দ; সমাৰ্থক আৰু বিপৰীত শব্দ, বাক্য গাঁথনি, কিছুমান সাধাৰণ ভল

### **অধায় ১২ : সংবাদ মাধমৰ বােব িলখাৰ উৎস**

উৎসৰ প্ৰকাৰ: সংবাদ উৎসৰ বিকাশ: নীতিগত দিশ আৰু আৰোপিত বৈশিষ্ট্য

### অধ্যায় ১৩ : সমীক্ষা লেখন

গ্ৰন্থ সমীক্ষাৰ কলা; চলচ্চিত্ৰ সমীক্ষাৰ কলা; নাট্য সমীক্ষাৰ কলা; সংগীত সমীক্ষাৰ কলা

#### অধ্যায় ১৪ : বিজ্ঞাপন

বিজ্ঞাপন কি; বিজ্ঞাপনৰ প্ৰধান ধাৰণাসমূহ; কপি ৰাইটিং; ৰেডিঅ' কপি; টেলিভিছন কপি

# **Reading List**

Goswami, Upendranath (1997); *Axamiya Bhasar Byakoron*; Guwahati: Moni-Manik Prakash

Goswami, Golokchandra (1996); *Axamiya Borno prokash*; Guwahati: Bina Library Bora Satyanath (1998); *Bohol Byakoron*; Guwahati

Anker.S(1998); Real Writing, Boston:Bedford Books

Misra.P.S.(2009); *An Introduction to Stylistics: Theory and Practice*, New Delhi:Orient Black Swan

Puri, Manohar (2006); *Art of Editing*, Pragun Publications, New Delhi

# **AEC 102 English for Media Studies**

# **Course Objectives**

- To familiarise the learners with the process of writing for the media
- To identify the specific use of English in the field of media
- To equip learners with basic writing skills required for media

#### **Course Outcomes**

- On completion of this course, the learners will be able to-
- Familiarize oneself with the process of writing for different forms of media
- Make proper utilization of the English language in media
- Acquire the basic writing skills in English for various media forms

# **UNIT 1: INTERVIEWING AND NOTE TAKING**

Definition of Interview, preparing for interview, conducting the interview, text of interview, language for audio-visual interview, note taking

# **UNIT 2: EDITORIAL WRITING**

Defining Editorial, Introduction to the editorial page, writing the editorial, rules for Editorial writing, writing the Feature, Writing the Article, writing the middle, Letters to the Editor

#### **UNIT 3: ART OF COLUMN WRITING**

Types of columns, distinguishing characteristics of an op-ed, steps to be followed while writing a column

# **UNIT 4: ELEMENTS OF GOOD WRITING**

Characteristics- precision, clarity in writing, use of simple sentences, grammar and punctuation, avoiding clichés, pacing, use of transitions

#### **UNIT 5: PREPARING COPY**

Copy editing- use of quotes, paraphrases, attribution, writing the lead, grammatical mistakesconfusion in the use of 'who' and 'whom', possessive pronouns, use of active voice, copy reading symbols

# **UNIT 6: MASTERING THE LANGUAGE OF EDITING**

Importance on vocabulary, sentence construction, participles, pronouns, verbs, nouns, foreign words, prepositions, paragraphs, selection of right words

#### **UNIT 7: REVIEW WRITING**

Book review- fiction, adverse criticism, non-fiction, the collection, poetry, drama, Steps to be followed while doing a book review, drama review, Film review

### **UNIT 8: NEWS WRITING**

Language and style of Indian Media, Language and style for print and cyber media, Language and style for Radio, Language and style for Television

#### **UNIT 9: HEADLINE WRITING**

Meaning of headline, Types of headline, Functions of a headline, Factors to be kept in mind while writing headlines, Headline writing skills- use of verbs, use of Articles and Voices, Use of Decks, The Five Ws, use of Short Synonyms, Abbreviations, Punctuation, Line Balance, Guidelines for Headline Writing

#### **UNIT 10: WRITING FOR ADVERTISING COPY**

Introduction, Key concepts in Advertising, Copywriting, Radio copy, Television copy

# **UNIT11: WRITING AND REWRITING FOR PUBLIC RELATIONS**

Preparing news releases- Announcement releases, Backgrounders, Position Papers, Tip Sheets, Rewriting News Releases, Writing newsletter stories

#### **UNIT 12: GRAMMAR AND USAGE**

Sequence of Tenses, Voice, Narration, Punctuation, Vocabulary

#### **UNIT 13: COMMON ERRORS IN THE USE OF ENGLISH LANGUAGE**

Errors of Concord, Errors of Construction, Errors of Order, Errors in Prepositions, Errors in **Conjunctions** 

#### **UNIT 14: REPORTING PUBLIC SPEECH**

Reporting public speeches- background information, covering the speech, using a prepared text, writing the speech story for print

### **UNIT 15: STYLE AND THE STYLEBOOK**

Need of a stylebook, -consistency, preference and tradition, Guidelines of different stylebooks, Mechanical rules

#### **Reading List**

Chaturvedi, S.N. (2007), Dynamics of Journalism and Art of Editing, Cyber Tech Publications, New Delhi

Hough, George A. (2006), News Writing, Kanishka Publishers, Distributors, New Delhi Kamath, M.V (2005), The Journalist's Handbook, Vikas Publishing House Pvt Ltd, New Delhi Lorenz, Alfred Lawrence, John Vivian (2006), News : Reporting and Writing, Dorling Kindersley, New Delhi

Parthasarathy, Rangaswami (2006), Basic Journalism, Macmillan India Ltd., New Delhi Singh, Chandrakant P. (1999), Before the Headlines, Macmillan India Limited, New Delhi Sissons, Helen (2006), Practical Journalism : How to Write News, Sage Publications, UK Singh, Bhanu Pratap (2011), Art of Editing, Anmol Publications Pvt Ltd, New Delhi Wrinn, Mary J.J. (2008), Elements of Journalism, Cosmo Publications, New Delhi

# **AEC 103 Social Entrepreneurship and Project Management [Credits=3+1]**

# **Course Objectives**

The Course aims at enabling the learner

- To be able to define the field of social entrepreneurship and key traits of social entrepreneurs
- To be able to describe and apply key theories and concepts the field of social entrepreneurship
- To understand the key elements and functions of project management

# **Course Outcomes**

This course will enable the learners

 To understand social entrepreneurship and livelihood means for sustainable development. This course focuses on optimum utilization of available resources.

#### **Syllabus**

#### **UNIT 1: ENTREPRENEURSHIP**

Meaning of Entrepreneur; Characteristics of an Entrepreneur; Emergence of Entrepreneurial Class; Role of Entrepreneurs in Economic Growth; Meaning, concept of Entrepreneurship; entrepreneurial leadership and Motivation

#### **UNIT 2: THEORIES OF ENTREPRENEURSHIP**

Economic Theory; Sociological Theory; Dynamic Entrepreneurship Innovation Theory; Leibenstein's X- efficiency Theory; Theory of Profit

# **UNIT 3: SOCIAL ENTREPRENEURSHIP**

Meaning, Concepts, Importance of Innovation in the social development sector; Entrepreneurship Development Programmes- Meaning and Importance; Institutions providing Entrepreneurship Development Programmes in India; Banking and Microfinance

#### **UNIT 4: SOCIAL ENTREPRENEURSHIP IN NORTHEAST INDIA**

Social Sector Perspectives and Interventions; Role of Entrepreneurship Development Programmes in Context of North- East Region; Local Economy and Training Indigenous **Entrepreneurs** 

#### **UNIT 5: SOCIAL ENTREPRENEURSHIP AND LIVELIHOODS**

Joint ventures in social entrepreneurship, public private joint ventures, partnerships for power, solidarity and benefit sharing, ownership rights within joint ventures, addressing dilemmas of corporate and international joint ventures for livelihoods

#### **UNIT 6: SOCIAL SECURITY AND LIVELIHOODS**

Strategies through Networking and Partnerships, Livelihood Policy, Livelihood security through five-year plans MGNREGA- understanding from socio-political, cultural perspectives, impact, People's participation and democratic governance

# **UNIT 7: PROJECT MANAGEMENT AND SOCIAL ENTREPRENEURSHIP**

Meaning of Project management; Social Entrepreneurship as an emerging concept in corporate India and skills in Project Management, Government bodies and Voluntary Sector, Social Entrepreneurship Models

#### **UNIT 8: PROJECT LIFE CYCLE**

Phases: Conception/Formation Stage; Definition/Build-up Phase; Acquisition/Production Phase; Operation Phase; Divestment/Termination Phase

### **UNIT 9: PROJECT ASSESSMENT**

Assessment tools for social mapping, budget analysis, monitoring and evaluation of pro-people policies and projects supported by public and private funds, Diversity Mapping within organizations and groups; outreach of programme implementation process, Ecological debts, Environment and Social Costing; Financial Analysis

#### **UNIT 10: LEADERSHIP AND RESOURCE PLANNING IN PROJECT MANAGEMENT**

Leadership styles, processes, motivation, strategies, leadership roles in sustaining projects, leadership and communication, leadership in vulnerable sectors, people's leadership and ethics, Forward backward linkages between resource groups, fund raising, fund allocations, resource mobilization plans

#### **UNIT 11: VALUE-CO CREATION**

Synergy between products, people and process, innovations for market and for social capital creation, valuing abilities within disabilities, social inclusion with exclusive rights of marginalized categories, Quality driven initiatives and alternative development models

#### **UNIT 12: NETWORKING**

Tools of social resource mapping and utilization process, Livelihood networks based on ecosystems, Solidarity networks, Community networks, Outcome mapping through networks, power and networking, role of communication in networking.

*Practicum*: Social Entrepreneurship and Livelihood Initiatives/ Projects, Case Studies (1 credit)

# **Readings List**

Khanka. S. S. (2013). *Entrepreneurial Development*; S. Chand & Co. Ltd., Ram Nagar, New Delhi.

Donald F. Kuratko, (2014). *Entrepreneurship – Theory, Process and Practice*, 9th Edition, Cengage Learning.

Abyad, Abdulrazak (2018), Project Management, Motivation Theories and Process Management, *Middle East Journal of Business*, Oct. 2018, Vol. 13, Iss. 4

PetarJovanović, Ivana Berić, (2018), Analyses of the available Project Management Methodologies, *Journal of Sustainable Business and Management Solutions in Emerging Economies*, 2018/23(3)

# **AEC 301 Life Skills**

# **Course Objectives**

The objectives of the course are to:

- Enhance the ability of developing self-knowledge and self-awareness by overcoming all fears and insecurities
- Increase emotional competency and emotional intelligence at the place of study/work
- Provide the opportunity for realizing self-potential through practical examples
- Develop interpersonal skills and adopt good leadership behaviour for self-empowerment and the empowerment of others

# **Course Outcomes**

After successfully completing the course, learners will be able to

- Gain Self-competency and Confidence
- Gain Emotional Competency
- Gain Intellectual Competency
- Gain an Edge through Professional Competency
- Aim for a High Sense of Social Competency
- Imbibe the attributes of an Integral Human Being

#### **Syllabus**

### **UNIT 1: LISTENING AND SPEAKING**

Techniques of Effective Listening and speaking, Listening and Comprehension, Probing Questions, Barriers to Listening, Pronunciation, Enunciation, Vocabulary, Fluency, Common Errors

#### **UNIT 2: READING, WRITING AND DIFFERENT MODES OF WRITING**

Techniques of Effective Reading, Gathering Ideas and Information from a Given Text, Evaluating and Interpreting the Text; Avoiding Ambiguity, Vagueness, Unwanted Generalizations, and Oversimplification of Issues; Being structured and sequenced; Using Different Modes of Writing like E-mails, Proposal, Recording the Proceedings of Meetings

#### **UNIT 3: DIGITAL LITERACY AND SOCIAL MEDIA, DIGITAL ETHICS AND CYBER SECURITY**

Basic Computer Skills on MS Office Suite, MS Excel, MS Word, MS PowerPoint; Basic Virtual Platforms like Zoom, Google Meet, Cisco Webex, MS Teams; Cyber Security and Threats, Vulnerabilities of Cyber Attacks; Digital Ethics, Digital Etiquette and Digital Life Skills

#### **UNIT 4: NONVERBAL COMMUNICATION**

Meaning of Nonverbal Communication; Advantages of Using Nonverbal Communication, Modes of Nonverbal Communication like Eye Contact and Facial Expression, Hand Gestures; Do's and Don'ts in NVC

# **UNIT 5: GROUP DISCUSSION SKILLS AND INTERVIEW SKILLS**

Meaning and Methods of Group Discussion; Procedure of Group Discussion; Group Discussion — Common Errors; Meaning and types of interviews; Dress code, background research; Do's and Don'ts; Situation, task, action, and response (STAR concept) for facing an interview; Interview procedure; Important questions generally asked at a job interview; common errors that candidates generally make at an interview

# **UNIT 6: EXPLORING CAREER OPPORTUNITIES, RÉSUMÉ SKILLS**

Knowing yourself — Personal characteristics; Knowledge about the world of work, requirements of jobs, including self-employment; Sources of career information; Preparing for a career based

on potential and availability of opportunities; Introduction of résumé and its importance; Difference between a CV, résumé and biodata; Essential components of a good résumé; Common errors while preparing a résumé

### **UNIT 7: COGNITIVE AND NON-COGNITIVE SKILLS, PRESENTATION SKILLS, AND LISTENING AS A TEAM SKILL**

Cognitive Skills: Meaning and Types of Cognitive Skills, Strategies to Develop Cognitive Skills like Critical Thinking Skills, Problem-solving skill; Non-cognitive Skills: Meaning and Types of Noncognitive Skills; Strategies to Develop Non-cognitive Skills like Empathy, Creativity, Teamwork; Types of Presentations; Knowing the Purpose; Knowing the Audience; Opening and Closing a Presentation; Using Presentation Tools; Handling Questions; Ways to Improve Presentation Skills over Time

# **UNIT 8: TRUST AND COLLABORATION, BRAINSTORMING, SOCIAL AND CULTURAL ETIQUETTES, INTERNAL COMMUNICATION**

Importance of Trust in Creating a Collaborative Team; Spirit of Teamwork; Understanding Fear of Being Judged and Strategies to Overcome Fear; Advantages of Effective Listening; Listening as a Team Member and Team Leader; Brainstorming as a Technique to Promote Idea Generation; Need for Etiquette; Aspects of Social and Cultural/Corporate Etiquette in Promoting Teamwork; Use of Various Channels for Transmitting Information to Team Members

#### **UNIT 9: LEADERSHIP SKILLS, INNOVATIVE LEADERSHIP AND DESIGN THINKING**

Understanding Leadership and its Importance; Traits and Models of Leadership; Key characteristics of an effective leader; Leadership styles; Basic Leadership Skills like Motivation, Teamwork, Negotiation, Networking; Concept of emotional and social intelligence; Design thinking and its key elements; Learning through Biographies - Drawing insights on how leaders sail through difficult situations

#### **UNIT 10: MANAGERIAL SKILLS**

Basic managerial skills like planning for effective management, organizing teams, recruiting and retaining talent, delegation of tasks, coordinating, managing conflict; Self-management skills like understanding self-concept, developing self-awareness, self-examination, self-reflection and introspection, self-regulation, managing personal finance; Aspects of budgeting like setting personal goals, estimating likely expenses and managing saving, investment and spending

#### **UNIT 11: ENTREPRENEURIAL SKILLS, ETHICS AND INTEGRITY**

Basics of entrepreneurship- meaning of Entrepreneurship, classification and types of entrepreneurships, traits and competencies of entrepreneur; creating business plan - problem identification and idea generation, idea validation, pitch making; ethics and conduct - importance of ethics, personal and professional moral codes of conduct, creating a harmonious life

#### **UNIT 12: LOVE AND COMPASSION, TRUTH, NON-VIOLENCE**

Forms of love; love, compassion, empathy, sympathy and non-violence, narratives and anecdotes from history and literature including local folklore on gains and losses in practising love; Truthtruth as value, truth as fact- narratives and anecdotes from history and literature including local folklore on gains and losses in practicing truth; Non-violence – Ahimsa, individuals and organizations that are known for their commitment to non-violence; Narratives and anecdotes about non-violence from history and literature, including local folklore on gains and losses in practicing non-violence

# **UNIT 13: PEACE, SERVICE, RENUNCIATION**

Peace- its need, relation with harmony, and balance; Narratives and anecdotes about peace from history and literature, including local folklore on gains and losses in practicing peace; Service and its forms; Narratives and anecdotes dealing with instances of service from history and literature, including local folklore on gains and losses in practicing service; Renunciation and sacrifice; selfrestrain and ways of overcoming greed; narratives and anecdotes from history and literature, including local folklore on gains and losses in practicing renunciation and sacrifice

#### **UNIT 14: CONSTITUTIONAL VALUES, JUSTICE AND HUMAN RIGHTS, RIGHTEOUSNESS**

Righteousness, dharma and propriety; Fundamental Values like Justice, Liberty, Equality, Fraternity, Human Dignity; Fundamental Rights and Fundamental Duties as stated in Indian Constitution

#### **Reading List**

Sen, Madhuchanda. 2010. An Introduction to Critical Thinking. Delhi: Pearson.

Silvia, P. J. 2007. How to Read a Lot. Washington DC: American Psychological Association

EH McCrath, 1999; Basic Managerial Skills for All; Prentice Hall of India

Ashokan, M. S. 2015. Karmayogi: A Biography of E. Sreedharan. London, UK: Penguin

Chandra, P. 2017. Financial Management: Theory & Practice. 9th edition. New York: McGraw Hill Education

Leading with Cultural Intelligence: The New Secret to Success, New York: American Management Association

McCormack, M.H. 1986. What They Don't Teach You at Harvard Business School: Notes from A Street-Smart Executive. New York: Bantham

Sinek, S. 2009. Start With Why: How Great Leaders Inspire Everyone to Take Action. London: Penguin

Basham, A.L. 1954. First edition. The Wonder That Was India. London: Picador Press.

Ghosh, Shantikumar. 2004. Universal Values. Kolkata: The Ramakrishna Mission.

Ghosh, Sri Aurobindo. 1998. The Foundations of Indian Culture. Pondicherry: Sri Aurobindo Ashram.

Joshi, Kireet. 1997 Education for Character Development, Delhi: Dharma Hinduja Centre of India Studies

# **AEC 302 Computer Applications in Quantitative Analysis [Credits 3+1]**

# **Course Objectives**

The course aims at providing the learners

- Thorough understanding of quantitative analysis
- The requisite skills to conduct quantitative analysis
- Proficiency in using computers in quantitative analysis

#### **Course Outcomes**

After undergoing the course, learners will

- Acquire a thorough understanding of principles and practices of quantitative analysis
- Obtain the requisite skills to conduct quantitative analysis
- Attain proficiency in using computers in quantitative analysis

#### **UNIT1: FUNDAMENTALS OF QUANTITATIVE ANALYSIS**

Introduction to quantitative analysis, Idea and process of quantification, issues of quantification, counting and measurement, notion of scale, dimensions of measurement, reliability and validity of scale, sensitivity and robustness of scale

#### **UNIT 2: TYPES OF QUANTITATIVE DATA AND REPRESENTATION**

Primary and secondary data; nominal, ordinal, interval and ratio data; time series, cross section and panel data; graphs and diagrams, tables – one way and cross tables

#### **UNIT 3: BASICS OF HANDLING DATA IN SPSS**

Understanding SPSS Environment – Data and Variable View; Defining Variables in a Dataset; Reading, Importing and Entering Data; Recoding Variables – Recoding into Same and Different Variables

#### **UNIT 4: DESCRIPTIVE STATISTICS USING SPSS**

Obtaining Frequency Tables; Getting Descriptive Statistics Measures: Central Tendency, Dispersion, Skewness and Kurtosis

#### **UNIT 5: HANDLING OUTLIERS AND TESTING NORMALITY**

Exploring Data to Check Key Assumptions such as Outliers and Normality

#### **UNIT 6: CROSS TABULATION**

Obtaining and Use of Cross Tables; Checking for Independences – Chi-Square etc.; Adding Layers to Cross Tables

#### **UNIT 7: CUSTOM TABLES**

Making Custom Tables – Adding Totals, Sub-Totals and Categories and Statistics; Handling three or more variables in Custom Table; Dealing with Multiple Responses

#### **UNIT 8: CORRELATION ANALYSIS**

Understanding Correlation by Scatter Diagrams; Obtaining Pearson's and Spearman's Correlation Coefficients

#### **UNIT 9: REGRESSION ANALYSIS**

Carrying out Simple Linear Regression; Obtaining Multiple Regressions; Carrying out Regression Diagnostics for Autocorrelation, Heteroscedasticity and Multicollinearity, Logistic Regression **UNIT 10: TESTING OF HYPOTHESIS** 

Basic steps in Hypothesis Testing; Carrying out t-Tests – Independent and Paired; Conducting ANOVA and performing Post Hoc Tests

#### **UNIT 11: FACTOR ANALYSIS**

Basic understanding of data reduction, Utility of Factor Analysis, Dimensions and Rotations, Component Matrix, Factor and Factor Scores

*Activities/Practical* : Hands on activities and work-sessions [1 Credit]

#### **Reading List**

- Bueno de Mesquita, E., & Fowler, A. (Eds.). (2021). *Thinking clearly with data: A guide to quantitative reasoning and analysis* (1st. edition). Princeton University Press.
- Field, A. P. (2020). *Discovering statistics using IBM SPSS statistics* (Fourth edition. South Asian adaptation). SAGE Publications.
- Rowntree, D. (2018). *Statistics without tears: An introduction for non-mathematicians* (Updated edition). Penguin Books.
- Spiegelhalter, D. J. (2020). *The art of statistics: Learning from data* (Paperback edition). Pelican Books.
- Stehlik-Barry, K., & Babinec, A. J. (2017). *Data analysis with IBM SPSS Statistics: Implementing data modeling, descriptive statistics and ANOVA*. Packt Publishing.
- Tabachnick, B. G., & Fidell, L. S. (2022). *Using multivariate statistics* (Seventh edition, second impression). Pearson India Education Services.
- Wheelan, C. J. (2014). *Naked statistics: Stripping the dread from the data* (First published as a Norton paperback). W.W. Norton & Company.

# **AEC 303 Writing for Media**

# **Course Objectives**

- To equip learners with skills required to write for the media
- To provide knowledge on process of writing in different formats for media
- To provide understanding of copy editing and proof reading

# **Course Outcomes**

- On completion of this course, the learners will be able to-
- Identify and apply the skills required to write for the media and utilize them
- Explain the process of writing in different formats for media
- Describe the process of copy editing and proof reading

# **Unit 1: THE STRUCTURE OF WRITING**

The cohesive structure of writing, The Structure of Paragraphs, The Writing Process of Paragraphs, The Structure of Essays/Articles, Editing your writing

# **Unit 2: WRITING FEATURE STORIES**

Meaning of a feature story, Types of feature stories – Interview features, Information features, Personality features, Featurettes, News features and human interest features, Feature story construction

# **Unit 3: FORMS OF NARRATION**

What is Narrative, Narration, Narrator, Narrative Mode and Narrative Point of View, Varieties of Narration, Elements of Narration, Reportability and Credibility of a Narrative, Linear and Nonlinear Narrative Structure, The Narrative Paragraph, Narration in an Essay

# **Unit 4: LANGUAGE SKILLS**

Vocabulary: Making choices, Words having multiple meaning, Synonyms and Antonyms, Sentence Structure, Some Common Errors

# **Unit 5: SOURCES OF WRITING FOR THE MEDIA**

Types of sources, Developing news sources, Ethics and Attribution

# **Unit 6: REVIEW WRITING**

Techniques of book review, Techniques of film review, Techniques of play review, Techniques of musical review

# **Unit 7: COPYWRITING FOR ADVERTISEMENTS**

Introduction: What is advertising?, Key concepts of advertising, Copywriting, Radio copy, Television copy

# **UNIT8: WRITING FOR COLUMN, SCIENCE AND PRESS RELEASE**

Column writing, Science write- up, Press Release

# **UNIT 9: EDITING**

Meaning of Editing, Language Editing, Writing and Editing Photo Caption, Language for explaining graphs, charts, maps; Proof Reading

# **UNIT 10: WRITING FOR RADIO**

Language and style of radio, Writing for radio news, structure of a radio news bulletin, Radio features and current affairs programmes

### **UNIT 11: WRITING FOR TELEVISION**

Characteristics of broadcast news, Broadcast Lead, Preparing a Broadcast Copy

#### **UNIT12: SCRIPTWRITING FOR FILMS**

Format, component and styles, Shooting script and storyboarding, Steps to follow while writing a script

#### **UNIT13: ART OF WRITING PLAYS**

Types of Play, Formats of performance, Structure of a Play, Steps to write a Play

#### **UNIT 14: WRITING CAPTIONS FOR PHOTOJOURNALISM**

Concept of photojournalism, Basics of photojournalism, Qualities of a photojournalist, Basic parts of a caption, Writing and editing captions

#### **UNIT15: COPY AND PROOF EDITING**

Principles of copy editing, The Language of copy writing, Print media requirements, Radio and television copyediting

#### **Reading List**

Chaturvedi, S.N. (2007), Dynamics of Journalism and Art of Editing, Cyber Tech Publications, New Delhi

Hough, George A. (2006), News Writing, Kanishka Publishers, Distributors, New Delhi Kamath, M.V (2005), The Journalist's Handbook, Vikas Publishing House Pvt Ltd, New Delhi Lorenz, Alfred Lawrence, John Vivian (2006), News : Reporting and Writing, Dorling Kindersley, New Delhi

Parthasarathy, Rangaswami (2006), Basic Journalism, Macmillan India Ltd., New Delhi Singh, Chandrakant P. (1999), Before the Headlines, Macmillan India Limited, New Delhi

# **VAC 101 Introduction to Ethics**

### **Course Objectives**

- To help the learners to know the important issues in moral sense
- To help the learners to explore the basic education of human life through the different issues of ethics
- To help the learners to determine the issues of what is good or right and bad or wrong

### **Course Outcomes**

- Will know the meaning of ethics and moral philosophy
- Will know the different theories of ethics and will know the difference between normative ethics, meta-ethics and applied ethics
- Will help people to lead a better and ethical life, which will finally create some ethical human resource for the society.

#### **Syllabus**

#### **UNIT 1: NATURE AND SCOPE OF ETHICS**

Definition of Ethics, Nature of Ethics, Scope of Ethics

# **UNIT 2: THE CONCEPT OF MORALITY**

Definition of Morality, The Nature of Morality, Different Moral Concepts, Moral theory

#### **UNIT 3: FACT AND VALUE**

What is fact, What is value, Classification of values, Distinction between fact and value

#### **UNIT 4: MORAL CONCEPTS**

Good, Right, Duty, Virtue, Good, Right, Duty, Virtue

#### **UNIT 5: FREEDOM AND DETERMINISM**

Determinism: Its Meaning, Arguments in Support of Determinism, What is Freedom or Free Will, Arguments In Support of Free Will, Brief Note On Predestination, Fatalism and Scientific Determinism, The Case Of Freedom and Determinism

#### **UNIT 6: PURUSARTHA**

Artha, Kama, Dharma, Moksa, Four Basic Sciences

#### **UNIT 7: THEORIES OF PUNISHMENT NOTION OF CRIME AND PUNISHMENT**

Theories of Punishment, Deterrent Theory, Reformative Theory, Retributive Theory, Capital Punishment

# **Reading list**

S.P. Sharma: *Nature and Scope of Ethics*  Ravi, I: *Foundations of Indian Ethics* J.N. Sinha: *A Manual of Ethics* J.N. Mohanty: *Classical Indian Philosophy* I.C. Sharma: *Ethical Philosophies of India* J.N. Mohanty: *Explorations in Philosophy* P. Benn: Ethics: *Fundamentals of Philosophy* 

# **VAC 102 Essentials of Indian Constitution**

# **Course Objectives**

The course aims to providing learner

- An understanding of the background and process of making of the Constitution of India
- An awareness about the core values of principles underlying the Constitution of India
- An account of basic constitutional provisions and framework of governments' operation in service of the people of the country
- A sense of duties and responsibilities of as a citizen of the country

### **Course Outcomes**

After completing the course, a learner will be able to

- Understand and appreciate the background, context and process of making of the Indian Constitution
- Appreciate and imbibe the core values and principles of the Constitution of India
- Act as a responsible citizen of the country performing her/his duties and responsibilities

# **UNIT 1: MAKING OF THE INDIAN CONSTITUTION**

Formation of the Constituent Assembly, Drafting Committee, Adoption of the Constitution of India

### **UNIT 2: PHILOSOPHY AND IDEALS OF THE INDIAN CONSTITUTION**

Philosophy and Ideals of the Indian Constitution: The Preamble of the Constitution of India; Sources of the Indian Constitution

#### **UNIT 3: FEATURES OF THE INDIAN CONSTITUTION**

Salient Features of the Indian Constitution

#### **UNIT 4: FUNDAMENTAL RIGHTS AND FUNDAMENTAL DUTIES**

Meaning, Historical Background, Nature, Importance, Categories of Fundamental Rights, Limitations of Fundamental Rights; Fundamental Duties: Background, Types and Significance of Fundamental Duties

#### **UNIT 5: DIRECTIVE PRINCIPLES OF STATE POLICY**

Meaning, Nature and Classification of Directive Principles of State Policy; Difference between Fundamental Rights and Directive Principles of State Policy

### **UNIT 6: GOVERNMENT AT THE UNION AND STATE LEVELS**

Government at the Union level: The President of India, The Vice-President of India, The Union Council of Ministers, The Prime Minister; Government at the State level: The Governor, The State Council of Ministers and the Chief Minister

#### **UNIT 7: THE PARLIAMENT OF INDIA AND THE STATE LEGISLATURE**

Composition of the Parliament of India: The President, The Rajya Sabha, The Lok Sabha; Powers and Functions of the Parliament; Relation between the two Houses of the Parliament; Legislative Procedure: Procedure for a Money Bill; The State Legislature: The Legislative Assembly or Vidhan Sabha, The Legislative Council or Vidhan Parishad

#### **UNIT 8: JUDICIARY IN INDIA**

Supreme Court and High Courts; The Supreme Court; The High Court: Subordinate Courts; Judicial Review, Judicial Activism and Independence of the Judiciary in India: Judicial Review, Judicial Activism, Independence of the Judiciary in India

#### **Reading List**

Basu, D. D. (2009). Introduction to the Constitution of India. New Delhi: Prentice Hall of India.

Brass, Paul R. (1997). The Politics of India Since Independence. New Delhi: Cambridge University Press.

Chander, Prakash (2000). Indian Government and Politics. New Delhi: Cosmos Bookhive Pvt. Ltd.

Dev, B.J and Lahiri, D.K. (1985). Assam Muslims- Politics and Cohesion. Delhi: Mittal Publication.

Ghai, K. K. (2007). Indian Government and Politics. New Delhi: Kalyani Publishers.

Kapur, Anup Chand &Misra, K. K. (2006). Select Constitutions. New Delhi: S. Chand and Company.

Kothari, Rajni. (2009). Politics in India. New Delhi: Orient BlackSwan Private Limited.

Palanithurai, G. (2000). Grass-root Democracy in Indian Society. New Delhi: Concept Publishing Company.

Pylee, M. V. (2006). Constitutional Government in India. New Delhi: S. Chand and Company. Singh Sisodia, Yatindra (2005). Functioning of Panchayati Raj System. Jaipur: Rawat Publication.

Jayal, Niraja Gopal; Mehta Pratap, Bhanu (eds) (2010). Oxford Companion to Politics in India. New Delhi. Oxford University Press.

# **VAC 103 Indian Traditional Knowledge System**

### **Course Objectives**

- To illustrate selective contents from the rich grove of Indian classical literature as well as other fields of pragmatic study
- To develop understanding of rich Indian heritage through the selective texts among the learners

### **Course Outcomes**

- The learners will be able to identify a rich cultural past and connect it with the present India
- The learners will be able to organize themselves and gain benefit in their vocational pursuit

### **Syllabus**

# **অধায় ১: 2যাগদশ নৰ পিৰচয়**

দৰ্শনৰসংজ্ঞা, দাৰ্শনিক পৰিভাষাত ঢোগৰ মূল্যায়ন, ঢোগৰ সংজ্ঞা আৰু অৰ্থবিচাৰ, ঢোগৰ উৎপত্তি, (⊔াগসাহিত্য, ঢোগপণ্ডিতসকল, ঢোগৰ শ্ৰেণীবিভাজন, ঢোগ দৰ্শনৰ মূল সিদ্ধান্তসমূহ, ঢোগৰ লক্ষ্য আৰু উদ্দেশ্য

#### অধ্যায় ২: আয়ৰ্বেদ আৰু বাস্তশাস্ত্ৰ

আয়ুৰ্বেদ বা চিকিৎসাশাস্ত্ৰ, আয়ুৰ্বেদ শাস্ত্ৰৰ উদ্দেশ্য আৰু ভাগ, আয়ুৰ্বেদ শাস্ত্ৰৰ উৎস, বিভিন্ন আয়ুৰ্বেদ শাস্ত্ৰৰ উল্লেখ, বাস্তুশাস্ত্ৰ পৰিচয়, বাস্তুশাস্ত্ৰৰ উৎস, বিভিন্ন বাস্তুশাস্ত্ৰৰ উল্লেখ, শব্দাৰ্থ তালিকা

### <u>অধ্যায় ৩: বেদান্ত দৰ্শনৰ পৰিচয়</u>

বেদান্তৰ উৎপত্তি আৰু ক্ৰমবিকাশ, অদ্বৈত বেদান্ত দৰ্শনৰ বিভিন্ন বিষয়বস্তুৰ চমু আভাস, জ্ঞানতত্ত্ব, ব্ৰহ্মতত্ত্ব, জগততত্ত, মায়াতত্ত, ঈশ্বৰতত্ত, জীৱতত্ত, মোক্ষতত্ত

#### অধ্যায় ৪: অলংকাৰ শাস্ত্ৰৰ সম্প্ৰদায়সমূহ

কাব্যশাস্ত্ৰৰ আৰম্ভণি আৰু বিকাশ, অলংকাৰ শাস্ত্ৰৰ বিভিন্নসম্প্ৰদায়

# অধ্যায় ৫: কৌটিল্যৰ অৰ্থশাস্তঃ পৰিচয়

অৰ্থশাস্ত্ৰৰ ৰচয়িতা, অৰ্থশাস্ত্ৰৰ বিষয়বস্তু, অৰ্থশাস্ত্ৰৰ নামকৰণৰ তাৎপৰ্য, ভাৰতীয় পৰম্পৰাত অৰ্থশাস্ত্ৰৰ গুৰুত্ব

#### **অধায় ৬: চৰকসংিহতাঃসাধাৰণ আেলাচনা**

আয়ুৰ্বেদঃ আয়ুৰ্বেদৰ অৱতৰণ, চৰক সংহিতাৰ পৰম্পৰা, চৰক সংহিতাৰ অধ্যায়বিভাগ, চৰক সংহিতাৰ অধ্যায়সমহৰ নামকৰণ, চৰক সংহিতা টীকাকাৰ

### অধ্যায় ৭: অসমত ৰচিত হোৱা সংস্কৃতকাব্য

ধৰ্মশাস্ত্ৰ অথবা স্মতিশাস্ত্ৰঃ তন্ত্ৰসাহিত্য, পুৰাণসাহিত্য, নাটক, ব্যাকৰণ, কাব্যঃ শ্ৰীকৃষ্ণলীলামৃত্ম, সতীজয়মতী, শ্লোকমালা, পতাকাম্নায়, প্ৰকামকামৰূপম, অবিনাশি, কবিকৌতহলম, প্ৰশস্তিমূলককাব্য, ব্যঞ্জনাপ্ৰপঞ্চসমীক্ষা, অনদিতকাব্য

#### **Reading List**

Bahadur.K.P. The Wisdom of Yoga; New Delhi; Sterling Publishers Pvt. Ltd. Kane,P.V. (1994);History of Indian Poetics; Delhi: Motilal Banarasidas Goswami, Haramohan Deb (1992); Sanskrit Sahityar Buranji; Guwahati: Bookland Goswami, (Dr) Dilip Kumar (2018);Essentials of Ayurveda; Jorhat: Eastern Readers Publication

# **VAC 104 English Communication Skills**

#### **Learning Objectives**

The objectives of the course are to:

- provide an idea on communication and communication skills
- discuss the issues related to oral communication
- learn about important skills like Telephone Skills, Interview Skills and Public Speaking skills

# **Learning Outcomes**

After going through the course, the learner will be able to:

- gain ideas about some important English communication
- use the English language proficiently in the day to day situations
- understand that communicating in English is a skill

### **UNIT 1: WHAT IS COMMUNICATION?**

Defining Communication, Significance and Process of Communication, Communication Network, Communication Media or Methods, Barriers to Communication, Effective Communication

#### **UNIT 2: COMMUNICATION SKILLS**

What is Communication? Types of Communication, Written Communication, Spoken Communication, Non-Verbal Communication, Essentials of Written Communication, Essentials of Oral Communication

#### **UNIT 3: ISSUES ON ORAL COMMUNICATION I**

Skills Involved in Oral Communication, Listening and Speaking Skills, Reading and Writing Skills, The Process of Speech, Non-verbal Communication

#### **UNIT 4: ISSUES ON ORAL COMMUNICATION II**

Conversation as a speech event, Turn-Taking, The Language of Conversation, Phrasal Verbs

#### **UNIT 5: TELEPHONE SKILLS**

Understanding Telephone Communication, Handling Calls, Making Requests, Request to Do Things, Giving Instructions

#### **UNIT 6: INTERVIEW SKILLS**

The Art of Interviewing, Examples of Interviews—Job Interviews, Media Interviews

#### **UNIT 7: PUBLIC SPEAKING**

The art of Public Speaking, Techniques of Persuasive Speech, Techniques of Informative Speech

# **UNIT 8: DIALOGUES IN CONTEXTS**

Importance of Dialogues in Social Interactions, Some Dialogues of Contexts—At the Post Office, At the Doctor's, buying a Shirt, At the Market, In the Library, At the Railway Station, At the Tea Stall, An Interview, At the Book Seller's, At the Garage, Hiring a Taxi, At the Restaurant, At the Bank, At the Hotel

# **VAC 105 Traditional Media**

### **Course Objectives**

- To provide an understanding of the basic concepts of traditional folk media
- To impart knowledge of the folk forms of communication media throughout the ages
- To familiarize with the use of traditional folk media in the field of development communication, health communication and in generating scientific temperament

### **Course Outcomes**

On completion of this course, the learners will be able to-

- Identify the communication skills, theoretical and practical knowledge required to integrate traditional media in society
- explain the relationship of human society with these media forms
- describe the usefulness and the impact of traditional media on the society

#### **UNIT1: TRADITIONAL FOLK MEDIA**

Traditional folk media- An introduction, Nature of traditional folk media, communication through traditional folk media, traditional media as a part of socio-cultural and ritual communication

#### **UNIT 2: FEATURES OF TRADITIONAL FOLK MEDIA**

Traditional media as a mass medium, features and characteristics of traditional folk media- its advantages and disadvantages, storytelling as the core of traditional media

#### **UNIT 3: TRADITIONAL MEDIA IN INDIA**

History and growth of traditional media in India- A brief overview of some of the traditional folk media forms of India; Applications of traditional media for development purposes

# **UNIT 4: TECHNOLOGICAL IMPLICATIONS ON TRADITIONAL FOLK MEDIA**

Impact of electronic media on traditional media; Mass communication media vis-à-vis Folk Culture; Success stories of the use of traditional media as a catalyst of social change and development

#### **UNIT 5: TRADITIONAL MEDIA FOR DEVELOPMENT COMMUNICATION**

Development Communication and Traditional Media – Development Communication, Traditional media as development media; How to use traditional folk media for development communication

# **UNIT 6: TRADITIONAL FOLK MEDIA AND INDIAN CULTURE**

Features of Folk Tradition- features of folk tradition, role of traditional media, Media for Communicating Social Ethos- traditional media and social ethos, modern mass media and social ethos, Folk media as a platform for disseminating information about Indian culture

#### **Unit 7: RELEVANCE OF TRADITIONAL FOLK MEDIA**

Traditional folk forms in rural India- folk theatre, folk songs, narrative forms, religious discourse, puppet show, Impact on rural development, Uses in different fields

#### **Reading List**

Kumar, Keval J. (2007), Mass Communication in India, Jaico Publishing House, Mumbai Parmar, Shyam (1994), Traditional Folk Media in India, Research Press Ranganath, H.K. (1980), Folk Media and Communication, Chinthana Prakashana, Vijaya, N. (1988),Role of Traditional Folk Media in Rural Areas, Gian Publishing House, Andhra Pradesh

# **VAC 201 Advertisement Strategy**

#### **Course Objectives**

- To provide knowledge on the concepts of advertising and marketing
- To impart skills required for an advertising professional
- To provide understanding of the role of advertising and promotion in the society

# **Course Outcomes**

On completion of this course, the learners will be able to-

- explain the concepts of advertising, marketing and promotion
- identify and equip oneself with the skills required for an advertising professional
- analyze the role of advertising and marketing in the society

### **UNIT1: ADVERTISING – BASIC CONCEPT**

Concept of advertising; objectives & scope; social and ethical implications of advertising; types of advertising

#### **UNIT 2: INTEGRATED MARKETING COMMUNICATION AND ADVERTISING**

Importance of business communication; advertising as a communication process; AIDA model and its purpose; advertising as an element of marketing mix

#### **UNIT 3: DEVELOPING EFFECTIVE PROMOTION**

Identifying the target audience; determining the promotional objectives; designing the promotion and selecting the channel; establishing the promotional budget and implementing promotional strategy

#### **UNIT4: MANAGING ADVERTISEMENTS -I**

Developing and managing advertising program, setting advertising objectives, DAGMAR, Deciding on advertising budget

#### **UNIT 5: MANAGING ADVERTISEMENTS -II**

Developing the advertising message, role of music and humour in advertising, factors considered while developing the advertising copy, creativity in advertising

#### **UNIT 6: MEDIA STRATEGIES**

Media planning and objectives, deciding on media, different types of media and their advantages and disadvantages, choosing among major media types, media schedule decisions, space and time buying

# **UNIT 7: EVALUATING ADVERTISING EFFECTIVENESS**

Deciding on reach, frequency and impact; copy testing, advertising recognition and recall tests, Issues in assessing impact of advertising, measuring the performance of an advertising agency

#### **Reading List**

Aggarwal, Vir Bala, V.S Gupta (2002), Handbook of Journalism and Mass Communication. New Delhi : Concept Publishing Company.

Banik, Dr. G.C (2006), PR & amp; Media Relations, Jaico Publishing House, Mumbai Jr. Henry, Rene A. (2003), Marketing Public Relations. New Delhi : Surjeet Publications. Kelley, Larry D., Donald W. Jugenheimer (2007), Advertising Media Planning. New Delhi:Prentice-Hall of India Private Limited.

Kaptan, S.S. (2002), Advertising, New Concepts. New Delhi : Sarup & amp; Sons. O'guinn, Thomas, Chris T. Allen, Richard J. Semenik (2009), Advertising Manegement. New Delhi : Cengage Learning.

# **AEC 202 Cyber Security**

### **Course Objectives**

- Learn the foundations of Cyber security and threat landscape.
- To equip students with the technical knowledge and skills needed to protect and defend against cyber threats.
- To develop skills in students that can help them plan, implement, and monitor cyber security mechanisms to ensure the protection of information technology assets.
- To expose students to governance, regulatory, legal, economic, environmental, social and
- ethical contexts of cyber security
- To expose students to responsible use of online social media networks
- To systematically educate the necessity to understand the impact of cyber-crimes and
- threats with solutions in a global and societal context
- To select suitable ethical principles and commit to professional responsibilities and human values and contribute value and wealth for the benefit of the society

# **Course Outcomes**

On completion of this course, the learners will be able to

- Understand the cyber security threat landscape.
- Develop a deeper understanding and familiarity with various types of cyber attacks, cyber-crimes, vulnerabilities and remedies thereto.
- Analyse and evaluate existing legal framework and laws on cyber security
- Analyse and evaluate the digital payment system security and remedial measures against digital payment frauds
- Analyse and evaluate the importance of personal data its privacy and security
- Analyse and evaluate the security aspects of social media platforms and ethical aspects associated with use of social media
- Analyse and evaluate the cyber security risks
- Based on the Risk assessment, plan suitable security controls, audit and compliance
- Evaluate and communicate the human role in security systems with an emphasis on ethics, social engineering vulnerabilities and training
- Increase awareness about cyber-attack vectors and safety against cyber-frauds
- Take measures for self-cyber-protection as well as societal cyber-protection

# **MODULE 1: OVERVIEW OF CYBER SECURITY**

Cyber security increasing threat landscape, Cyber security terminologies- Cyberspace, attack, attack vector, attack surface, threat, risk, vulnerability, exploit, exploitation, hacker., Non-state actors, Cyber terrorism, Protection of end user machine, Critical IT and National Critical Infrastructure, Cyber warfare, Case Studies.

# **MODULE 2: CYBER CRIMES**

Cyber crimes targeting Computer systems and Mobiles- data diddling attacks, spyware, logic bombs, DoS, DDoS, APTs, virus, Trojans, ransomware, data breach., Online scams and fraudsemail scams, Phishing, Vishing, Smishing, Online job fraud, Online sextortion, Debit/ credit card fraud, Online payment fraud, Cyberbullying, website defacement, Cyber-squatting, Pharming, Cyber espionage, Cryptojacking, Darknet- illegal trades, drug trafficking, human trafficking., Social Media Scams & Frauds- impersonation, identity theft, job scams, misinformation, fake newscyber crime against persons - cyber grooming, child pornography, cyber stalking., Social Engineering attacks, Cyber Police stations, Crime reporting procedure, Case studies.

### **MODULE 3: CYBER LAW**

Cyber crime and legal landscape around the world, IT Act,2000 and its amendments. Limitations of IT Act, 2000. Cyber crime and punishments, Cyber Laws and Legal and ethical aspects related to new technologies- AI/ML, IoT, Blockchain, Darknet and Social media, Cyber Laws of other countries, Case Studies.

#### **MODULE 4: DATA PRIVACY AND DATA SECURITY**

Defining data, meta-data, big data, non-personal data. Data protection, Data privacy and data security, Personal Data Protection Bill and its compliance, Data protection principles, Big data security issues and challenges, Data protection regulations of other countries- General Data Protection Regulations(GDPR),2016 Personal Information Protection and Electronic Documents Act (PIPEDA)., Social media- data privacy and security issues.

#### **MODULE 5: CYBER SECURITY MANAGEMENT, COMPLIANCE AND GOVERNANCE**

Cyber security Plan- cyber security policy, cyber crises management plan., Business continuity, Risk assessment, Types of security controls and their goals, Cyber security audit and compliance, National cyber security policy and strategy.

#### **Reading List**

Cyber Security Understanding Cyber Crimes, Computer Forensics and Legal Perspectives by Sumit Belapure and Nina Godbole, Wiley India Pvt. Ltd

Information Warfare and Security by Dorothy F. Denning, Addison Wesley

Security in the Digital Age: Social Media Security Threats and Vulnerabilities byHenry A. Oliver, Create Space Independent Publishing Platform

Data Privacy Principles and Practice by Natraj Venkataramanan and Ashwin Shriram, CRC Press

Information Security Governance, Guidance for Information Security Managers byW. Krag Brothy, 1st Edition, Wiley Publication

Auditing IT Infrastructures for Compliance By Martin Weiss, Michael G. Solomon, 2nd Edition, Jones Bartlett Learning